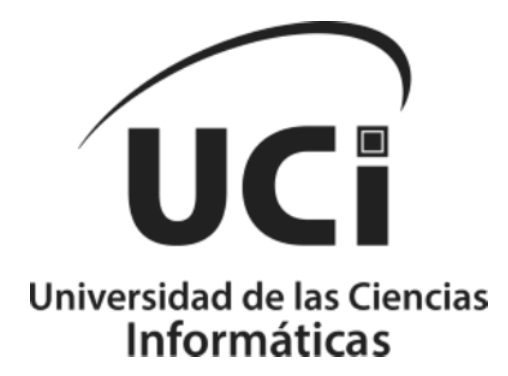

**Facultad 1**

**Módulo de Gestión del proceso de ejercicios de culminación de estudios integrado al Sistema de Gestión de trabajo educativo de la Facultad 1.**

**Trabajo de Diploma para optar por el título de Ingeniero en Ciencias Informáticas**

Autor:

Elizabeth Hidalgo Colomé

Tutor(es):

MSc. PAs. Disnayle Jorge Chacón

PA Hubert Viltres Sala

Ing. Leonardo Jiménez Caballero

La Habana, 2022

*" No necesitamos magia para cambiar el mundo, llevamos todo el poder que necesitamos dentro de nosotros mismos: tenemos el poder de imaginar algo mejor."*

*J.K. Rowling*

# <span id="page-2-0"></span>**DECLARACIÓN DE AUTORÍA**

**El autor de trabajo de diploma con título "Módulo de Gestión del Proceso de Ejercicios de Culminación de Estudios integrado al Sistema de Trabajo Educativo de la Faculta 1", concede a la Universidad de las Ciencias Informáticas los derechos patrimoniales de la investigación, con carácter exclusivo. De forma similar se declara como el único autor de su contenido. Para que así conste la presente firma a los <dias> días del mes de <mes> del año 2022.**

### **Nombre del autor**

Elizabeth Hidalgo Colomé

Firma del Autor

### **Nombre del Tutor**

Disnayle Jorge Chacón

## **Nombre del Tutor**

Huber Vitrales Sala \_\_\_\_\_\_\_\_\_\_\_\_\_\_\_\_\_\_\_\_\_

## **Nombre del Cotutor**

Leonardo Jiménez Caballero

Firma del Tutor

Firma del Tutor

Firma del Cotutor

### *Dedicatoria*

<span id="page-3-0"></span>*Esta investigación está dedicada especialmente a mi madre, que con su fuerza y espíritu inquebrantable me ha llevado de su mano a través de caminos llenos de obstáculos para poder estar aquí hoy, y graduarme como ingeniera en ciencias informáticas.*

# *Agradecimientos*

<span id="page-4-0"></span>*Un enorme agradecimiento a mis suegros, Ivis y Sergio, gracias por permitirme ser un miembro más de su familia, darme apoyo incondicional y siempre cuidarme, a mis nuevos abuelos, gracias por su amor y cariño; a mis segundos padres, mi tía Odalis y mi tío Geño, les debo mi vida, gracias por estar siempre a mi lado; a mi familia en general; a mis amigos; a mis tutores que me han acompañado durante el proceso de la producción de esta investigación; gracias a todas las personas que de una forma u otra me han acompañado a lo largo de esta travesía universitaria.*

### <span id="page-5-0"></span>**RESUMEN**

En la Facultad 1 de la Universidad de las Ciencias Informáticas (UCI) el proceso de los ejercicios de culminación de estudios es un procedimiento complejo y se realiza actualmente de forma manual. Todos los procesos que se asocian al mismo se registran y almacenan utilizando herramientas ofimáticas, que si bien presentan potencialidades también pueden provocar pérdida, duplicidad de información o información errónea, teniendo en cuenta estos aspectos el objetivo general definido para este trabajo es desarrollar un módulo para informatizar la gestión del proceso de ejercicios de culminación de estudios de la Facultad 1. Se hace un estudio del estado actual y se define la propuesta de solución: Módulo de gestión del proceso de ejercicios de culminación de estudios integrado al Sistema de Gestión de Trabajo Educativo de la Facultad 1 de la UCI (MGPECE). Como base tecnológica fundamental se usa PHP 8.0.3 como lenguaje de programación, Laravel 9.8.1 como Framework PHP, MySQL 8.0.3 como gestor de base de datos y Apache 2.4.46 como servidor web. La metodología de desarrollo de software empleada es AUP-UCI en el Escenario No.2. La arquitectura de software definida es Modelo – Vista - Controlador. Se muestra el resultado de la estrategia de validación que fue aplicada a la propuesta de solución, que permite obtener un producto eficaz, funcional, seguro y que cumple con sus especificaciones.

**Palabras clave:** ejercicio de culminación de estudios, procesos, tesis, MGPECE.

# **ÍNDICE**

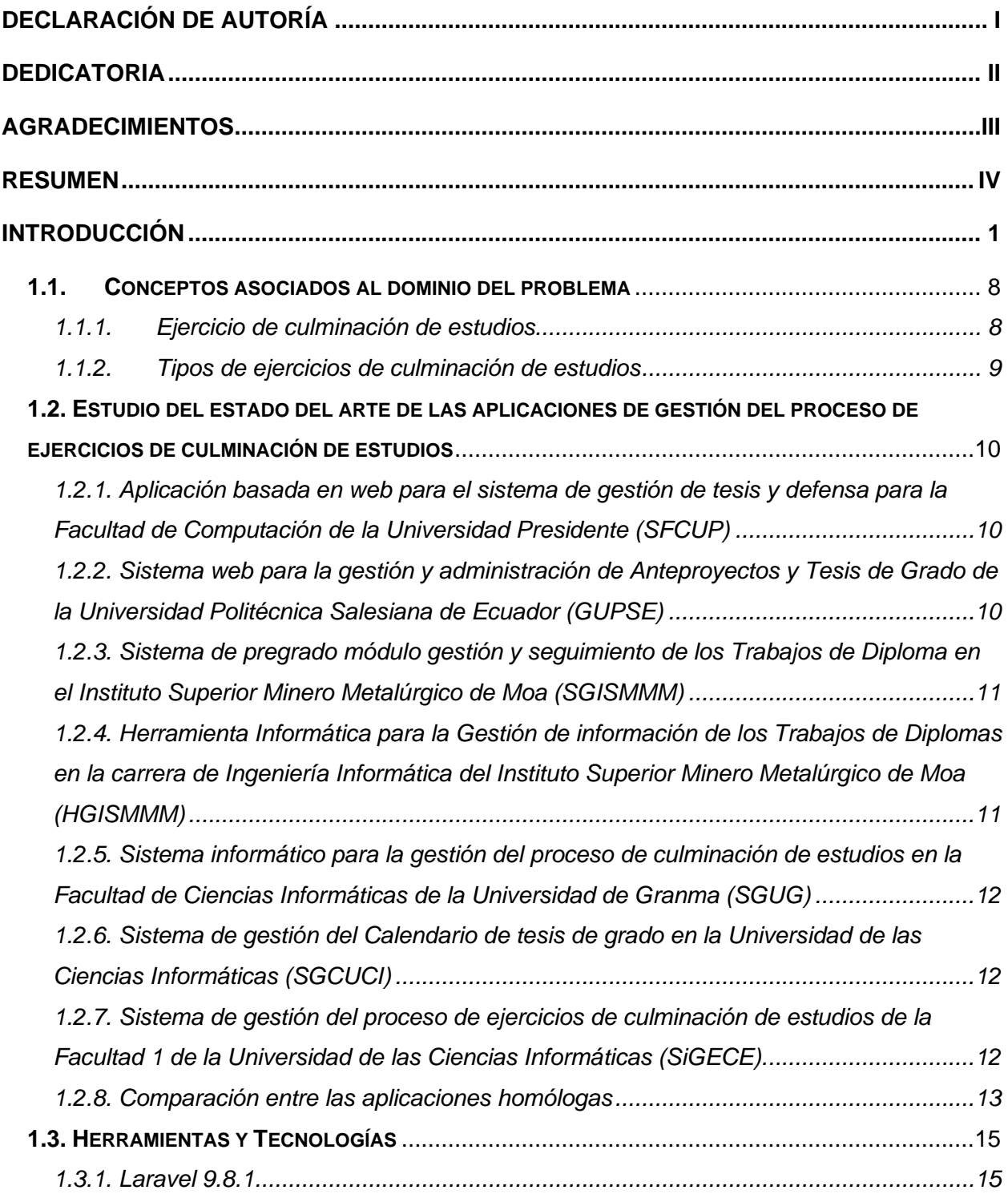

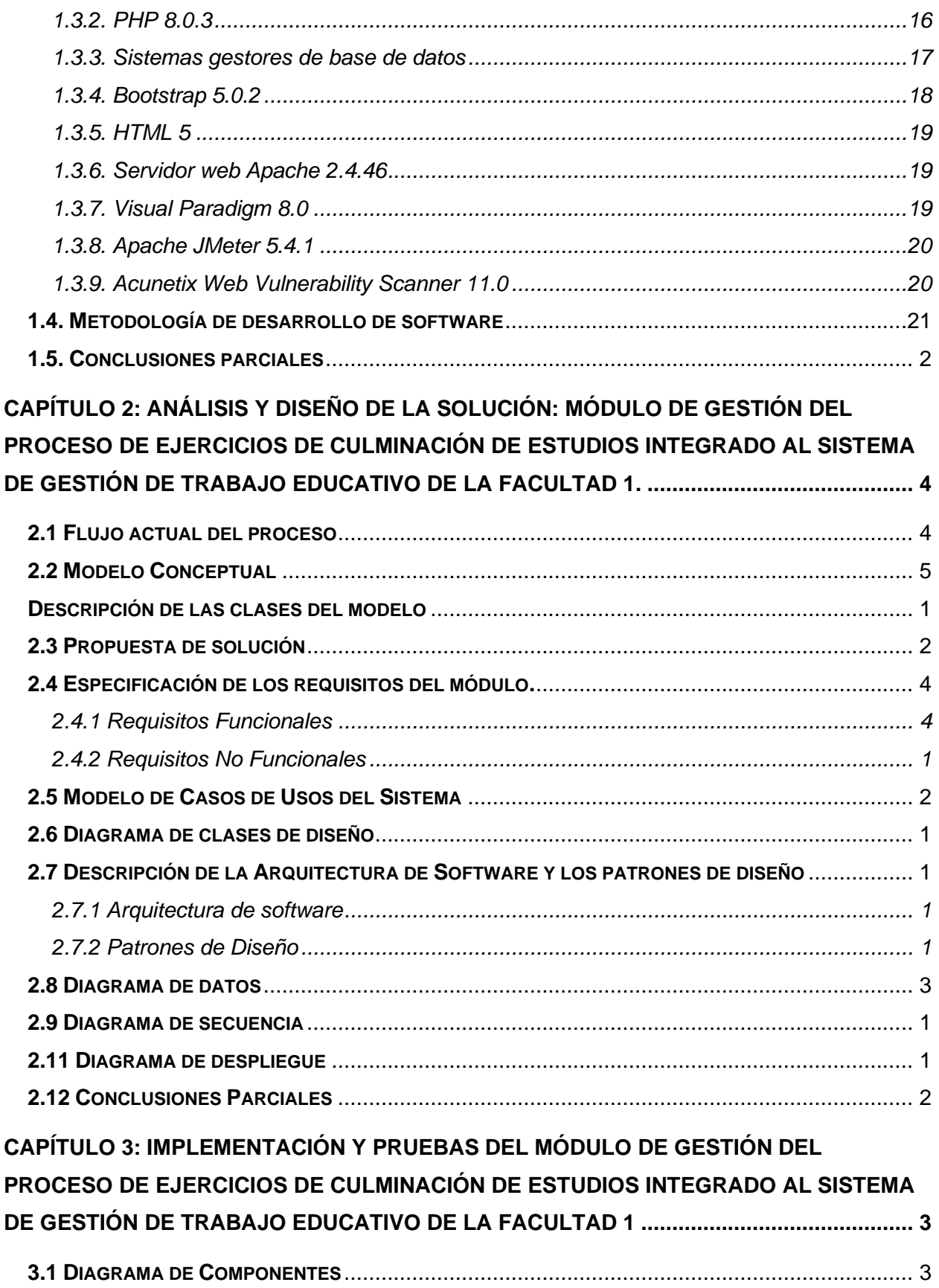

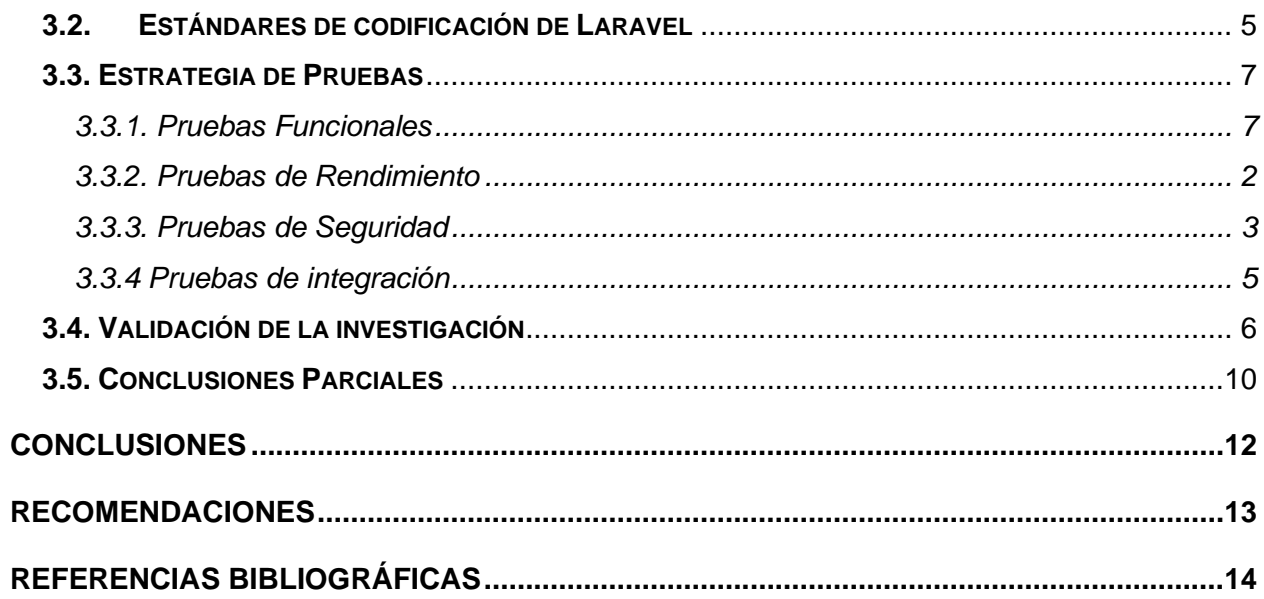

# **ÍNDICE DE FIGURAS**

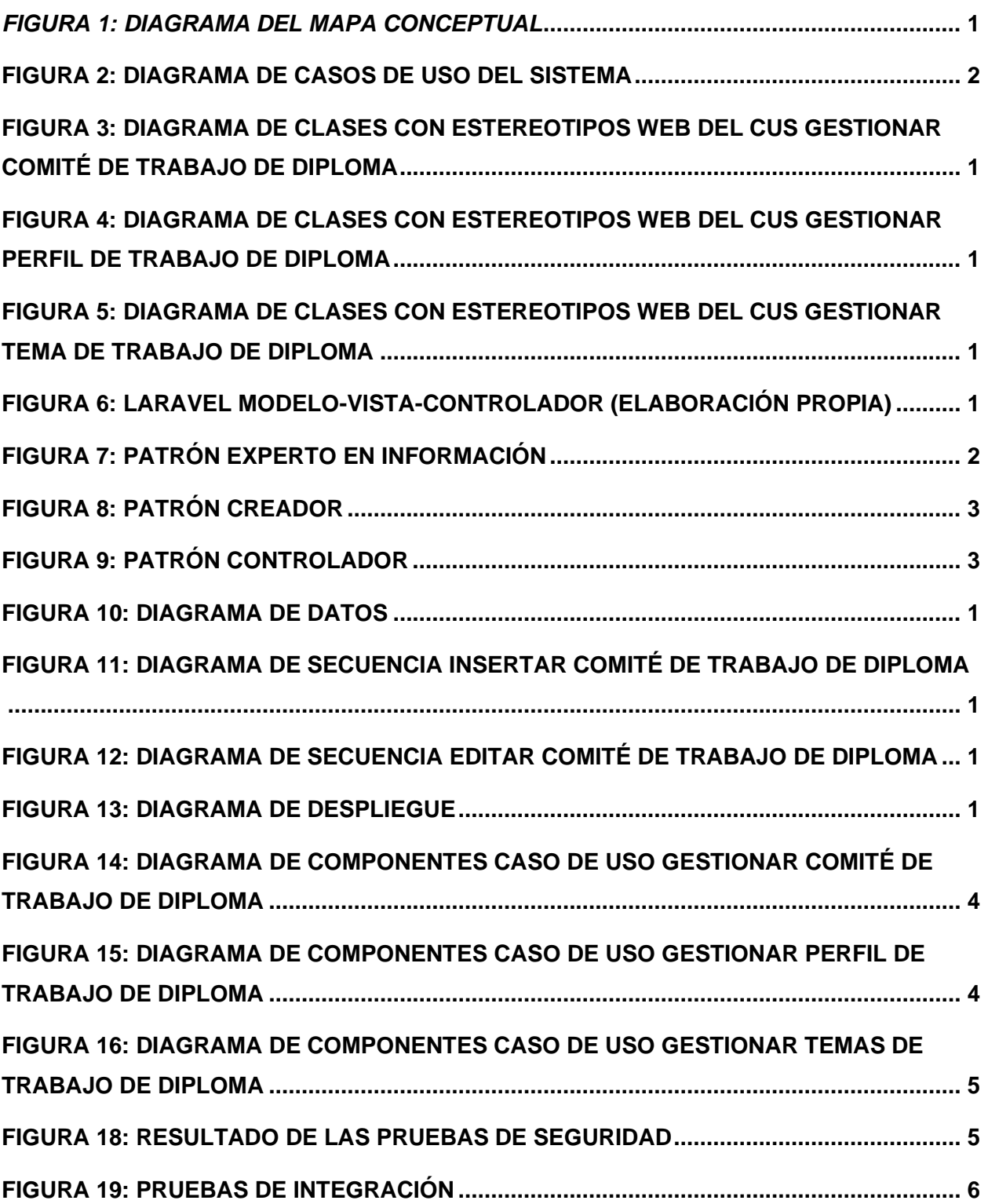

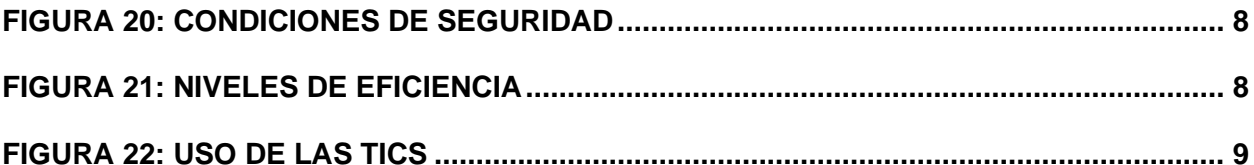

**ÍNDICE DE TABLAS**

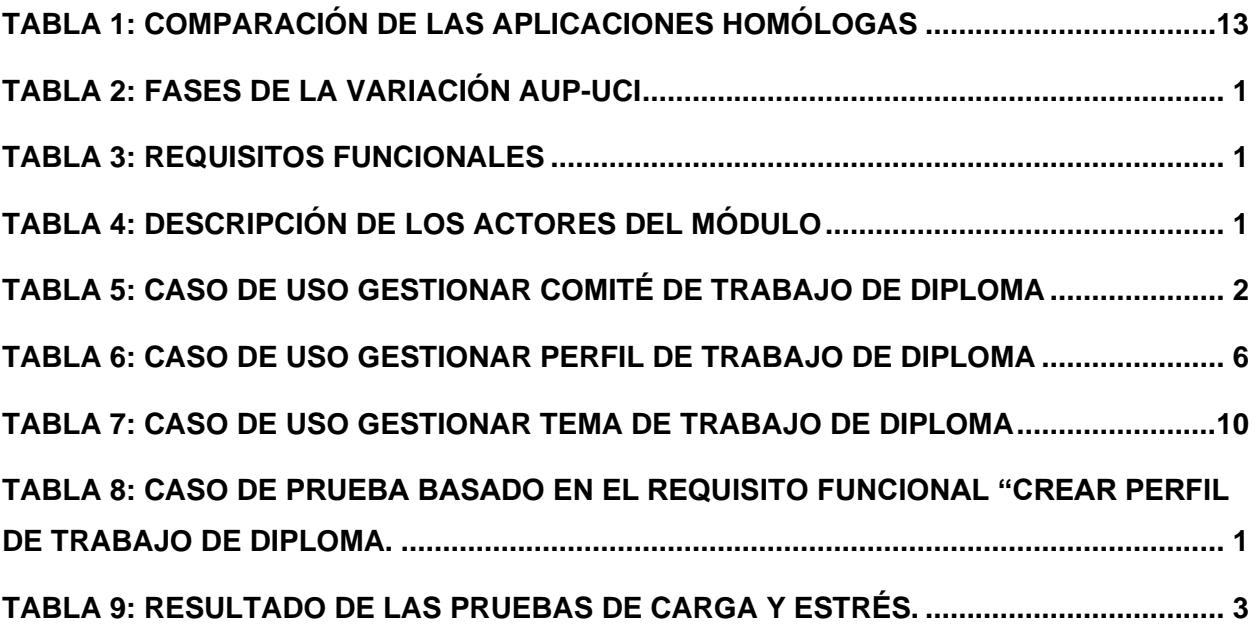

### <span id="page-12-0"></span>**INTRODUCCIÓN**

La educación es el fundamento básico para la construcción de cualquier sociedad. Es la inversión única que los países pueden realizar para construir sociedades equitativas, saludables y prósperas. El artículo 26 de la Declaración Universal de los Derechos Humanos de 1948 señala que "Todos tenemos el derecho a la educación". La educación no es solo un derecho, sino un pasaporte al desarrollo humano que abre puertas, así como expande oportunidades y libertades (Nations United, 2020).

El Objetivo de Desarrollo Sostenible 4: Garantizar una educación inclusiva, equitativa y de calidad y promover oportunidades de aprendizaje durante toda la vida para todos, reconoce varios impedimentos para la educación universal y pretende atenderlos por medio de metas para incrementar el número de becas para estudiantes en países en vías de desarrollo y crear infraestructuras educativas sensibles a las cuestiones de género e inclusivas hacia las personas con discapacidad (Nations United, 2020).

En Cuba, el sistema educacional es gratuito en todas las enseñanzas, lo cual garantiza el acceso de todas las personas a ese derecho primordial. La educación cubana es atendida por el estado confirmándolo así su constitución en el artículo 32: El Estado orienta, fomenta y promueve la educación, las ciencias y la cultura en todas sus manifestaciones (Gaceta Oficial de la República de Cuba, 2021).

La política educacional en Cuba es dirigida por dos ministerios: Ministerio de Educación (MINED), que atiende los niveles de enseñanza generales (preescolar, primaria, secundaria, educación técnico profesional y preuniversitaria); y el Ministerio de Educación Superior (MES) que atiende los niveles de enseñanza universitaria. El MES es el organismo de la Administración Central del Estado que tiene la misión de proponer al Estado y al Gobierno, y una vez aprobadas, dirigir y controlar las políticas de educación superior referentes a la formación integral de los estudiantes de nivel superior, la educación de posgrado; y dirigir y controlar el desarrollo de la ciencia, la tecnología y la innovación de las universidades (Gaceta Oficial de la República de Cuba, 2021).

La educación universitaria por su parte, proporciona la formación de profesionales en diferentes especialidades, permitiendo la solución de problemas que se encuentran en el sistema social del que son partícipes. Para la obtención de un título académico en el nivel superior los estudiantes deben vencer exitosamente las asignaturas comprendidas en el plan de estudio

correspondiente a su carrera, además de las diferentes formas de culminación de estudios presentes en las distintas universidades.

La Resolución No. 47/22 del MES en su artículo 10 plantea que: `` Para recibir el título universitario, el estudiante deberá aprobar todas las asignaturas del plan de estudio, los trabajos o proyectos de curso y prácticas laborales no asociados a asignaturas, así como cualquier requisito adicional que disponga el Ministro de Educación Superior. En todos los casos debe aprobar el ejercicio de culminación de los estudios. ´´ (MES, 2022).

El artículo 3.1 de la Resolución No.47/22 del MES aborda los fundamentos del proceso de formación de los profesionales, este propone la formación de los profesionales de nivel superior como el proceso que, de modo consciente y sobre bases científicas, se desarrolla en las instituciones de educación superior para garantizar la preparación integral de los estudiantes universitarios, que se concreta en una sólida formación científico-técnica, humanística y de altos valores ideológicos, políticos, éticos y estéticos, con el fin de lograr profesionales revolucionarios, cultos, competentes, independientes y creadores, para que puedan desempeñarse exitosamente en los diversos sectores de la economía y de la sociedad en general (MES, 2022).

La planificación, organización y elaboración del ejercicio de culminación de los estudios es responsabilidad del decano de la facultad (MES, 2022), así lo afirma el artículo 331.1.2. de la presente resolución. El proceso del ejercicio de culminación de estudios lo guía también la Resolución No. 2/18 del MES en sus artículos 376.1, 321, 380.1.2, los cuales abordan la composición del tribunal, la evaluación del cumplimiento de los objetivos generales de la carrera por parte del tribunal y la demostración de que el estudiante domina los modos de actuación de la profesión, afirma además que el acto de defensa es público y el tribunal puede recomendar su presentación en eventos científicos o su posible publicación.

La enseñanza universitaria permite una educación especializada de acuerdo a los objetivos que se propone el estudiante y también, de acuerdo a los propósitos del país ajustado a las necesidades reales de formación de capital humano especializado en las diferentes áreas de la economía, la producción y los servicios. Para ello, el MES dispone de una red de universidades y entidades de ciencia e innovación tecnológica, comprometida con el proyecto social cubano, impulsando y comprometiéndose con la construcción del socialismo próspero y sostenible formando los profesionales que necesita el país: 22 Instituciones de Educación Superior y 3

Entidades de Ciencia, Tecnología e Innovación (MES, 2021). Dentro de la red del MES se encuentra la Universidad de las Ciencias Informáticas (UCI).

La UCI es un centro docente-productor que aporta soluciones informáticas a varios sectores tanto de la industria cubana del software como del proceso de informatización de la sociedad. Dentro de su programa de formación profesional se encuentran las actividades de pregrado, las cuales se especializan en la carrera de Ingeniería en Ciencias Informáticas. Además, se estudian las carreras de Ingeniería en Bioinformática e Ingeniería en Ciberseguridad; la carrera de ciclo corto de Técnico Superior en Administración de Redes y Seguridad Informática, cursos y otras modalidades de menor duración vinculadas a la Ciencias de la Computación.

La Facultad 1, al igual que las otras facultades que conforman la red de la UCI imparte la carrera de Ingeniería en Ciencias Informáticas, cuya función está asociada tanto a la transformación digital de las distintas organizaciones del país como al soporte necesario para el mantenimiento de infraestructuras de tecnologías de la información. Están en vigencia el plan de estudios D y el plan de estudios E de la carrera. Ambos planes de estudios proponen la culminación de estudios con la realización de un trabajo de diploma, que se realiza en el Centro de Desarrollo o unidad docente donde el estudiante ha realizado su práctica profesional.

Según la Red Iberoamericana de Colaboración Universitaria (UNIVERSIA), para realizar una tesis de grado es importante conocer todas las reglas y contenidos que debe comprender la misma. Cada universidad trabaja de una manera distinta y por lo tanto diferentes reglas para la realización de los trabajos de fin de grado.

Las tesis de grado poseen diferentes estructuras que varían de acuerdo a la universidad o instituto que la solicita, pero generalmente poseen elementos comunes:

- La elección del tema de trabajo de diploma es un aspecto fundamental, ya que debe ser atractivo para el estudiante que la realiza y de esta forma incentiva la motivación para su realización.
- La recopilación de información de diversas fuentes, la realización de entrevistas, la lectura de libros y manuales acerca del tema, la consulta de bases de datos específicas que aborden el tema, de conferencias y presentaciones relacionadas con la temática.
- La redacción inteligible, y el seguimiento de la estructura fijada en las pautas del proyecto.
- Las conclusiones realizadas a partir del proceso de investigación hechas para ratificar o no el planteamiento de diversas hipótesis que contenga el trabajo.
- La entrega de la documentación en los plazos de plazos de entrega y solicitud de defensa
- La defensa de la tesis de forma pública, implicando concentración y calidad de la defensa de la misma (UNIVERSIA, 2020).

El proceso de ejercicios de culminación de estudios es complejo debido al gran volumen de información que se maneja, y el gran número de personas involucradas en el negocio, por lo que resulta engorroso que se opere este proceso de forma manual. Todos los procesos asociados a este se registran y almacenan con la utilización de herramientas ofimáticas, que si bien aportan beneficios también pueden ocasionar pérdidas, duplicidad de información o información errónea. Algunos de los procesos que se asocian al proceso de culminación de estudios son los talleres de preparación para estudiantes y profesores, cortes de tesis, predefensas y defensas de los trabajos de diploma, definición y aprobación de tribunales y tutores. Estos procesos demandan planificación, asignación de tribunales, así como envío de notificaciones que al hacerlos de forma manual resulta muy engorroso y trae consigo dificultades para los profesores encargados.

La documentación asociada al proceso se envía por correo a estudiantes, tutores, miembros del comité de tesis y tribunales para que puedan ser consultados; provocando que en ocasiones la información no llegue a las personas indicadas ya sea por un error o debido a problemas con los servicios de comunicación, lo que repercute en desconocimiento y poco dominio de estos documentos. El análisis, a través de métodos como la encuesta, del funcionamiento del proceso de tesis en la Facultad 1 permitió identificar las siguientes deficiencias:

- Dificultad en el control del avance de los procesos de tesis relacionado con las evaluaciones frecuentes de los estudiantes, la participación en los talleres de tesis y los informes de los tribunales que dificultan saber el estado real del proceso y la realización de los análisis correspondientes.
- El mecanismo centralizado para asignar, por parte del comité, las tesis a los tribunales y su posterior consulta y evaluación es un proceso que se desarrolla en un tiempo extendido de 3 días o más.

• No existe un mecanismo para que tutores, comité de tesis y tribunales soliciten su aval de participación en el proceso.

Teniendo en cuenta la situación problemática antes descrita se considera el siguiente **problema de investigación**: ¿cómo mejorar la gestión del proceso de los ejercicios de culminación de estudios en la Facultad 1 de la Universidad de las Ciencias Informáticas? Definiéndose como **objeto de estudio**: los procesos de ejercicios de culminación de estudios en la educación superior, enmarcado en el **campo de acción**: los procesos de ejercicios de culminación de estudios de la Facultad 1 de la Universidad de las Ciencias Informáticas.

El **objetivo general** de esta investigación es desarrollar un módulo de gestión del proceso de ejercicios de culminación de estudios para el sistema de gestión de trabajo educativo de la Facultad 1.

Las **preguntas científicas** que se definen para guiar la investigación son:

- 1. ¿Cuáles son los referentes teóricos fundamentales que sustentan la investigación relacionados con el proceso de los ejercicios de culminación de estudios en la Facultad 1 de la UCI?
- 2. ¿Qué propuesta de solución se define para mejorar la gestión del proceso de los ejercicios de culminación de estudios en la Facultad 1 de la UCI?
- 3. ¿Cuáles son las características que debe cumplir el módulo de gestión del proceso de los ejercicios de culminación de estudios en la Facultad 1 de la UCI?
- 4. ¿Cómo validar el funcionamiento del módulo de gestión del proceso de los ejercicios de culminación de estudios en la Facultad 1 de la UCI?

Con el propósito de darle cumplimiento al objetivo general planteado se trazaron las siguientes **tareas de investigación**:

1. Estudio de los referentes teóricos fundamentales que sustentan la investigación relacionados con el proceso de los Ejercicios de Culminación de Estudios en la Facultad 1 de la Universidad de las Ciencias Informáticas.

- 2. Análisis y diseño del módulo para la gestión del proceso de los ejercicios de culminación de estudios en la Facultad 1 de la UCI.
- 3. Implementación de las funcionalidades del módulo para la gestión del proceso de los ejercicios de culminación de estudios en la Facultad 1 de la UCI.
- 4. Validación de las funcionalidades del módulo para la informatización del proceso de los ejercicios de culminación de estudios en la Facultad 1 de la UCI.

Para el cumplimiento de las tareas antes descritas se utilizan los siguientes **métodos científicos** de investigación:

### **Métodos teóricos:**

Analítico-sintético: se utiliza para el análisis de las diferentes resoluciones que guían el proceso de los ejercicios de culminación de estudios, además de las herramientas y tecnologías que se emplean para la definición de sus características y relaciones.

Modelación: este es necesario para una mejor comprensión del proceso de los ejercicios de culminación de estudios a través de las herramientas de la ingeniería de software.

Método histórico – comparativo: se utiliza en la investigación de aplicaciones homólogas para establecer semejanzas entre dichas aplicaciones y la aplicación que se desea implementar, infiriendo una conclusión acerca de las funcionalidades básicas que pueden aportar cada una a la propuesta de solución de la presente investigación.

## **Métodos empíricos:**

Análisis bibliográfico: se utiliza con el objetivo de realizar una indagación de la documentación oficial, decretos, leyes y bibliografía relacionada con el proceso de ejercicios de culminación de estudio en la Facultad 1 de la UCI.

Encuesta: utilizada para obtener y elaborar datos de modo rápido y eficaz, ofreciendo una idea de la importancia de la implementación de un módulo que gestione el proceso de culminación de estudios en la Facultad 1 de la UCI

Entrevista: para el análisis más detallado sobre los procesos asociados a los ejercicios de culminación de estudios se entrevistan a los principales profesores que se involucran en cada etapa.

Observación: se utiliza para comprender cómo se lleva a cabo de forma objetiva el proceso de los ejercicios de culminación de estudios en cada una de sus etapas.

Con el cumplimiento de cada tarea y actividad desarrollada en el proceso de investigación se anticipa los siguientes resultados:

- Un módulo de gestión que permita llevar a cabo todos los procesos asociados a los ejercicios de culminación de estudios de la Facultad 1 de la UCI.
- Los artefactos y documentación técnica correspondientes al diseño e implementación del módulo.

El trabajo de investigación está estructurado de la siguiente manera: introducción, 3 capítulos, conclusiones generales y referencias bibliográficas:

**Capítulo 1. Fundamentación teórica del módulo de gestión del proceso de ejercicios de culminación de estudios integrado al sistema de gestión de trabajo educativo de la Facultad 1:** se hace una revisión de la bibliografía donde se analizan los principales conceptos. Se analiza el estado del arte de la investigación. Se definen las tecnologías y herramientas a utilizar en la solución propuesta. Se propone la metodología de desarrollo de software para la construcción de la propuesta de solución de la investigación.

**Capítulo 2. Análisis y diseño de la solución: módulo de gestión del proceso de los ejercicios de culminación de estudios integrado al sistema de gestión de trabajo educativo de la Facultad 1:** En este capítulo se definen las funcionalidades que se van a informatizar, se define el modelado del negocio y los diagramas para lograr una mejor comprensión del mismo. Además, se determinan y especifican los requisitos funcionales y no funcionales, se modela el módulo y se identifican los casos de uso con sus diagramas para conocer las funcionalidades que va a poseer el módulo. Se especifican los patrones utilizados, además de características fundamentales en el diseño, generándose artefactos teniendo en cuenta la metodología a utilizar.

**Capítulo 3. Implementación y pruebas del módulo de gestión del proceso de los ejercicios de culminación de estudios integrado al sistema de gestión de trabajo educativo de la Facultad 1:** En este capítulo se hace una descripción del proceso de implementación y pruebas a la solución propuesta. Se especifican la selección, el diseño y la aplicación de las pruebas que son realizadas. Por último, se muestran los resultados obtenidos una vez concluida la ejecución de las pruebas.

# **CAPÍTULO 1: FUNDAMENTACIÓN TEÓRICA DEL MÓDULO DE GESTIÓN DEL PROCESO DE EJERCICIOS DE CULMINACIÓN DE ESTUDIOS INTEGRADO AL SISTEMA DE GESTIÓN DE TRABAJO EDUCATIVO DE LA FACULTAD 1.**

En este capítulo se abordan conceptos asociados al dominio de la problemática. Se realiza un estudio del estado del arte de aplicaciones homólogas existentes, tanto a nivel internacional como nacional. Se explica brevemente la descripción de las tecnologías y herramientas utilizadas para el desarrollo del módulo, así como de la metodología de desarrollo usada, sus principales características y el tipo de arquitectura de software empelada.

## <span id="page-19-0"></span>**1.1. Conceptos asociados al dominio del problema**

Para entender el objeto de estudio de esta investigación es importante definir los siguientes conceptos:

## **1.1.1. Ejercicio de culminación de estudios**

<span id="page-19-1"></span>Se asume como proceso de culminación de estudios, el estadío final de la formación en un nivel educativo particular, en este caso en la Educación Superior, en el que el estudiante, deberá demostrar por medio de diferentes vías, que además de haber cumplido los créditos establecidos para su carrera, es capaz de un desempeño profesional competente, que le permite integrarse dignamente a la comunidad profesional. En este proceso, por ende, implica la evaluación formativa y sumativa de las competencias profesionales desarrolladas, de modo que sea posible otorgar o no el título de tercer nivel al aspirante (Rizo & Hernández, 2017a, 2017b; Valiente et al., 2021).

Varios autores (Rizo & Hernández, 2017a, 2017b; Valiente et al., 2021) concuerdan que el ejercicio de culminación de estudios permite la comprobación del dominio que posee el estudiante respecto a su profesión con su desempeño en la actividad definida por las resoluciones de la propia universidad. En Cuba, la evaluación final de la práctica laboral comprueba el grado de cumplimiento de los objetivos propuestos para esta forma organizativa del trabajo docente y se realiza de acuerdo con las características de cada carrera, en correspondencia con lo establecido en el plan de estudio, así lo define el artículo 320.1 de la Resolución No. 47/22 del MES (MES, 2022).

#### **1.1.2. Tipos de ejercicios de culminación de estudios**

<span id="page-20-0"></span>Existe diversidad en los términos referentes a los tipos de ejercicios de culminación de estudios, algunos ejemplos son: tesis de grado(Araya & Guilarte, 2014; O. A. Morales et al., 2020; Saldaña & Zúñiga, 2015), trabajo de grado (UAO, 2009; Morales et al., 2020), trabajos de fin de grado (Araya y Guilarte, 2014; Ruíz y Villarreal, 2016; Morales et al., 2020), tesina (Tapia y Burdiles, 2012; Gil-Salom y Soler-Monreal, 2014), memoria de grado (Tapia y Burdiles, 2012; Gil-Salom y Soler-Monreal, 2014).

En el caso particular de Cuba, en los planes de estudio D, los tipos de evaluación que pueden utilizarse y que se declaran en el plan de estudios de la carrera son: el examen estatal y la defensa del trabajo de diploma. En el caso de los planes de estudio E, se puede implementar el diseño de otros tipos de evaluación, por ejemplo: ejercicios profesionales, proyectos u otros, en correspondencia con los objetivos de la carrera en cuestión y las características del contexto, y siempre que estén creadas las condiciones que en el orden organizativo y metodológico se requieran. El tipo seleccionado se precisa en el plan del proceso docente que elabora cada colectivo de carrera en cada institución de educación superior, que aprueba y firma el rector (MES,2022), así lo define el artículo 321.1 de la Resolución No. 47/22 del MES. Los estudiantes de la carrera Ingeniería en Ciencias Informáticas de la UCI culminan sus estudios universitarios con la defensa de un trabajo de diploma, tal y como declara en su plan de estudios (López et al., 2021).

El artículo 323 de la Resolución No. 47/22 del MES define que la defensa del trabajo de diploma es un tipo de evaluación de la culminación de los estudios cuyo objetivo es comprobar el grado de dominio de los estudiantes sobre los objetivos generales de la carrera, mediante la solución, con independencia y creatividad, de un problema propio de la profesión, utilizando la metodología de la investigación científica (MES, 2022).

La elaboración del trabajo de diploma trae consigo el análisis de teorías, procesos, fenómenos de las ciencias. Los resultados de dichas investigaciones apoyados en las diferentes técnicas y herramientas, fundamentan la elaboración de nuevas metodologías, planes de acción, propuestas de solución y mejora para el desarrollo de la sociedad. Se considera un ejercicio de investigación con un alto rigor científico – técnico, que le ofrece al tesista una mayor asimilación de un universo más completo, apropiándose de nuevos conocimientos sobre la base de lo conocido y presentando nuevos aportes que contribuyen al desarrollo de la producción científica.

# <span id="page-21-0"></span>**1.2. Estudio del estado del arte de las aplicaciones de gestión del proceso de ejercicios de culminación de estudios**

En el presente acápite de la investigación se analizan varias aplicaciones homólogas que gestionan los procesos de ejercicios de culminación de estudios. Se analizaron aplicaciones informáticas desarrolladas para universidades del ámbito internacional y nacional, incluida la UCI. Para la selección de estas aplicaciones se valoró principalmente su funcionamiento y gestión total o parcial de los procesos de ejercicios de culminación de estudios similar al módulo que se desea implementar.

# **1.2.1. Aplicación basada en web para el sistema de gestión de tesis y defensa para la Facultad de Computación de la Universidad Presidente (SFCUP)**

<span id="page-21-1"></span>Este sistema facilita el proceso de tesis y defensa, a partir de que los estudiantes proponen título de tesis y asesor, entregando documento de propuesta, informe intermedio y borrador final hasta tener una defensa que, además, deberá presentar su versión revisada del documento final. Facilita el trabajo a los comités de tesis en la gestión del proceso, ayudar a los asesores a monitorear el progreso de sus estudiantes, guardar todos los documentos de los estudiantes que los estudiantes cargan en el sistema donde otros pueden descargar con fines académicos, programar fácilmente las defensas e ingresar directamente la puntuación de la defensa para los examinadores. El desarrollo de esta aplicación se realizó en el framework PHP Laravel, con MySQL para la base de datos (Taufik, 2020).

# **1.2.2. Sistema web para la gestión y administración de Anteproyectos y Tesis de Grado de la Universidad Politécnica Salesiana de Ecuador (GUPSE)**

<span id="page-21-2"></span>Este sistema sirve a los estudiantes, docentes y tutores, automatizando los procesos de la solicitud del tema de titulación, la aprobación de la solicitud por parte del administrador, el ingreso y revisión de actividades realizadas por el estudiante y el tutor, además de la distribución de archivos públicos y 9 noticias, otorgando la facilidad y agilidad en el proceso, minimizando los elevados tiempos que en la actualidad se presentan, convirtiendo a la herramienta en un aliado estratégico para cualquier Institución Superior. El proyecto se orienta a cubrir esta necesidad dentro de cualquier Institución Superior, en la ciudad de Guayaquil u otras ciudades del Ecuador, permitiendo realizar una rápida gestión y un preciso seguimiento para cada estudiante o docente de cualquier sede o carrera, mediante una plataforma web que permite su acceso dentro y fuera de la institución. Este software fue desarrollado con herramientas de software libre tales como PHP, MySQl, JQuery y Boostrap. La elección de estas herramientas se basó en su fiabilidad, fácil curva de aprendizaje, robustez, gratuidad, elegante diseño y configuración personalizada (Saldaña & Zúñiga, 2015).

# **1.2.3. Sistema de pregrado módulo gestión y seguimiento de los Trabajos de Diploma en el Instituto Superior Minero Metalúrgico de Moa (SGISMMM)**

<span id="page-22-0"></span>Este sistema permite a los estudiantes conocer los temas de tesis disponibles según su especialidad. Este le da la posibilidad de publicar algún tema de tesis luego de haber sido aprobado por el departamento de la carrera. También ofrece la ventaja a los profesores de poder ser tutor de alguna tesis propuesta en el sitio y en el caso de que ya tenga diplomante podrá realizar revisiones desde el sistema al Trabajo de Diploma. Esta aplicación posibilita que se visualice la información correspondiente a los cortes de tesis, lo que permite que el estudiante se mantenga informado. Para el desarrollo de este sistema se utilizó Codelgniter como framework, PostgreSQL como gestor de base de datos y Dreamerweaver 8 como editor de página web (Nicot, 2010).

# <span id="page-22-1"></span>**1.2.4. Herramienta Informática para la Gestión de información de los Trabajos de Diplomas en la carrera de Ingeniería Informática del Instituto Superior Minero Metalúrgico de Moa (HGISMMM)**

Esta aplicación permitirá que el estudiante desde cualquier máquina conectada a la red, pueda proponer un Trabajo de Diploma, visualizar los temas aprobados por el Departamento de la carrera Ingeniería Informática y aceptar un tema. También permitirá al Jefe de Disciplina Práctica Profesional, asignarle un Tutor a los Trabajos de Diploma, conformar los tribunales y asignarlos por categorías de los Trabajos de Diplomas, obtener datos estadísticos sobre los mismos ya sea notas o información específica, listados de Tribunales, Trabajos de Diploma aprobados. La informatización de esta Aplicación ayudará al personal involucrado en este proceso a manipular y obtener de forma más segura y rápida toda la información referente a los Trabajos de Diploma. En el desarrollo de la herramienta se usó PHP como lenguaje de programación y MySQL como gestor de base de datos (Aguilera & Rolando, 2013).

# <span id="page-23-0"></span>**1.2.5. Sistema informático para la gestión del proceso de culminación de estudios en la Facultad de Ciencias Informáticas de la Universidad de Granma (SGUG)**

El sistema está orientado para los profesores y estudiantes vinculados al proceso de culminación de estudios. Permite la gestión de temas de trabajo de diploma, la conformación de tribunales, la asignación de temas de trabajo de diploma a los estudiantes, así como su asignación a un tribunal. También permite el levantamiento de actas de cada corte de tesis, así como su evaluación, la caracterización del estudiante de 5to año, añadir usuarios y modificar sus roles, la generación de un reporte sobre el avance de un trabajo de diploma específico y la evaluación final del documento y la defensa del trabajo de diploma. Se utiliza Python como lenguaje de programación en su desarrollo, también Django como framework y PostgreSQL como gestor de base de datos (Viltres, 2016).

# **1.2.6. Sistema de gestión del Calendario de tesis de grado en la Universidad de las Ciencias Informáticas (SGCUCI)**

<span id="page-23-1"></span>El sistema es una aplicación web que favorece la gestión del Calendario de tesis de grado en la Universidad de las Ciencias Informáticas. Posee entre otras funcionalidades la gestión de tribunales, gestión del calendario, y la posibilidad de exportar dicho calendario en formato PDF. Obteniéndose un sistema funcional que reúne las condiciones para facilitar el desarrollo de dicho proceso y la documentación ingenieril asociada al mismo. Esta aplicación utiliza Symfony como framework, PHP como lenguaje de programación y PostreSQL como gestor de base de datos (González, 2017).

# <span id="page-23-2"></span>**1.2.7. Sistema de gestión del proceso de ejercicios de culminación de estudios de la Facultad 1 de la Universidad de las Ciencias Informáticas (SiGECE).**

SiGECE permite gestionar el cronograma del proceso del ejercicio de culminación de estudios de cada estudiante de la Facultad. Este cronograma organiza varios subprocesos vinculados al proceso de los ejercicios de culminación de estudios: propuestas de temas de trabajo de diploma; talleres de preparación; talleres de trabajos de diploma (corte de trabajo de diploma); predefensa del trabajo de diploma; defensas del trabajo de diploma; y revisiones finales. Este sistema asigna roles a usuarios que estén vinculados al proceso.

El sistema permite la conformación del comité de trabajo de diploma, de los tribunales de talleres de trabajo de diploma y tribunales de predefensa y defensa final de trabajo de diploma. También gestiona un depósito de documentos: documentos del trabajo de diploma y presentación del trabajo de diploma. Permite la publicación de informaciones generales vinculadas al proceso de ejercicios de culminación de estudio: reglamentos, resoluciones y notas informativas. Se permitirá generar reportes de avance sobre el proceso de culminación de estudios tanto de un estudiante como en su totalidad, además de evaluar cada uno de los subprocesos, generar una nota evaluativa cualitativa para los talleres de trabajos de diploma y predefensa, y una nota cuantitativa para la defensa del trabajo de diploma.

El sistema notifica a todos los usuarios cuando se realice alguna acción vinculada al proceso que le corresponde: aprobación del perfil de trabajo de diploma, envío de documentos de trabajos de diploma, revisiones y evaluación del taller de trabajo de diploma, predefensa y defensa final. Al culminar el proceso de los ejercicios de culminación de estudios, el sistema permite generar un aval de participación de los profesores vinculados al proceso a través un documento que mostrará los roles desempeñados en cada momento este sistema utiliza Drupal como sistema de gestión de contenidos, PHP como lenguaje de programación, MySQL como sistema de gestor de base de datos, Bootstrap como framework de JavaScript y CSS y HTML5 como lenguaje de estructuración de páginas web (Jiménez & Brito, 2021).

## **1.2.8. Comparación entre las aplicaciones homólogas**

<span id="page-24-0"></span>En la tabla 1 se realiza una comparación de las aplicaciones homólogas a partir de las variables como referencia que permiten identificar si estas aplicaciones responden a las necesidades de la problemática de esta investigación.

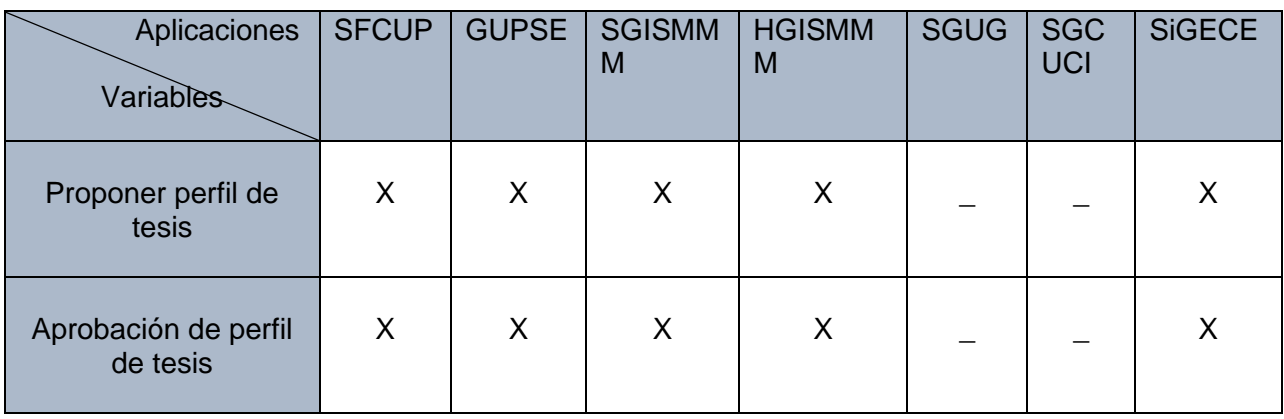

# <span id="page-24-1"></span>TABLA 1: COMPARACIÓN DE LAS APLICACIONES HOMÓLOGAS

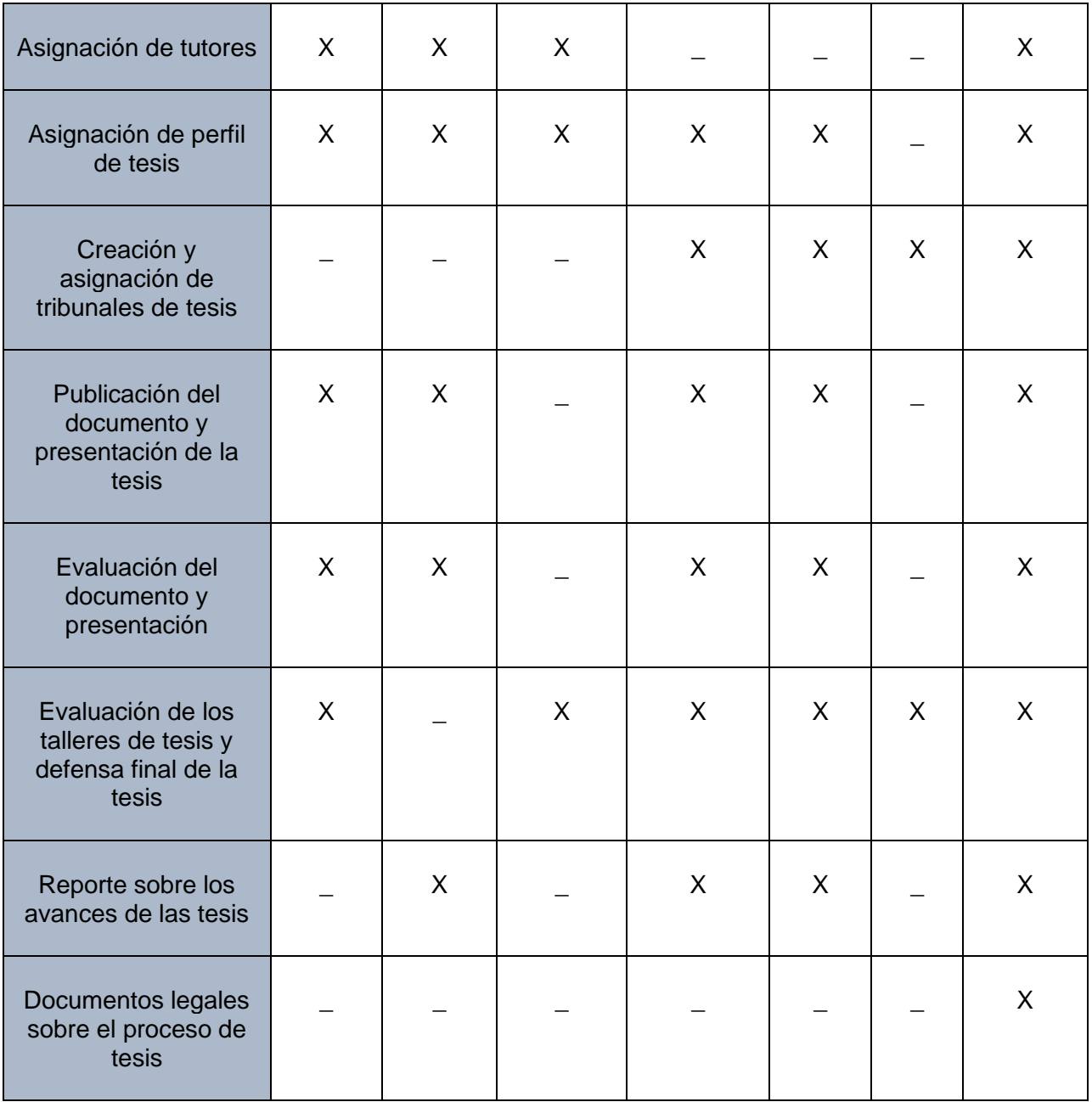

Luego de analizar las aplicaciones homólogas respecto a las variables definidas en la tabla 1, se concluye que aunque SIGECE cumple con todos los indicadores, de este sistema solo se implementó un 30% utilizándose el CMS Drupal y en la propuesta de solución se decide utilizar un framework de desarrollo que ofrece mejores prestaciones para la implementación del módulo, se comprueba de esta forma que ninguna de las anteriores aplicaciones constituye una solución íntegra, pero se identificaron un conjunto de funcionalidades básicas que debe poseer el módulo que se desea construir, además de buenas prácticas y elementos positivos que se pueden incluir en la propuesta de solución como lo son: la realización de reportes sobre los avances de las tesis y la creación de un banco de documentos legales sobre el proceso de tesis. Algunas de las funcionalidades básicas de importancia que se identificaron son la asignación del perfil de tesis y la evaluación de los talleres de tesis y defensa final de la tesis, las cuales se encuentran presentes en seis de las aplicaciones homólogas estudiadas.

### **1.3. Herramientas y Tecnologías**

<span id="page-26-0"></span>Para obtener un módulo con la calidad requerida se hace necesaria la utilización de herramientas y tecnologías que permitan conformar el entorno de trabajo. Para el desarrollo de MGECE, es necesario realizar un estudio de las herramientas, lenguajes y tecnologías utilizadas en el desarrollo de la propuesta.

### **1.3.1. Laravel 9.8.1**

<span id="page-26-1"></span>Laravel es un framework de PHP de código abierto utilizado para crear sitios web y aplicaciones escritas en este lenguaje de programación. Este framework ayuda en muchos aspectos al desarrollar una aplicación, por medio de sus sistemas de paquetes y de ser un framework del tipo MVC (Modelo-Vista-Controlador) dando como resultado facilidad de desarrollo en varios aspectos, cómo instanciar clases y métodos para su uso en diferentes partes de la aplicación aplicando la reutilización de código facilitando así la programación (Altube Vera, 2021).

El framework se encuentra estructurado mediante 5 paquetes principales: Controladores, modelos, bases de datos, rutas y vistas.

**Controladores**: es donde se crea la lógica del negocio y controles de las peticiones que requiere la aplicación.

**Modelos**: son clases que representan las tablas en la base de datos, se realizan las consultas para acceder a los datos. Laravel utiliza ORM Eloquent para realizar consultas a la base de datos mediante clases y objetos.

**Bases de datos**: donde se crean las estructuras de las tablas, laravel proporciona las migraciones para diseñar la estructura de las tablas.

**Rutas**: representa la capa más importante y poderosa del framework, esta se encarga de manejar el flujo de solicitudes de la aplicación.

**Vistas**: son la representación de la aplicación al usuario final, los archivos de las vistas son nombrados con la extensión .balde.php que es una característica propia de laravel.

Para el desarrollo de este módulo se emplea la versión Laravel 9.8.1. La elección de este framework posibilita un desarrollo más rápido del módulo debido a la versatilidad en el desarrollo de aplicaciones web con el uso de un rendimiento mejorado y seguridad de clase alta. Además, permite construir un módulo de gestión que responda a las necesidades del cliente, brindar soporte por un período de tiempo extenso, debido a que las futuras versiones de Laravel serán compatibles a la anterior, por lo tanto, facilitarán la migración. Otro elemento que justifica la elección es que el marco de Laravel está evolucionando todos los días y el código fuente es versátil y flexible, lo que facilita su uso para los desarrolladores (Sharma, 2019).

### **1.3.2. PHP 8.0.3**

<span id="page-27-0"></span>PHP (acrónimo recursivo de PHP: Hypertext Preprocessor) es un lenguaje de programación de código abierto muy popular especialmente adecuado para el desarrollo web y que puede ser incrustado en HTML. Lo que distingue a PHP de algo del lado del cliente como Javascript es que el código es ejecutado en el servidor, generando HTML y enviándolo al cliente. El cliente recibirá el resultado de ejecutar el script, aunque no se sabrá el código subyacente que era. El servidor web puede ser configurado incluso para que procese todos los ficheros HTML con PHP.

PHP puede emplearse en todos los sistemas operativos principales, incluyendo Linux, muchas variantes de Unix (incluyendo HP-UX, Solaris y OpenBSD), Microsoft Windows, macOS, RISC OS y probablemente otros más. PHP admite la mayoría de servidores web de hoy en día, incluyendo Apache, IIS, y muchos otros. Con PHP, se tiene la libertad de elegir el sistema operativo y el servidor web.

El uso de este lenguaje en su versión 8.0.3 es compatible con el framework Laravel en su versión 9.8.1, también con MySQL como sistema gestor de base de datos y con el servidor web Apache, por lo que el desarrollo del sistema de gestión del proceso de ejercicios de culminación de estudios se hace más robusto y disminuye el riesgo de errores en su implementación.

#### **1.3.3. Sistemas gestores de base de datos**

### **1.3.3.1. MySQL 8.0.3**

<span id="page-28-0"></span>Es un sistema gestor de base de datos SQL (Structured Query Language) muy rápido, multiproceso, multiusuario y sólido. MySQL 8.0.3 está diseñado para sistemas de producción de carga pesada y de misión crítica, así como para integrarse en software de implementación masiva. MySQL es el sistema de administración de bases de datos SQL de código abierto desarrollado, distribuido y respaldado por Oracle Corporation.

Está escrito en los lenguajes C y C++ y se destaca por su gran adaptación a varios entornos de desarrollo, permitiendo su interacción con los lenguajes de programación más empleados como PHP, Perl y Java. Este sistema es multiplataforma, es adaptable a distintos sistemas operativos. Permite definir varios usuarios que se autoricen para el manejo de las bases de datos con determinados permisos revocables, garantizando la seguridad de la plataforma. MySQL usa la memoria para búfferes internos y cachés que respaldan el número de concurrencias de consultas a bases de datos, y se emplean para las respuestas rápidas del sistema de acuerdo a las condiciones del hardware del sistema (Oracle Corporation, 2021).

#### **1.3.3.2. PostgreSQL**

PostgreSQL es un poderoso sistema de base de datos relacional de objetos de código abierto que usa y extiende el lenguaje SQL combinado con características que almacenan y escalan de manera segura las cargas de trabajo de datos más complicadas. PostgreSQL viene con muchas características destinadas a ayudar a los desarrolladores en la creación de aplicaciones, a los administradores en la protección de la integridad de los datos y en la creación de entornos tolerantes a fallas, y en la administración de los datos sin importar cuán grande o pequeño sea el conjunto de datos.

Además de ser gratuito y de código abierto, PostgreSQL es altamente extensible. Se pueden crear varios tipos de aplicaciones usando la base de datos PostgreSQL usando lenguajes de programación populares como Java, Python, Ruby, .NET o PHP. PostgreSQL es compatible con ACID (atomicidad, consistencia, aislamiento, durabilidad). Tiene vistas, disparadores y claves externas actualizables y materializadas (Wodyk & Skublewska, 2020).

#### **1.3.3.3. Selección del sistema gestor de base de datos**

En el caso de bases de datos en las que el número de registros no es demasiado grande (hasta 1000 registros) MySQL funciona muy bien. Este hecho confirma la gran popularidad de esta solución en el caso de aplicaciones de pequeños consumidores. PostgreSQL logró resultados ligeramente peores para una pequeña cantidad de datos (hasta 1000 registros) en la base de datos, lo que le otorga el segundo lugar entre las dos soluciones probadas.

En el caso de las operaciones de agregar, actualizar y eliminar datos de la base de datos para una aplicación de escritorio, el sistema de base de datos PostgreSQL resultó ser casi el doble de eficiente. En el caso de la recuperación de datos de la base de datos, las diferencias fueron significativamente menores en comparación con otras operaciones, pero el sistema MySQL logró mejores resultados.

Luego de comparar varios aspectos se llega a la conclusión de que MySQL es el sistema de gestor de base de datos indicado para proyectos basados en aplicaciones web que requieran alta velocidad y no necesiten de consultas complejas, como es el caso del módulo de gestión del proceso de culminación de estudios para el sistema de gestión de trabajo educativo de la Facultad 1 de la UCI.

### **1.3.4. Bootstrap 5.0.2**

<span id="page-29-0"></span>Bootstrap es un framework que ayuda a la creación de las interfaces de usuario mediante la utilización de componentes como CSS y JavaScript. Esto se puede visualizar en cualquier dispositivo porque se ajusta a las proporciones y resolución de la pantalla en la cual se observa, más conocido como Responsive Design. Mejora notablemente las proporciones de los CSS de las interfaces de usuario y ayuda al desarrollo web de las aplicaciones; teniendo una interfaz más amigable con el usuario y el incremento en la interacción con la misma desde cualquier lugar (Berrones & Alfonso, 2020; Moreto et al., 2017).

Bootstrap 5 es la versión más reciente de Bootstrap; con nuevos componentes, hojas de estilo más rápida y más capacidad de respuesta. Bootstrap 5 es compatible con las últimas versiones estables de todos los principales navegadores y plataformas. Las principales diferencias entre Bootstrap 5 y sus versiones anteriores 4 y 3 es que ha cambiado a JavaScript estándar en lugar de jQuery (Berrones & Alfonso, 2020).

Bootstrap se publica bajo la licencia MIT (Massachusetts Institute of Technology) y tiene copyright 2022 de Twitter, cumpliendo que se mantenga la licencia y el aviso de derechos de

autor incluidos en los archivos CSS y JavaScript de Bootstrap cuando los use en sus trabajos, además de descargar y utilizar libremente Bootstrap en su totalidad o en parte, para fines personales, privados, internos de la empresa o comerciales. También permite modificar el código fuente ( Moreto, 2017)

### **1.3.5. HTML 5**

<span id="page-30-0"></span>HTML es el lenguaje usado por los navegadores para mostrar las páginas web al usuario, publicando la interfaz más extendida en la red. Permite agrupar textos, sonidos e imágenes y combinarlos a nuestro gusto. Permite la introducción de referencias a otras páginas por medio de los enlaces hipertexto **(**Auquilla & José, 2018). HTML5 es el nuevo estándar para HTML que proporciona a los usuarios y desarrolladores web una funcionalidad mejorada. Se creó para ofrecer contenido enriquecido sin la necesidad de complementos adicionales ni tecnologías patentadas. El nuevo poder de HTML5 proporciona al usuario todo, desde animación hasta gráficos, música, películas y también se puede utilizar para crear aplicaciones web complicadas y también es multiplataforma (Ratha et al., 2018).

#### **1.3.6. Servidor web Apache 2.4.46**

<span id="page-30-1"></span>Apache es un servidor web gratuito y de código abierto basado en Unix desarrollado por Apache Software Foundation. Apache es liviano, con todas las funciones y más poderoso que otros servidores web basados en Unix (Nguyen, 2017). Algunos sondeos realizados demuestran que más del 70% de los sitios web en internet están manejados por Apache, haciéndolo más extensamente usado que todos los otros servidores web juntos (Blanco y Benjamin, 2019). Apache 2.4.46 es un servidor web flexible, rápido y eficiente, continuamente actualizado y adaptado a los nuevos protocolos HTTP, es multiplataforma, puede ser adaptado a diferentes entornos y necesidades, con los diferentes módulos de apoyo que proporciona, y con la API de programación de módulos, para el desarrollo de módulos específicos, y gracias a ser modular se han desarrollado diversas extensiones entre las que destaca PHP, un lenguaje de programación del lado del servidor (Blanco & Benjamin, 2019).

#### **1.3.7. Visual Paradigm 8.0**

<span id="page-30-2"></span>Visual Paradigm es una herramienta UML. La herramienta está diseñada para una amplia gama de usuarios, incluidos ingenieros de software, analistas de sistemas, analistas de negocios y arquitectos de sistemas, o para cualquier persona que esté interesada en construir de manera confiable sistemas de software a gran escala utilizando un enfoque orientado a

objetos. Además, Visual Paradigm admite los últimos estándares de notación UML (Lenguaje Unificado de Modelado) (Visual Paradim, 2010, 2021). Visual Paradigm 8.0 es una herramienta profesional que soporta el ciclo de vida completo del desarrollo de software: análisis y diseño orientados a objetos, construcción, pruebas y despliegue. Permite modelar todos los tipos de diagramas de clases, generar código desde diagramas y generar documentación (Peña et al., 2016; Visual Paradim, 2021).

### **1.3.8. Apache JMeter 5.4.1**

<span id="page-31-0"></span>La aplicación Apache JMeter es un software de código abierto escrito en Java diseñado para probar el rendimiento tanto en recursos estáticos como dinámicos. Se puede utilizar para simular una carga pesada en un servidor, grupo de servidores, red u objeto para probar su fuerza o para analizar el rendimiento general bajo diferentes tipos de carga (Apache Software Fundation, 2021). Apache JMeter permite realizar pruebas de carga al sistema que se desarrolla y mide su rendimiento de los recursos web.

Toda la información de las pruebas y análisis del rendimiento se muestran a través de las estadísticas del servidor o servicio de destino mediante diagramas y gráfico. Para diseñar un plan de pruebas, JMeter dispone de una interfaz gráfica a modo de diseñador, en la que el probador puede ir agregando componentes de manera visual, y ejecutar los componentes agregados, viendo el resultado. Una vez finalizado el diseño del plan de pruebas, la herramienta permite grabar este como un fichero .jmx.

La propia herramienta permite ejecutar un fichero .jmx previamente generado, mediante línea de comandos o la propia interfaz GUI. La ejecución de un fichero .jmx realiza peticiones a la aplicación objetivo a testear (JMeter dispone de la posibilidad de generar muchos tipos de peticiones: HTTP, FTP, LDAP, que se especifican al generar el fichero .jmx,). Para cada petición ejecutada, JMeter recopila ciertos datos. Además, en el fichero .jmx se puede especificar el número de usuarios de cada tipo que ejecuta las peticiones contra la aplicación, es decir, el .jmx simula una o más comunidades de usuarios trabajando contra la aplicación objetivo (Pila & Ernesto, 2016).

### <span id="page-31-1"></span>**1.3.9. Acunetix Web Vulnerability Scanner 11.0**

Es una solución completa de pruebas de seguridad de aplicaciones web que se puede utilizar tanto de forma independiente como parte de entornos complejos. Ofrece evaluación y gestión de vulnerabilidades integradas, así como muchas opciones para la integración con herramientas de desarrollo de software líderes en el mercado. Al usar Acunetix, aumenta el nivel de ciberseguridad y elimina muchos riesgos de seguridad a un bajo costo de recursos. Esta herramienta permite fortalecer la seguridad del módulo de gestión que se desarrolla mediante una base de pruebas que incluye inyecciones de SQL, XSS, configuraciones incorrectas, pruebas de penetración manuales, contraseñas débiles y bases de datos expuestas. Los resultados de la base de pruebas que aplica la herramienta muestran las vulnerabilidades que deben ser solucionadas para una mayor seguridad de la aplicación (Acunetix, 2021).

### <span id="page-32-1"></span>**1.4. Metodología de desarrollo de software**

### <span id="page-32-0"></span>**AUP-UCI**

La UCI desarrolló una versión de la metodología de desarrollo de software AUP (Proceso Ágil Unificado), con el fin de crear una metodología que se adapte al ciclo de vida definido por la actividad productiva de la universidad. Esta versión decide mantener para el ciclo de vida de los proyectos la fase de Inicio, pero modificando el objetivo de la misma y se unifican las restantes fases de la metodología de desarrollo de software AUP en una sola, nombrada Ejecución y agregándose también una nueva fase llamada Cierre (D. B. Morales et al., 2019). En la siguiente tabla se muestran las fases de la metodología AUP-UCI:

# TABLA 2: FASES DE LA VARIACIÓN AUP-UCI

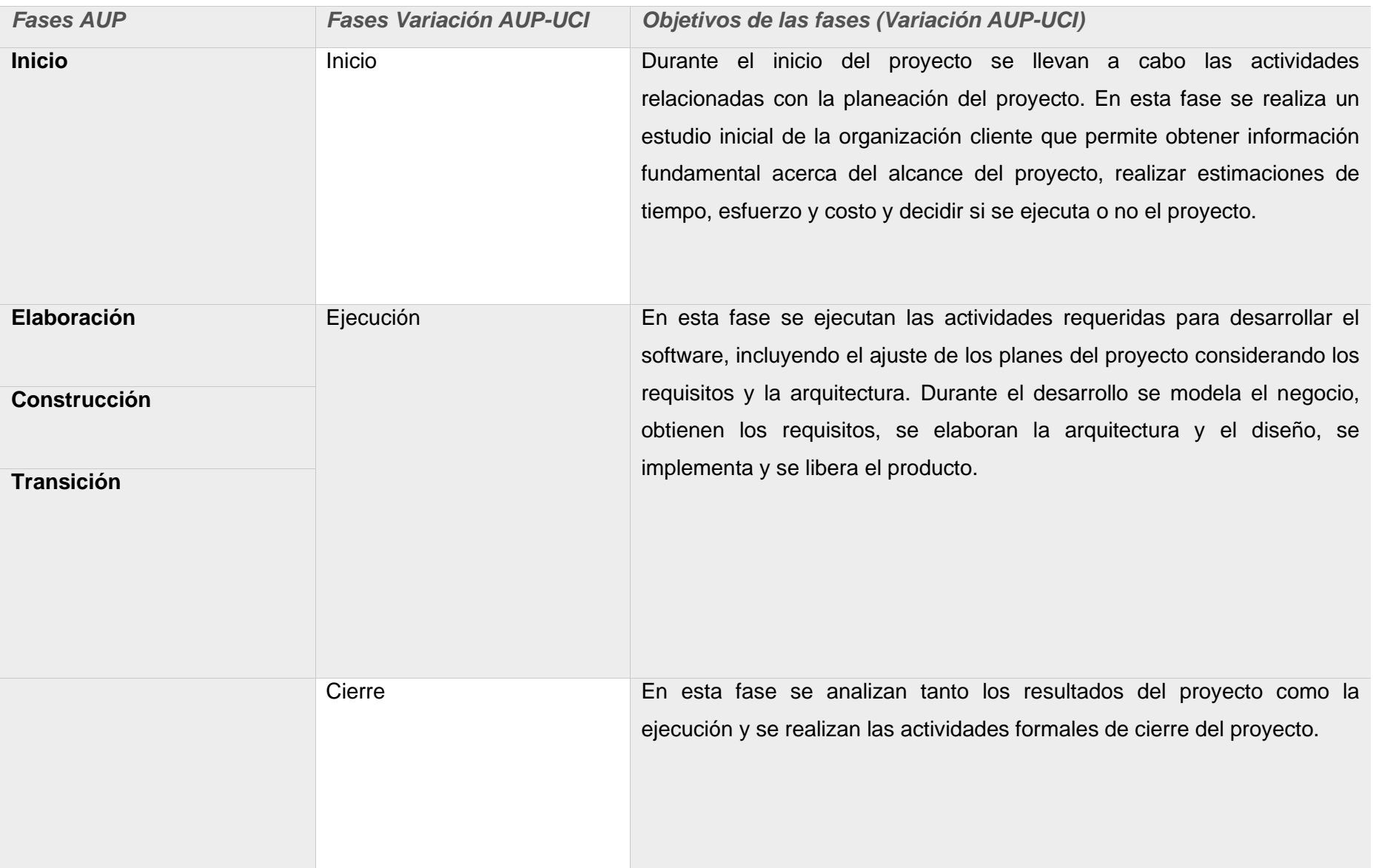

La metodología de software AUP-UCI a partir de que el modelado de negocio propone tres variantes a utilizar en los proyectos, como son: CUN (Casos de uso del negocio), DPN (Descripción de proceso de negocio) o MC (Modelo Conceptual) y existen tres formas de encapsular los requisitos, los cuales son: CUS (Casos de uso del sistema), HU (Historias de usuario), DRP (Descripción de requisitos por procesos). Surgen cuatro escenarios para modelar el sistema en los proyectos, los cuales son:

- Escenario No.1: Proyectos que modelen el negocio con CUN solo pueden modelar el sistema con CUS.
- Escenario No. 2: Proyectos que modelen el negocio con MC solo pueden modelar el sistema con CUS.
- Escenario No. 3: Proyectos que modelen el negocio con DPN solo pueden modelar el sistema con DRP.
- Escenario No. 4: Proyectos que no modelen el negocio solo pueden modelar el sistema con HU (D. B. Morales et al., 2019).

Luego del análisis de la investigación realizada, se usa la variante 3 (MC) y el Escenario No. 2 para el desarrollo del módulo. Este proceso es complejo y requiere de un estudio y análisis detallado del proceso de ejercicios de culminación de estudios en la Facultad 1 de la UCI. La identificación de las clases que intervienen en el negocio permite la comprensión de todo el proceso, todas las actividades que se realizan y su relación con las clases. El Escenario No.2 garantiza el análisis concreto del negocio y una disminución de las probabilidades de fracaso en el desarrollo del módulo.

## **1.5. Conclusiones parciales**

- <span id="page-34-0"></span>• Se comprobó que es necesario la implementación de un módulo, que gestione el proceso de ejercicios de culminación de estudios en la carrera de Ingeniería en Ciencias Informáticas de la Facultad 1 de la UCI.
- El análisis de las aplicaciones homólogas permitió identificar características comunes a tener en cuenta para el desarrollo de la propuesta de solución, como la asignación de perfiles de tesis, la evaluación de los talleres de tesis y la defensa final de la tesis, las cuales están presentes en cinco de las aplicaciones homólogas estudiadas.
- Las herramientas y tecnologías seleccionadas para el desarrollo de la propuesta de solución son libres y de licencia pública, de acuerdo con la política de migración al software libre de la universidad y el país: PHP 8.0.3 como lenguaje de programación, Laravel 8.0.3 como framework de PHP, MySQL 8.0.3 como gestor de base de datos, Bootstrap 5.0.2 como framework de CSS y JavaScript, Apache 2.4.46 como servidor web, Visual Paradigm como herramienta UML, Apache JMeter como herramienta de pruebas de carga y estrés para sitios web, Acunetix Web Vulnerability Scanner como herramienta de pruebas de seguridad.
- La metodología de desarrollo de software seleccionada es AUP-UCI en el Escenario No.2.
# **CAPÍTULO 2: ANÁLISIS Y DISEÑO DE LA SOLUCIÓN: MÓDULO DE GESTIÓN DEL PROCESO DE EJERCICIOS DE CULMINACIÓN DE ESTUDIOS INTEGRADO AL SISTEMA DE GESTIÓN DE TRABAJO EDUCATIVO DE LA FACULTAD 1.**

En el presente capítulo se realiza un análisis de la propuesta de solución: módulo de gestión del proceso de ejercicios de culminación de estudios integrado al sistema de gestión de trabajo educativo de la Facultad 1; a partir de los requisitos funcionales, no funcionales y el diseño de la propuesta de solución. Se presentan, los artefactos ingenieriles según la metodología escogida para el desarrollo de la misma. Además, se realiza un análisis de su funcionamiento, teniendo en cuenta los estilos arquitectónicos y los patrones de diseños aplicables al framework de php seleccionado: Laravel.

#### **2.1 Flujo actual del proceso**

El proceso de culminación de estudios posee un carácter estatal y su organización es responsabilidad del decano de cada facultad. Al comienzo de un curso académico se realiza una propuesta por parte de varios profesores de diversas áreas de la Facultad 1 de un conjunto de problemas que deben ser solucionados, luego se toman estas propuestas y se crea un banco de problemas. El secretario del comité de trabajo de diploma es el encargado de generar una propuesta sobre los miembros que formarán parte del comité de trabajos de diploma de la facultad y esta propuesta será aprobada o no por el decano.

Por su parte, el comité de trabajo de diploma se conforma por el presidente de comité de trabajo de diploma, el secretario de comité de trabajo de diploma y miembros de comité de trabajo de diploma; donde el secretario es el encargado de publicar los documentos rectores, de la confección del cronograma por el que se rige el proceso y la planificación de los talleres de preparación, genera además, los informes generales con los resultados obtenidos en cada etapa evaluativa del proceso de culminación de estudios. Se designa, además, dos personas del comité de trabajo de diploma que se encargan de aprobar los perfiles de trabajos de diplomas creados por estudiantes y tutores.

Además, se generan los tribunales de taller de trabajo de diploma y la propuesta del tribunal de predefensa y defensa de acuerdo con las características de la carrera y los profesores, lo cual es aprobado por el presidente del comité de trabajo de diploma.

23

Los tribunales de taller de trabajo de diploma están conformados por un presidente y miembros. Estos, son los encargados de realizar las evaluaciones en los distintos cortes de trabajo de diploma. Deben ponerse de acuerdo en el momento que se van a evaluar los documentos de tesis, recoger los comentarios sobre el mismo y la presentación realizada. Estos tribunales deben generar además un informe con la evaluación.

Entre los cortes de trabajo de diploma se proporciona un tiempo determinado para que los estudiantes arreglen los señalamientos, participen en talleres de preparación y continúen desarrollando su trabajo de diploma para la predefensa. Deben quedar plasmadas las insuficiencias señaladas y finalmente la fecha en que el estudiante se volverá a presentar en caso de no haber sido evaluado satisfactoriamente.

El tribunal de predefensa y defensa está conformado por un presidente, un secretario y un vocal son los encargados de la aprobación del trabajo de diploma para su defensa final. En la defensa final el estudiante realiza la defensa del trabajo de diploma, se recogen los criterios del tutor, del oponente y el tribunal emite una nota con una decisión final.

## **2.2 Modelo Conceptual**

El modelo conceptual es la descripción de cómo se relacionan los conceptos de un problema. Sirve para representar un problema de manera gráfica a través de diagramas entidad relación, diccionarios/glosarios o diagramas de clases (Granollers, 2022).

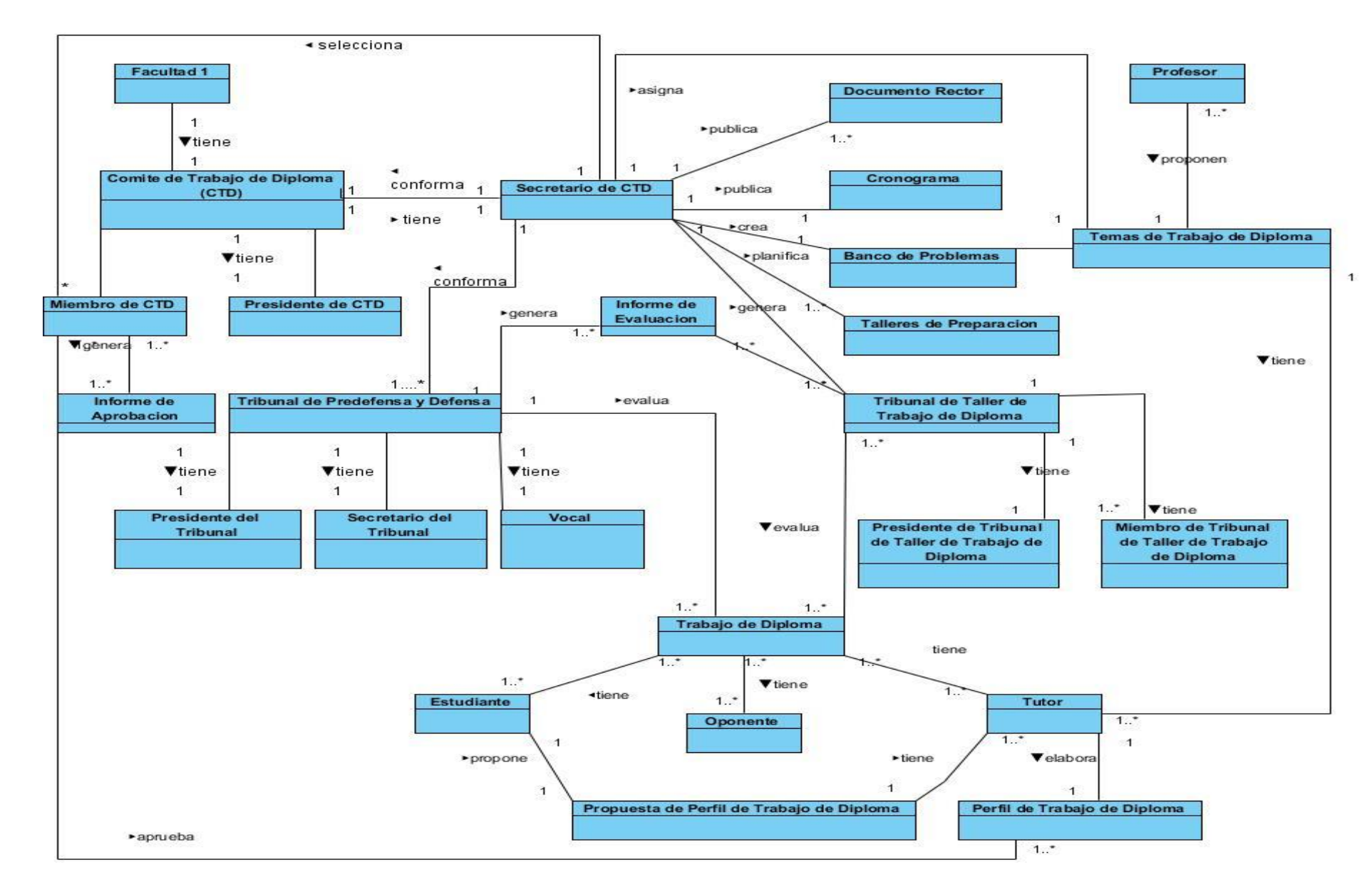

*FIGURA 1: DIAGRAMA DEL MAPA CONCEPTUAL*

## **Descripción de las clases del modelo**

- Facultad 1: Facultad de la Universidad de las Ciencias Informáticas (UCI).
- Comité de Trabajo de Trabajo de Diploma (CTD): Vela porque se cumpla la Guía Metodológica para la elaboración de los trabajos de diploma y el Procedimiento Administrativo-Académico de los trabajos de diploma.
- Presidente de Comité de Trabajo de Diploma: Esta función la cumple el decano el cual es el máximo responsable de todo el proceso del ejercicio de culminación de estudios.
- Secretario de Comité de Trabajo de Diploma: Planifica, organiza, ejecuta y reporta todas las actividades relacionadas con el proceso de tesis.
- Miembros de Comité de Trabajo de Diploma: Profesores con categorías académicas para aprobar los perfiles de trabajos de diploma.
- Profesor: Encargado de proponer los problemas de diferentes áreas de la facultad, para conformar un banco de problemas.
- Banco de Problemas: Propuesta de diferentes problemas propuestos por varios profesores de diversas áreas de la facultad.
- Tema de Trabajo de Diploma: Es una idea concreta y delimitada que puede tener como origen una idea amplia y general (temática) y una serie de inquietudes iniciales.
- Cronograma: Se genera a partir de las fechas que se definan para cada uno de los procesos.
- Tribunal de Predefensa y Defensa: Conjunto de profesores con categoría docente y académica definidos para evaluar el proceso de ejercicio de culminación de estudios en el momento de la defensa y de la predefensa del trabajo de diploma.
- Presidente del Tribunal: Responsable de las decisiones tomadas por los miembros de su tribunal.
- Secretario del Tribunal: Escribe en acta las decisiones tomadas por el tribunal.
- Vocal: Es el portavoz de las decisiones que tome el tribunal con respecto al trabajo de diploma.
- Tribunal de Taller de Trabajo de Diploma: Conjunto de profesores que poseen cierto dominio y experiencia quienes evalúan al tesista en el desarrollo del trabajo de diploma.
- Presidente de Tribunal de Taller de Trabajo de Diploma: Profesor con conocimientos técnicos, científicos, con categoría académica y docente responsable de las decisiones tomadas por los miembros de su tribunal.
- Miembro de Tribunal de Taller de Trabajo de Diploma: Profesor con conocimientos técnicos y científicos capaz de emitir criterios, consideraciones, señalamientos y recomendaciones con el objetivo de que los tesistas mejoren su trabajo de diploma.
- Trabajo de Diploma: Ejercicio final permite comprobar los conocimientos adquiridos durante la carrera a los estudiantes.
- Oponente: Encargado de realizar la oposición en la exposición del trabajo de diploma.
- Tutor: Profesor que instruye, guía o apoya al tesista en la elaboración del trabajo de diploma.
- Estudiante: Autor del trabajo de diploma.
- Perfil de Trabajo de Diploma: Documento que recoge elementos fundamentales relacionados con el diseño teórico de la investigación y que define el alcance y los posibles resultados de la misma.
- Informe de Aprobación: Informe de todos los temas de trabajo de diploma aprobados.
- Documento Rector: Documentos que recogen resoluciones, guías y normas para la elaboración, control y seguimiento del Trabajo de Diploma.
- Talleres de Preparación: Talleres para la preparación de miembros de tribunales, tesistas y tutores.
- Informe de Evaluación: Informes de evaluaciones que generan los tribunales de predefensa y defensa y los tribunales de talleres de trabajo de diploma.

#### **2.3 Propuesta de solución**

Con el propósito de darle solución a la problemática definida en la presente investigación, se desarrollará un módulo que gestione el proceso de los ejercicios de culminación de estudios de la Facultad 1 de la UCI, llevando como siglas MGECE.

MGECE permitirá gestionar el cronograma del proceso de los ejercicios de culminación de estudios de todos los estudiantes de la Facultad 1 de la UCI, organizando subprocesos relacionados con el proceso de culminación de estudios: propuestas de temas de tesis; creación, aprobación y asignación de perfiles de tesis; talleres de preparación tanto para estudiantes como profesores; cortes de trabajo de diploma; predefensa y defensa de trabajo de diploma y revisiones finales de los mismos.

Este módulo asignará roles a usuarios que estén vinculados al proceso de culminación de estudios. Se vincularán usuarios a los subprocesos dependiendo del rol al que estén asignados. Permitirá, además, la conformación del comité de tesis, de los tribunales de talleres, tribunales de predefensa y defensa final del trabajo de diploma y presentación del trabajo de diploma.

El módulo gestionará un depósito de documentos de los trabajos de diploma. Publicará informaciones generales vinculadas al proceso de culminación de estudios tales como reglamentos, resoluciones y notas informativas. Permitirá generar reportes de avance sobre el proceso de tesis de todos los estudiantes, además de evaluar cada uno de los subprocesos, generando notas evaluativas de carácter cualitativa para los talleres de trabajos de diploma y predefensa y una nota de carácter cuantitativa para la defensa del trabajo de diploma. Notificará a todos los usuarios cuando se realice alguna acción vinculada a procesos como: aprobación de perfiles de trabajo de diploma, envío de documentos de trabajo de diploma, revisiones y evaluación de talleres de trabajo de diploma, predefensa y defensa final. Al culminar el proceso de culminación de estudios el módulo generará un aval de participación de los profesores que están vinculados al proceso.

#### **Roles y permisos**

Para garantizar la seguridad del módulo y la protección de la información, se le asignan roles y permisos a los diferentes usuarios, para poder controlar las acciones que se puedan realizar y las funcionalidades que ofrece el módulo en dependencia del usuario. A continuación, se muestran los roles y permisos otorgados para acceder al módulo:

- Presidente de comité de trabajo de diploma: usuario con permisos para la aprobación del comité de trabajo de diploma y los tribunales.
- Secretario de comité de trabajo de diploma: usuario con permisos para gestionar los procesos relacionados con el proceso de culminación de estudios de la facultad.
	- 3
- Miembros de comité de trabajo de diploma: usuarios con permisos para la gestión de informes de aprobación de los perfiles de trabajo de diploma.
- Miembros de tribunal de predefensa y defensa: usuarios con permisos para la gestión de evaluaciones finales.
- Miembros de tribunal de talleres de trabajo de diploma: usuarios con permisos para gestionar las evaluaciones de los cortes de los trabajos de diploma.
- Estudiante: usuario con permiso para la creación de propuesta de perfil de trabajo de diploma.
- Tutor: usuario con permiso para la creación de la propuesta de perfil de trabajos de diploma.
- Oponente: usuario con permiso de proponer la evaluación del trabajo final de diploma.
- Usuario autenticado: usuario con permiso para crear temas de trabajo de diploma, además de visualizar el cronograma del proceso de culminación de estudios.

## **2.4 Especificación de los requisitos del módulo.**

Los requisitos de software son la descripción de las características y funcionalidades de un sistema. Los requisitos comunican las expectativas de los consumidores de productos de software. Los requisitos definen cómo va a interactuar el software que quiere crearse con el hardware, las interfaces externas, la velocidad operativa, el tiempo de respuesta del sistema, la portabilidad del software en las diversas plataformas, el mantenimiento, la velocidad de reponerse después de un fallo, su seguridad, calidad, limitaciones, entre otros (García-Peñalvo et al., 2021).

## **2.4.1 Requisitos Funcionales**

Un requisito funcional es una declaración de cómo debe comportarse un sistema. Define lo que el sistema debe hacer para satisfacer las necesidades o expectativas del usuario. Los requisitos funcionales se pueden considerar como características que el usuario detecta (Visure, 2022).

En el proceso de levantamiento de requisitos para el desarrollo del Módulo de Gestión de los Procesos de los Ejercicios de Culminación de Estudios (MGECE), fueron detectados un total de 37 requisitos funcionales.

3

# TABLA 3: REQUISITOS FUNCIONALES

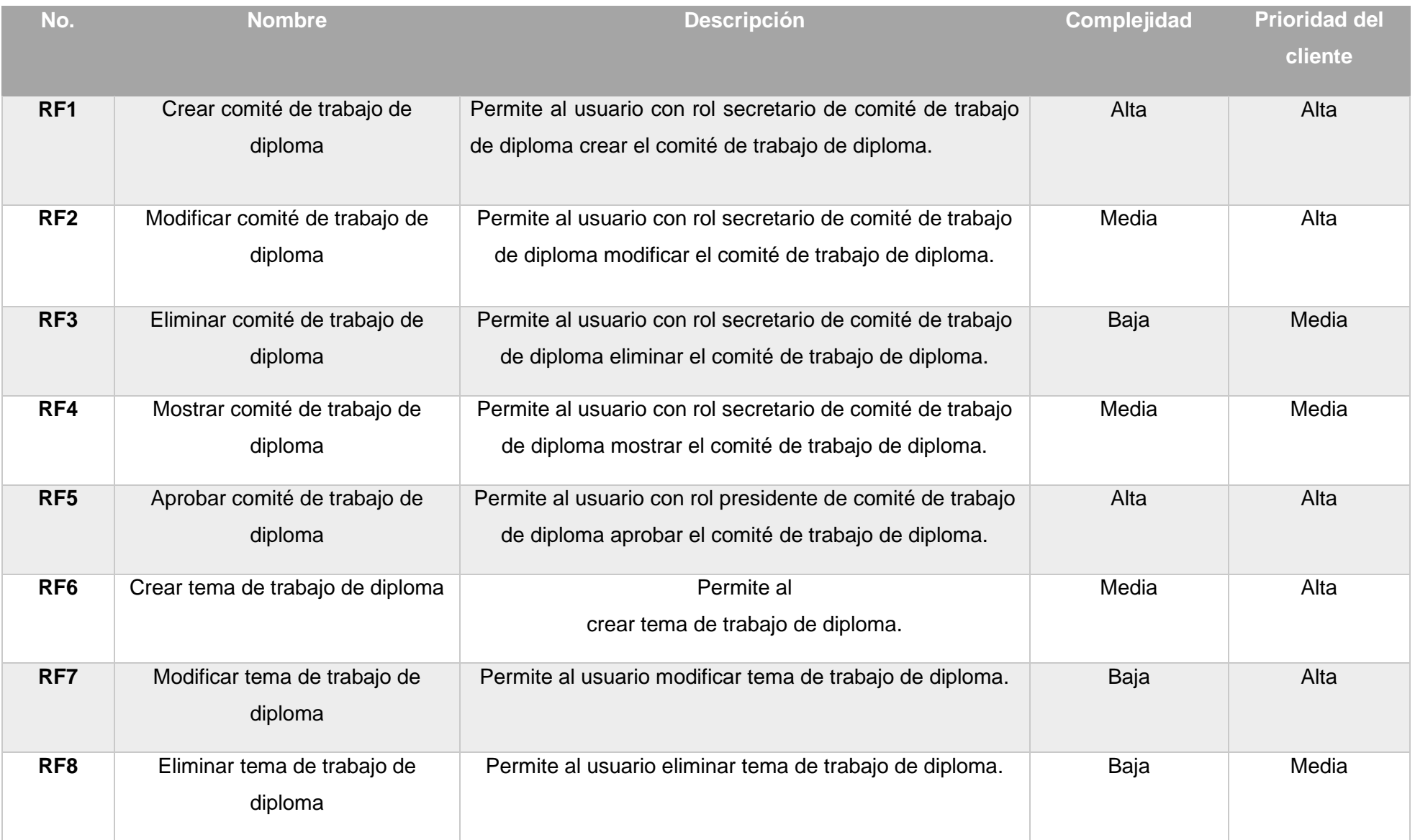

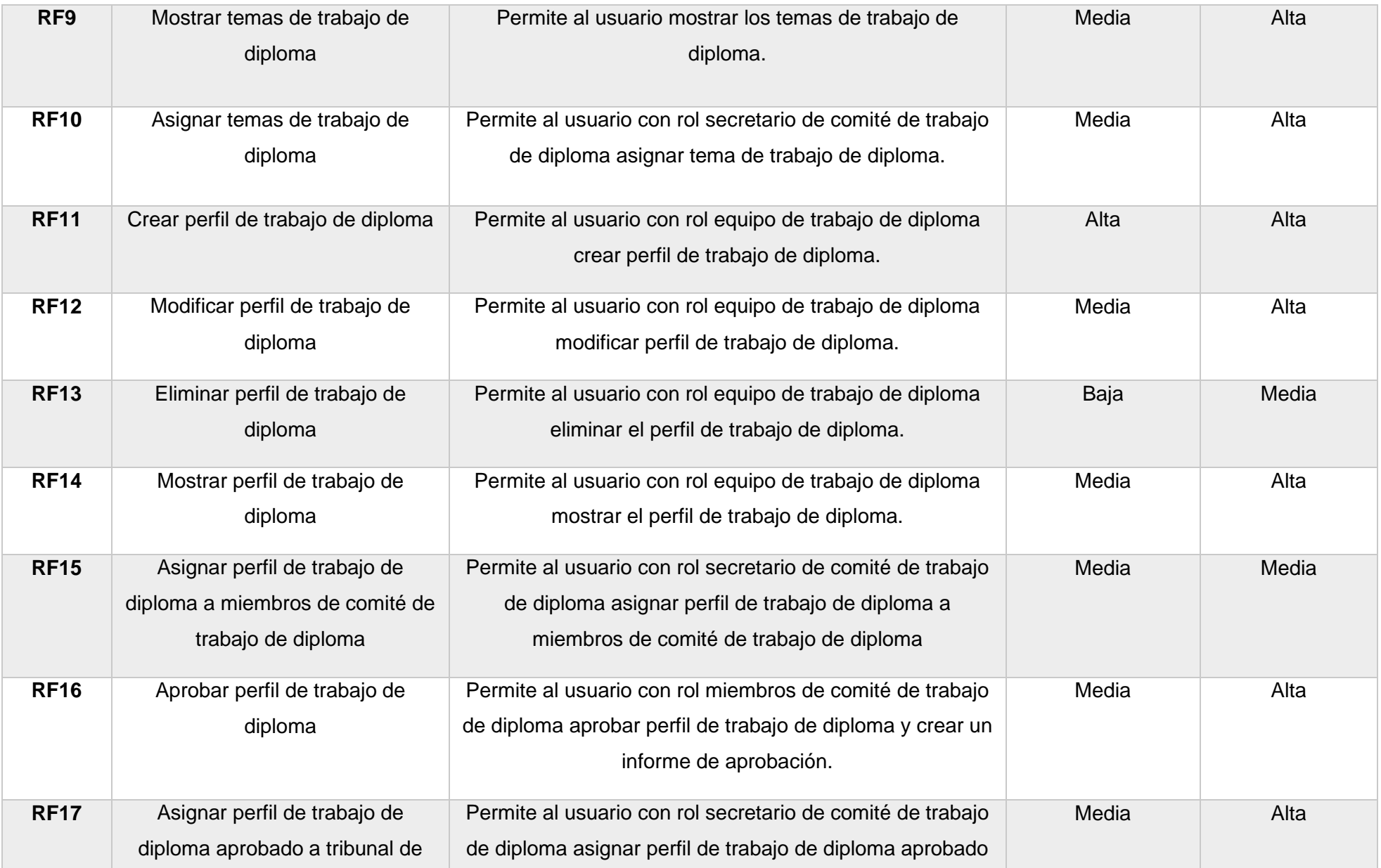

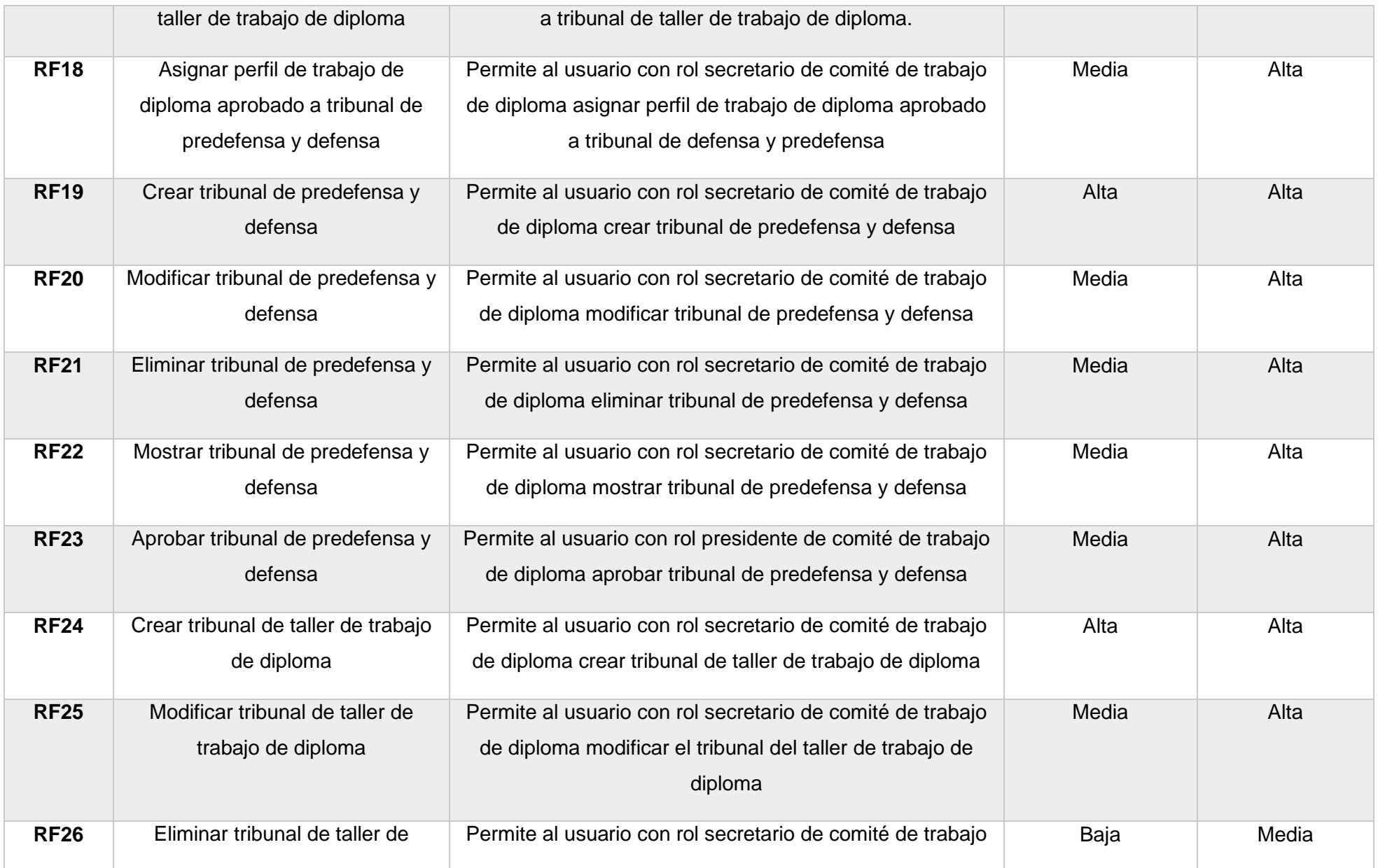

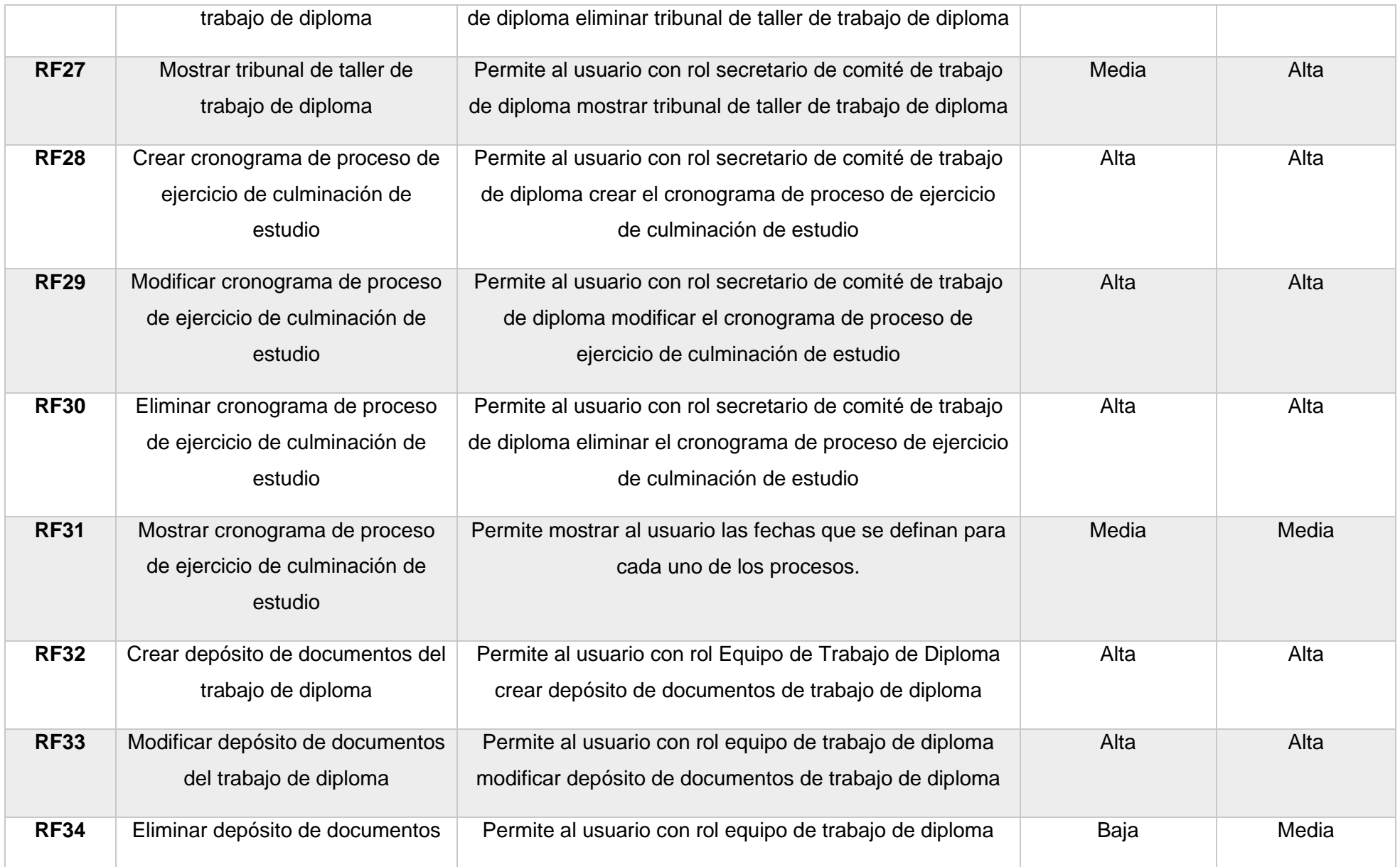

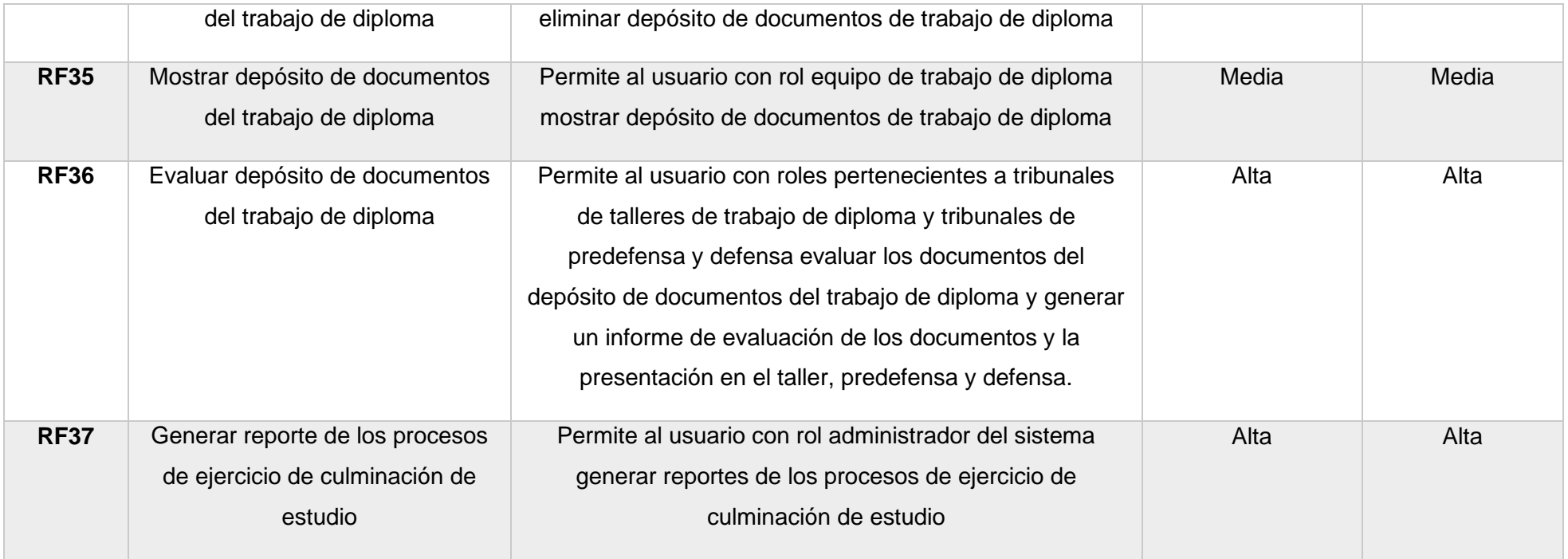

### **2.4.2 Requisitos No Funcionales**

Los requisitos no funcionales especifican criterios que se usan para juzgar el funcionamiento de un sistema, en lugar de comportamientos específicos. Los requisitos no funcionales tienen la forma "el sistema debe ser", una propiedad general del sistema como un todo o de un aspecto particular y no una función específica. Las propiedades generales del sistema suelen marcar la diferencia entre el éxito o el fracaso del proyecto de desarrollo (Dalbey, 2017).

#### ➢ **Requisitos de Usabilidad**

**RnF1**- El módulo debe permitir una fácil interacción al usuario con el mismo, presentando una interfaz intuitiva y agradable para el usuario.

**RnF2**- El módulo podrá ser visualizado en dispositivos desde las resoluciones 768x1024 y 1366x768.

#### ➢ **Requisitos de Seguridad**

**RnF3**- Se garantizará la integridad de la información mediante mecanismos de control de acceso, utilizando usuario, contraseña y niveles de accesos para cada usuario de acuerdo a su rol, asegurando que cada uno pueda tener disponible solamente las opciones que se encuentran en correspondencia con su actividad.

#### ➢ **Requisitos de Hardware**

**RnF4**- El servidor de base de datos debe poseer una capacidad mínima de 20 GB.

**RnF5**- El servidor de aplicaciones web debe poseer una capacidad mínima de 80 GB.

**RnF6**- Los servidores web y de base de datos deben poseer como mínimo 1 GB de memoria RAM.

**RnF7**- Se requiere una tarjeta de red con velocidad de 100 Mbps.

**RnF8**- Se requiere 2 GB de memoria RAM como mínimo.

**RnF9**- Se requiere un procesador de 2 GHZ como mínimo.

#### ➢ **Requisitos de Software**

Para los clientes:

**RnF10**- Un navegador Chrome 83.0 o superior.

**RnF11**- Sistema operativo GNU Linux Ubuntu Server 12.04 o superior o Windows 10 Home.

### ➢ **Para los servidores**

**RnF12**- Sistema operativo GNU Linux Ubuntu Server 12.04 o superior o Windows 10 Home.

**RnF13**- Servidor Web Apache con PHP 8.0.3.

**RnF14**- MySQL 8.0.3 como gestor de bases de datos.

## ➢ **Requisitos Legales**

**RnF15**- Uso de licencia BSD de MySQL.

**RnF16**- Uso de PHP License.

## **2.5 Modelo de Casos de Usos del Sistema**

El diagrama de casos de uso es una forma de diagrama de comportamiento en el lenguaje de modelado unificado (UML, por sus siglas en inglés), con la que se representan procesos empresariales, así como sistemas y procesos de programación orientada a objetos. En este tipo de diagrama todos los objetos involucrados se estructuran y se relacionan entre sí (Ionos, 2020b). A continuación, se muestra la representación de los actores involucrados en el módulo y la relación entre los actores y los casos de uso representados.

## **Actores Del Sistema**

Los actores representan a los usuarios que interactúan con el módulo.

# TABLA 4: DESCRIPCIÓN DE LOS ACTORES DEL MÓDULO

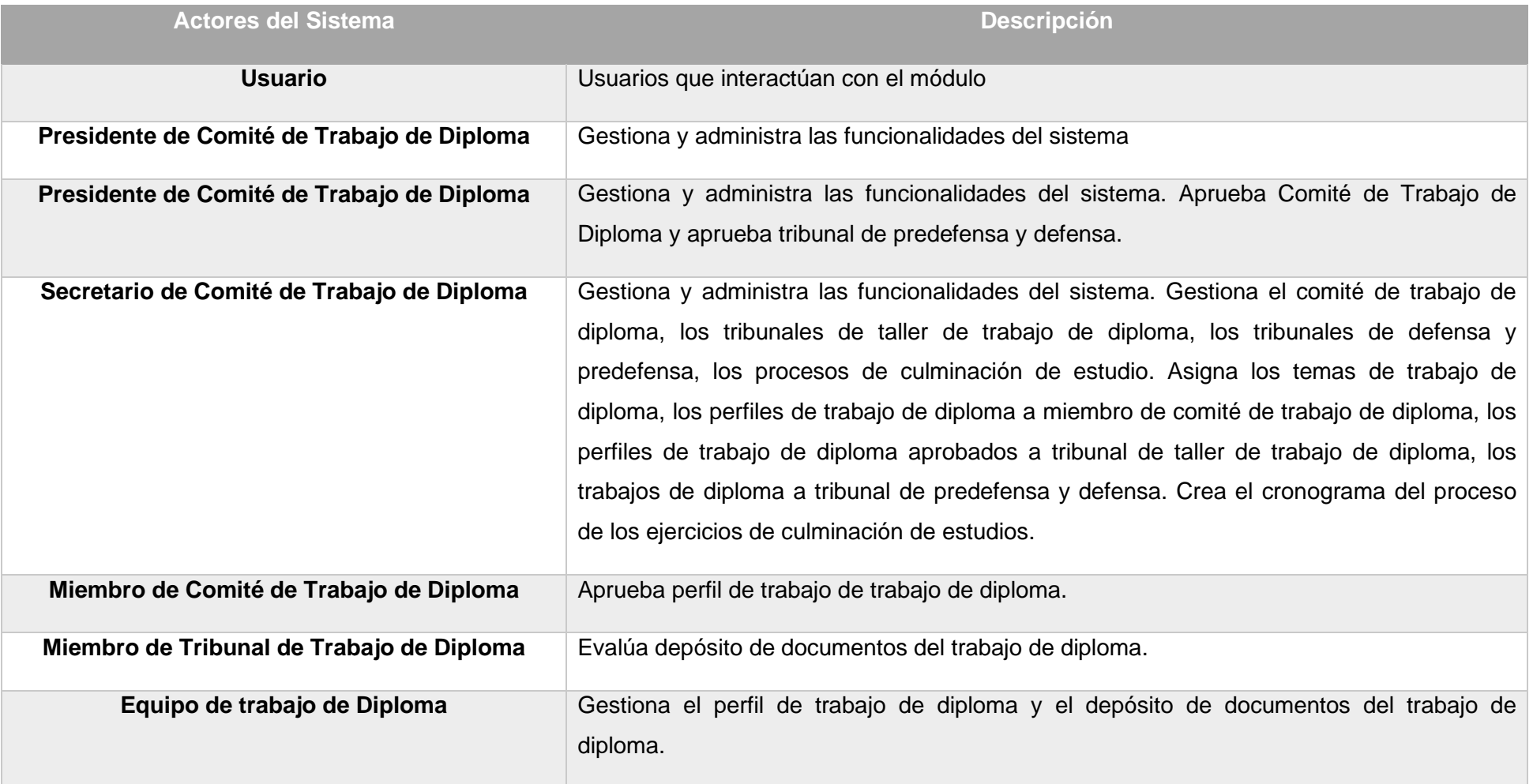

### **Diagrama de Caso de Uso del Sistema**

Para lograr un mejor entendimiento del funcionamiento del módulo, se muestra a continuación el diagrama de casos de uso del sistema.

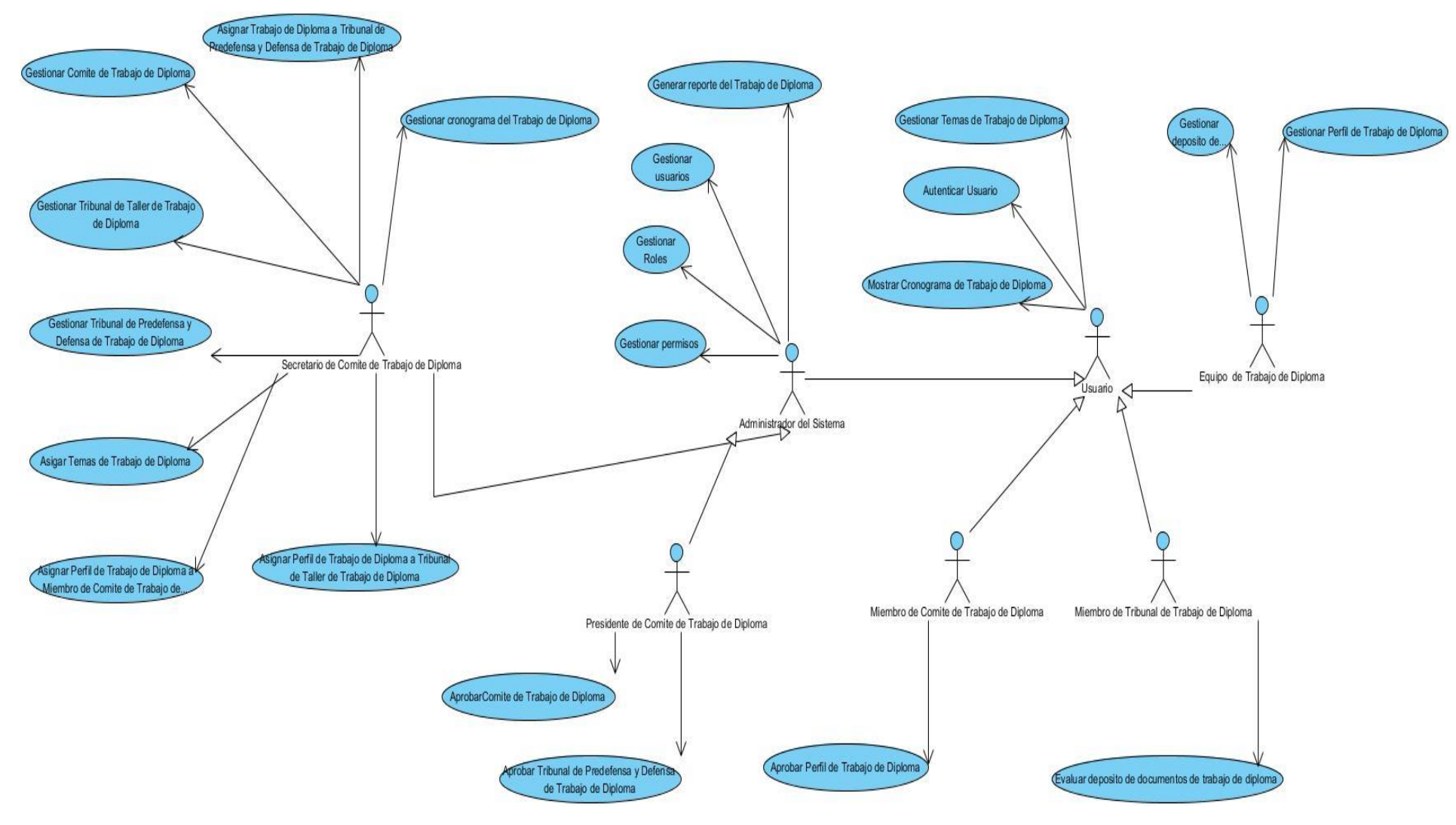

#### **FIGURA 2: DIAGRAMA DE CASOS DE USO DEL SISTEMA**

## **Descripción de Casos de Usos del Sistema**

A continuación, se describen algunos de los casos de uso presentes en el módulo, los restantes se encuentran plasmados en los anexos.

## TABLA 5: CASO DE USO GESTIONAR COMITÉ DE TRABAJO DE DIPLOMA

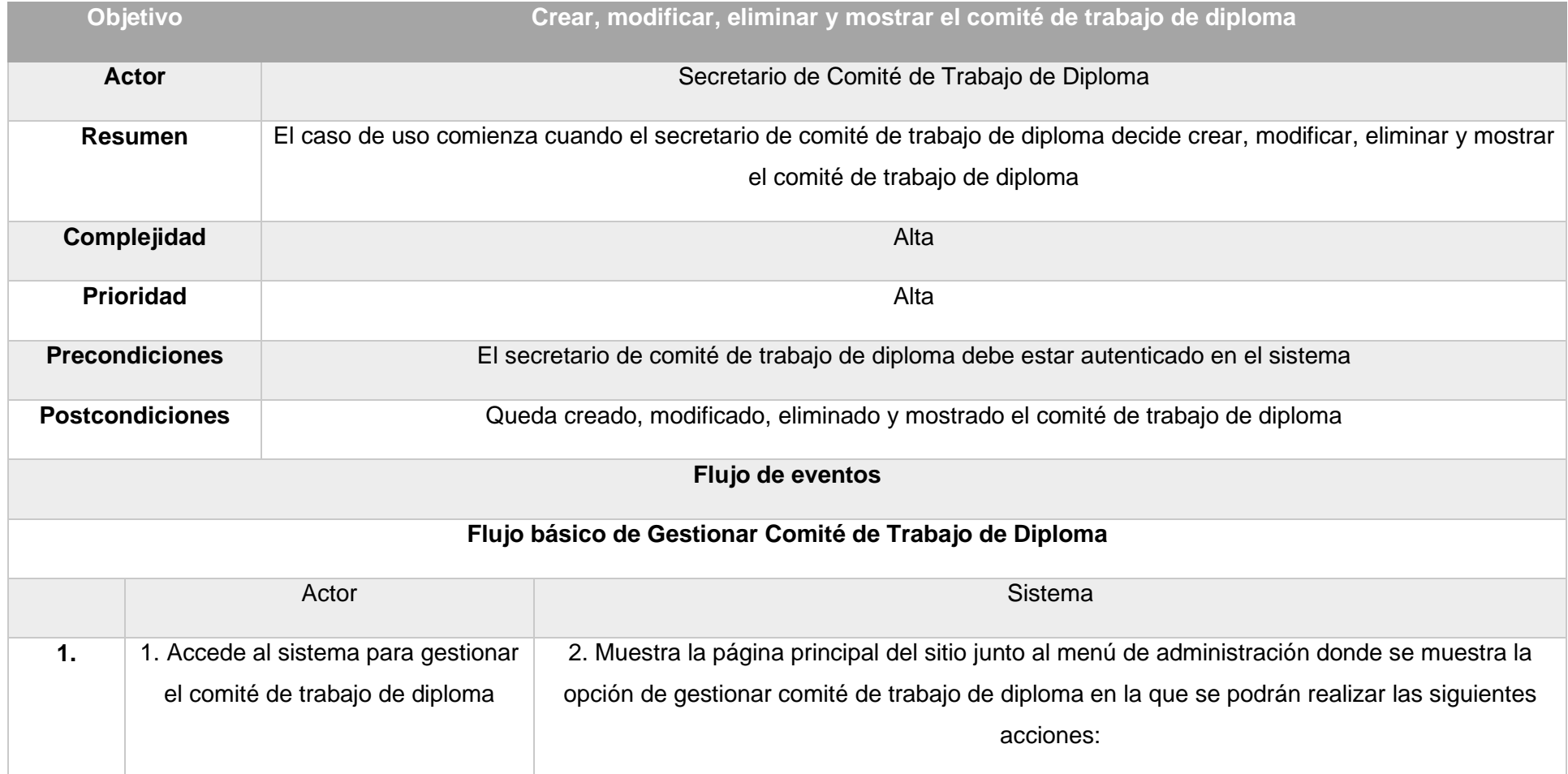

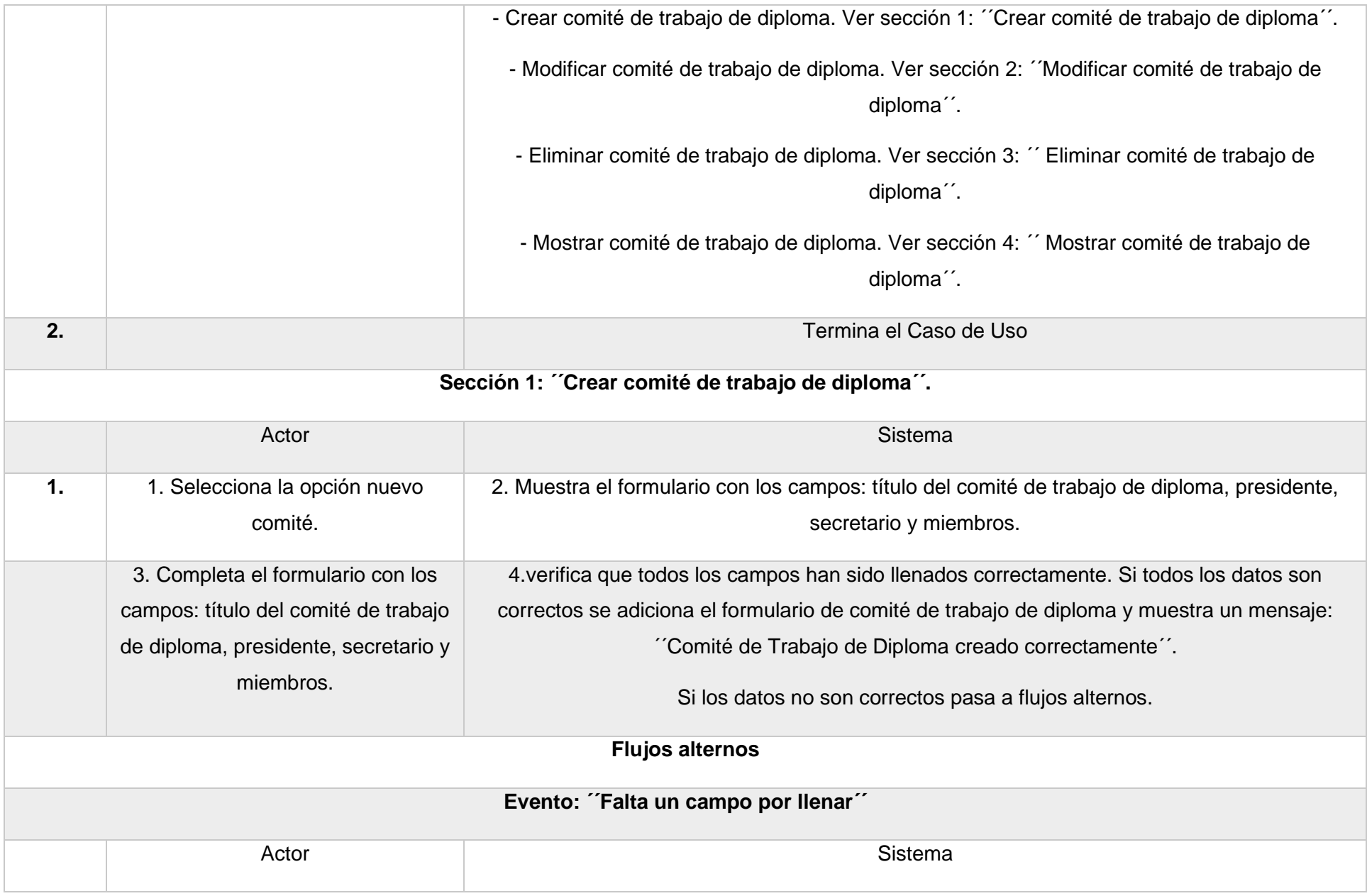

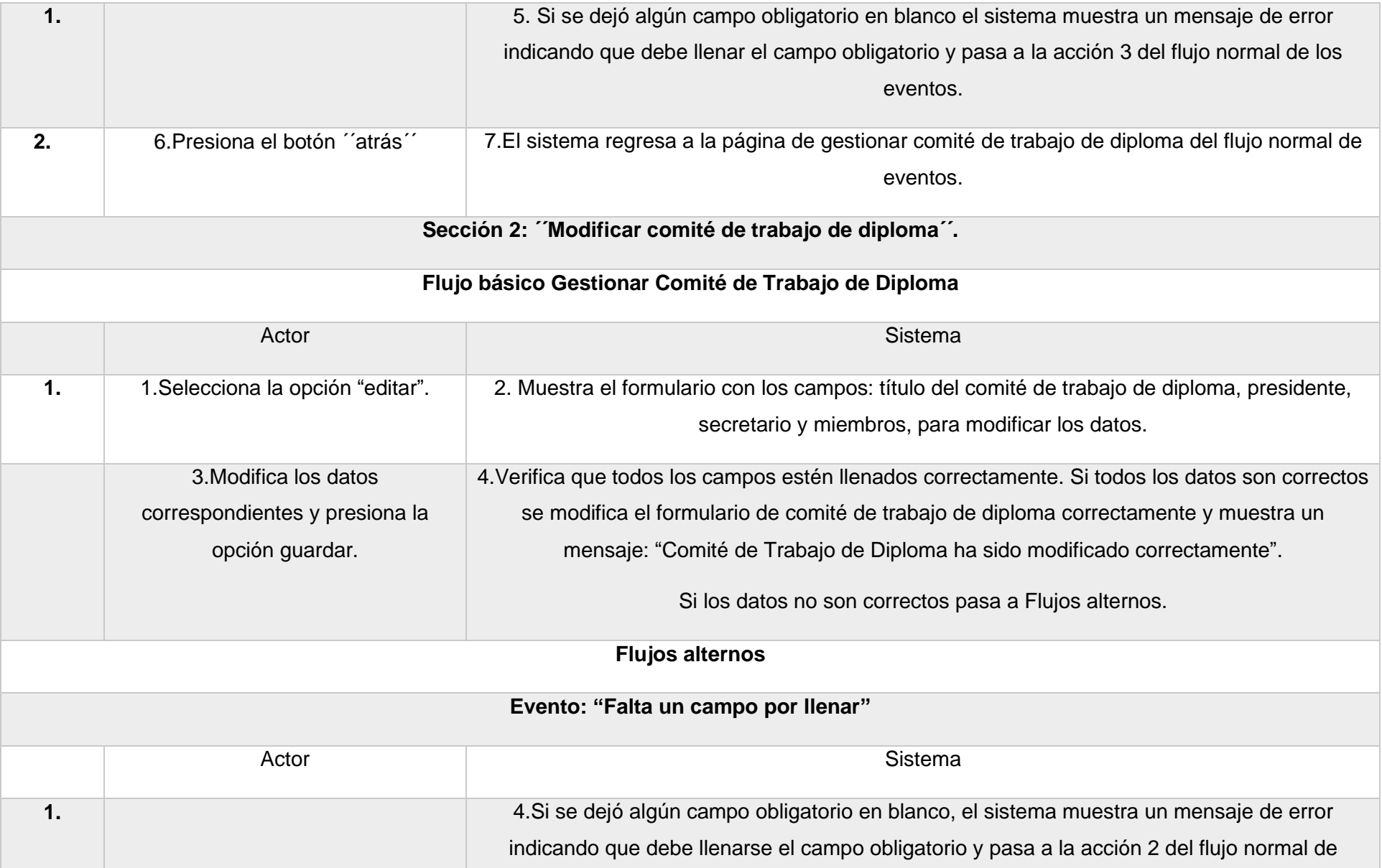

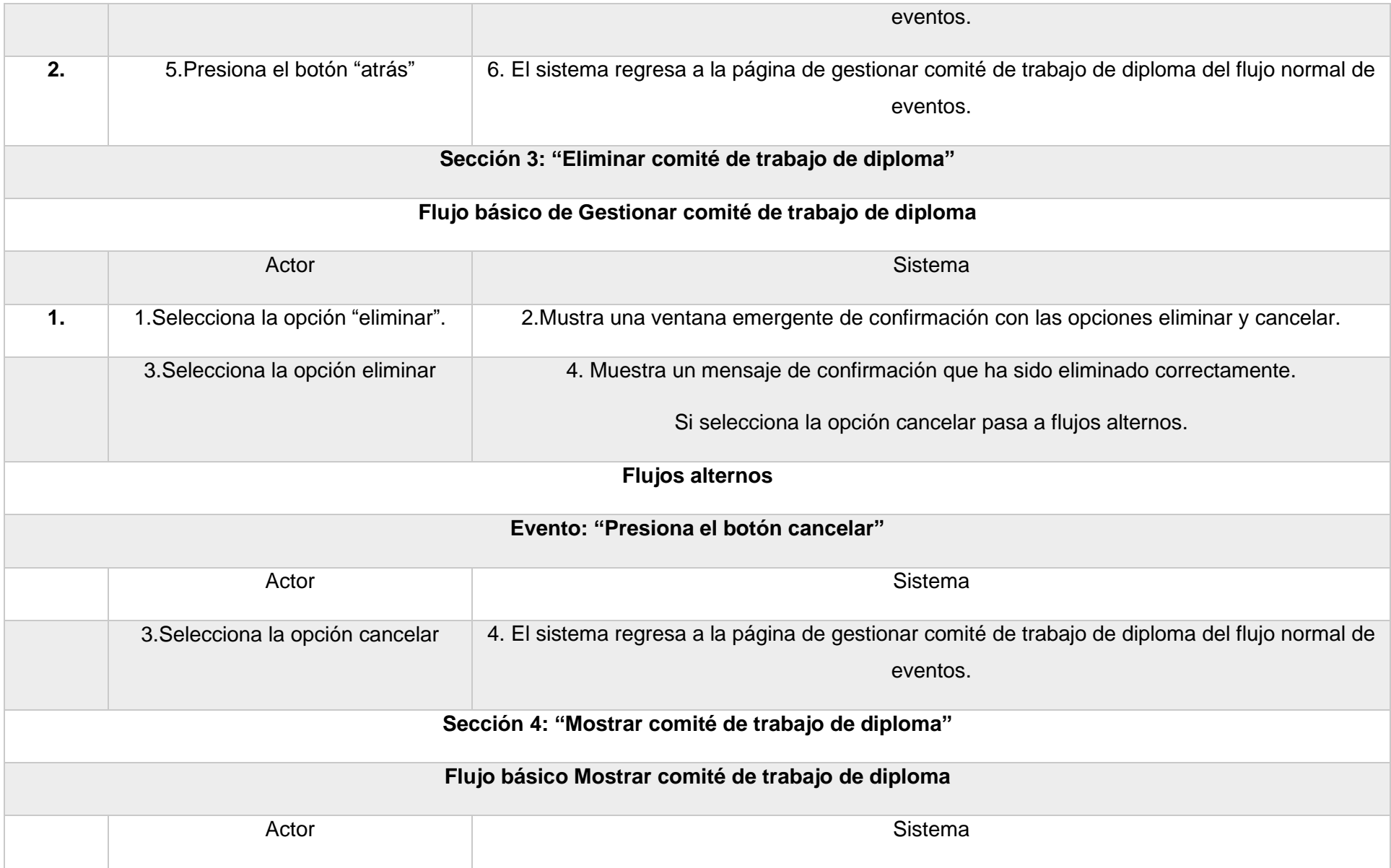

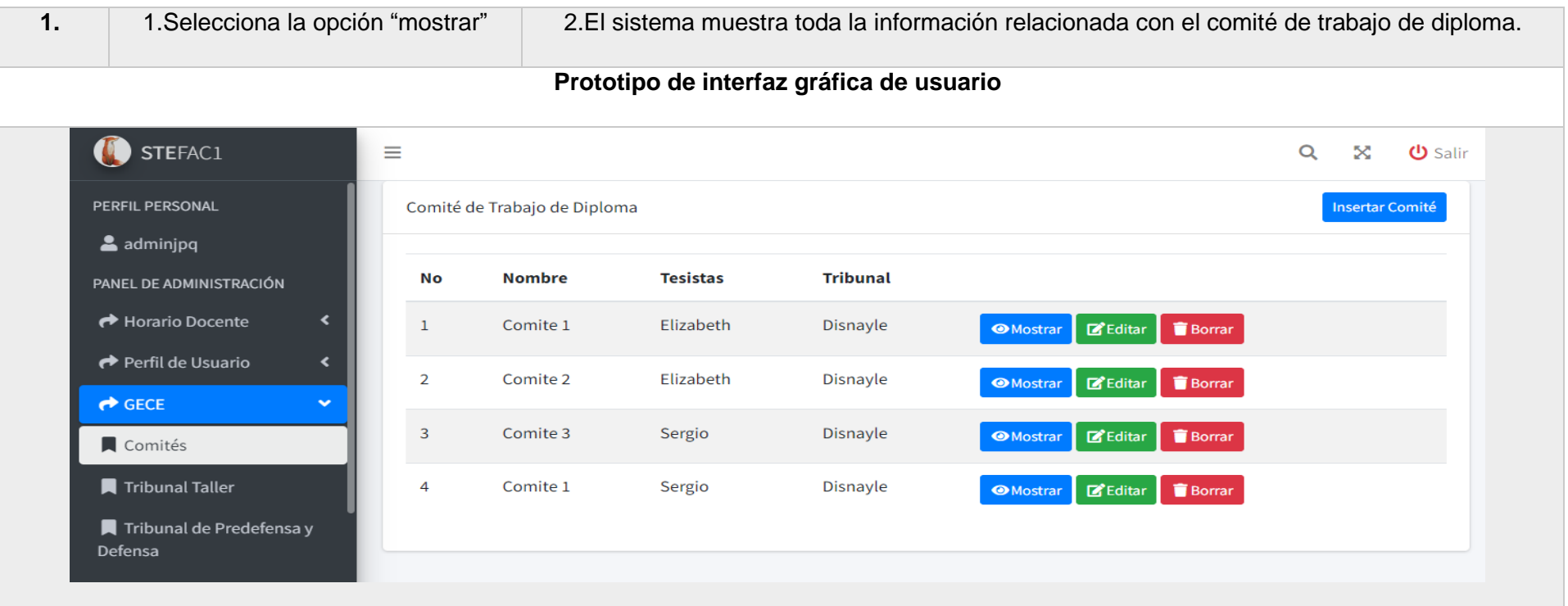

## TABLA 6: CASO DE USO GESTIONAR PERFIL DE TRABAJO DE DIPLOMA

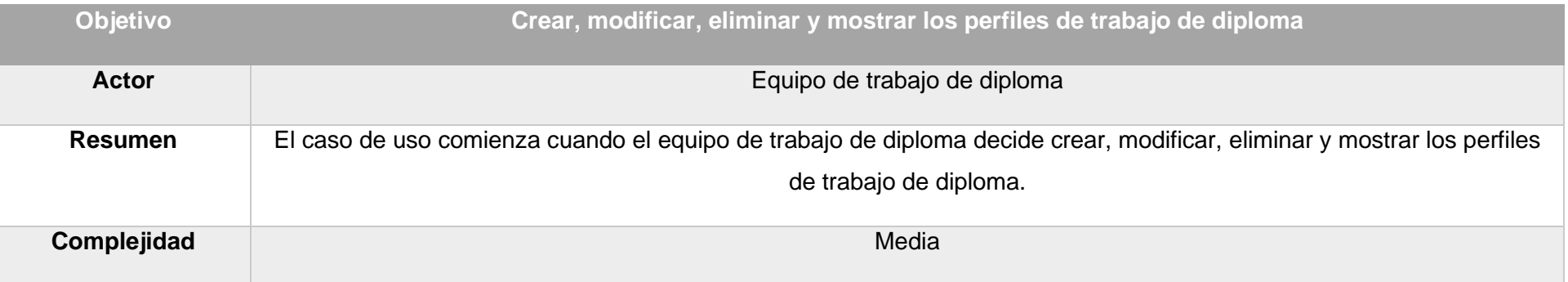

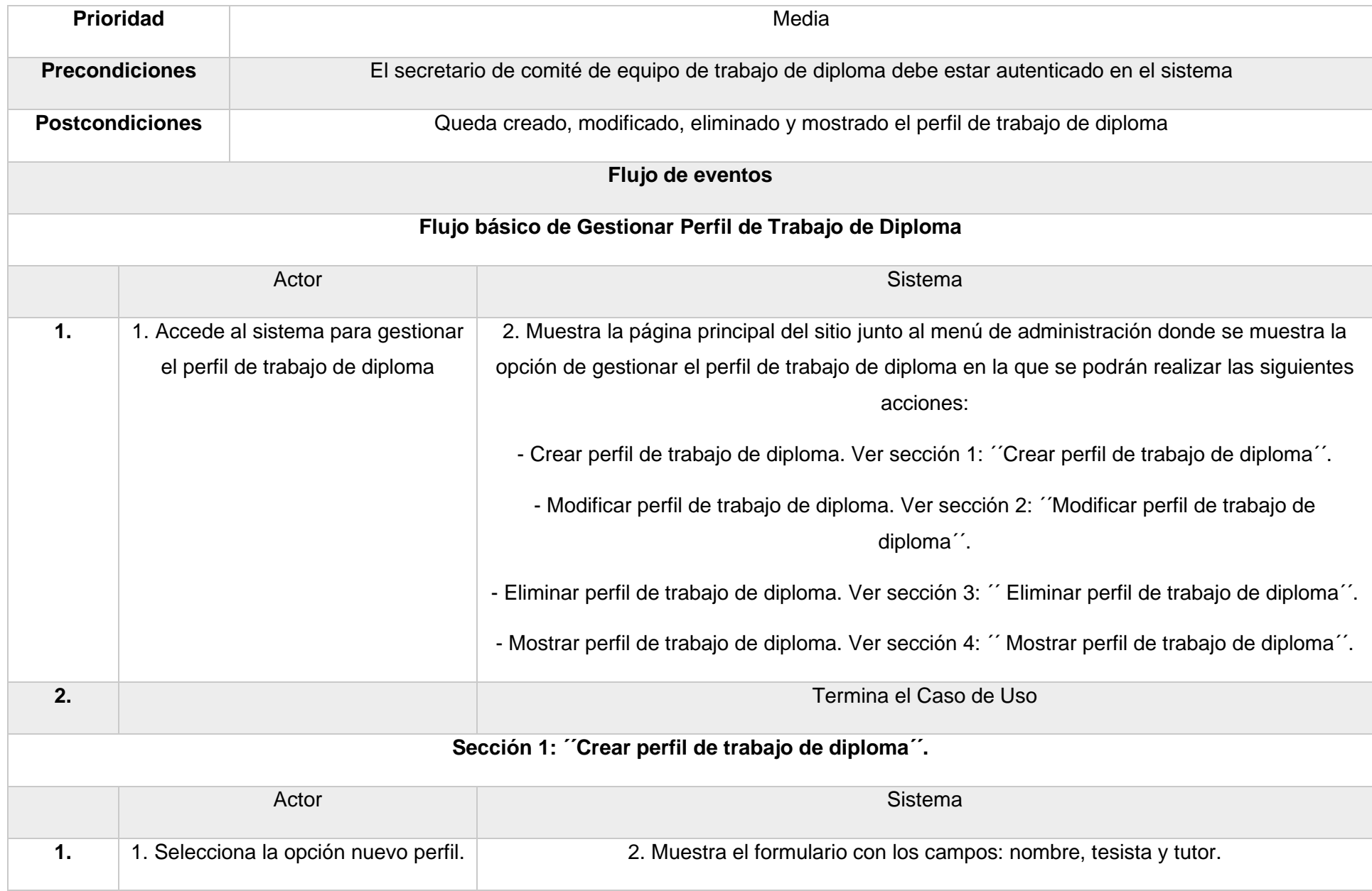

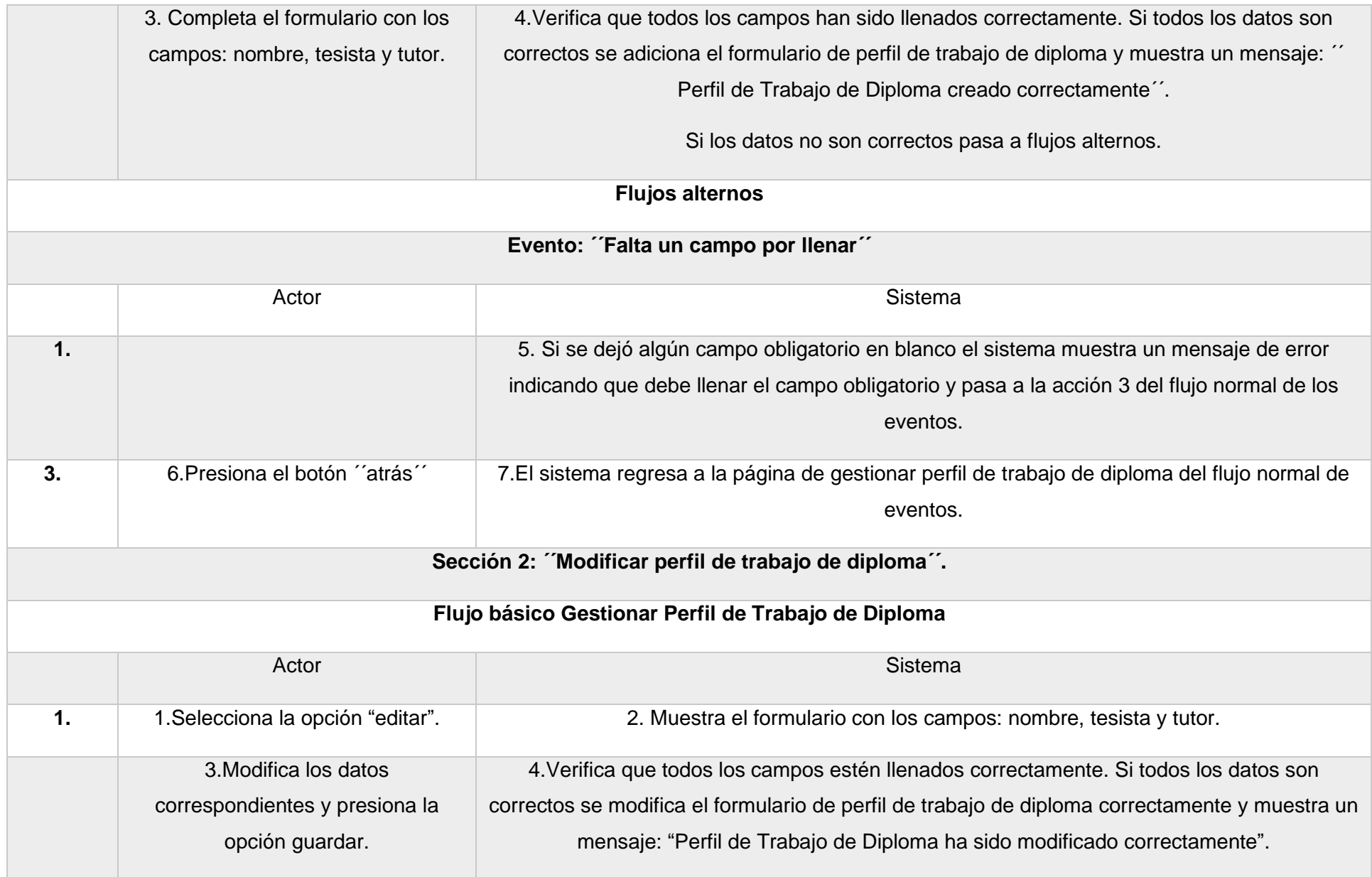

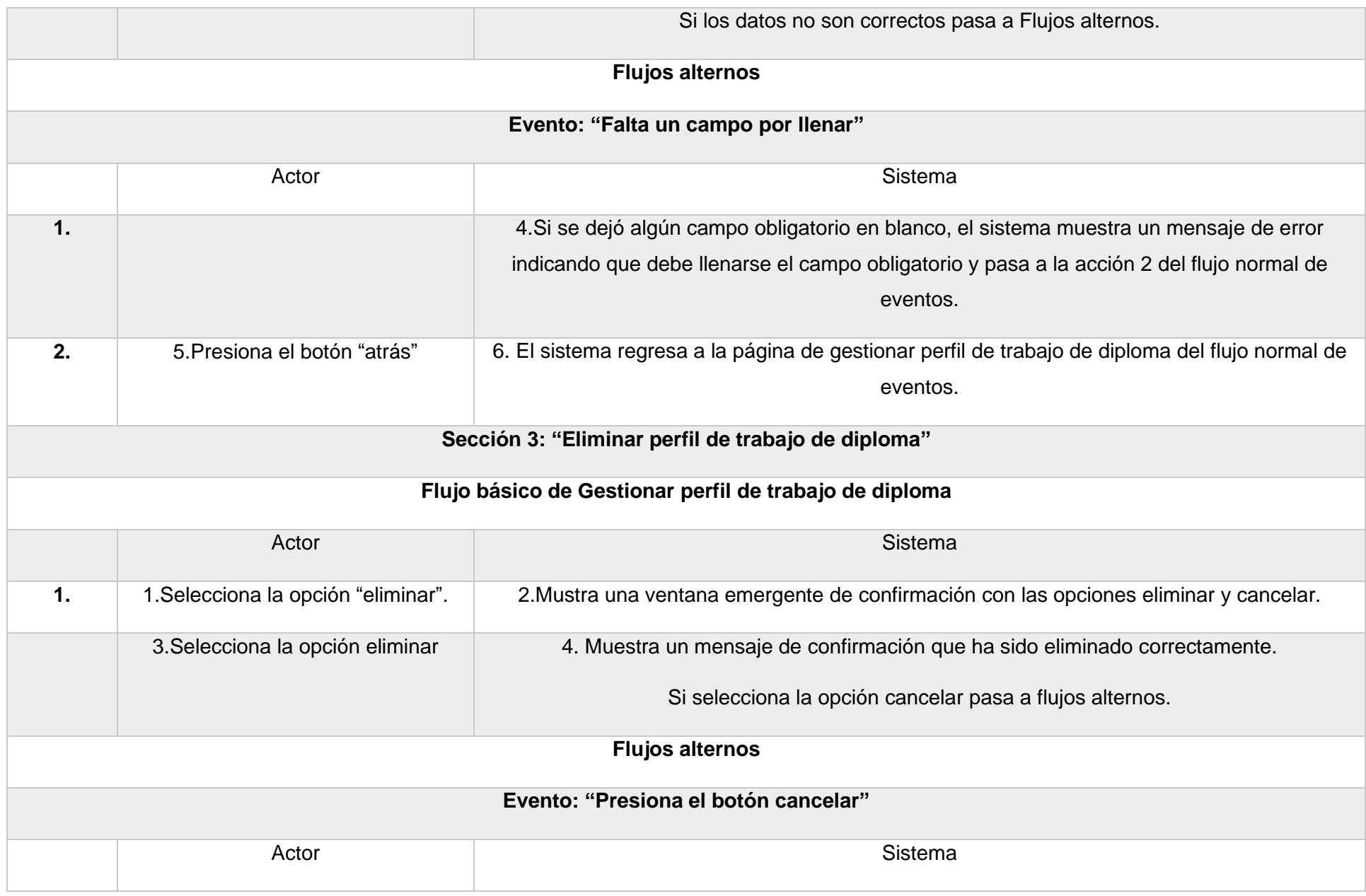

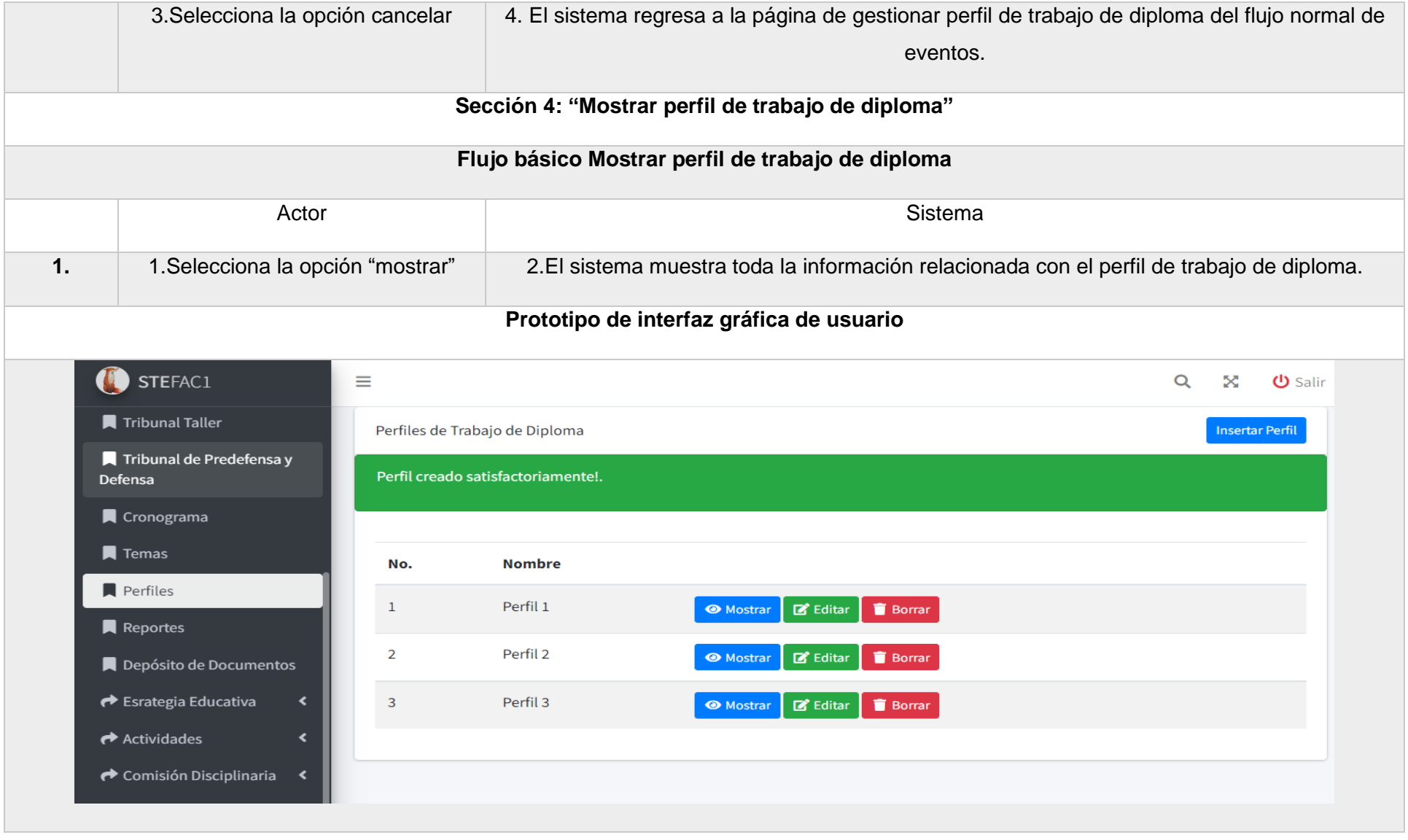

TABLA 7: CASO DE USO GESTIONAR TEMA DE TRABAJO DE DIPLOMA

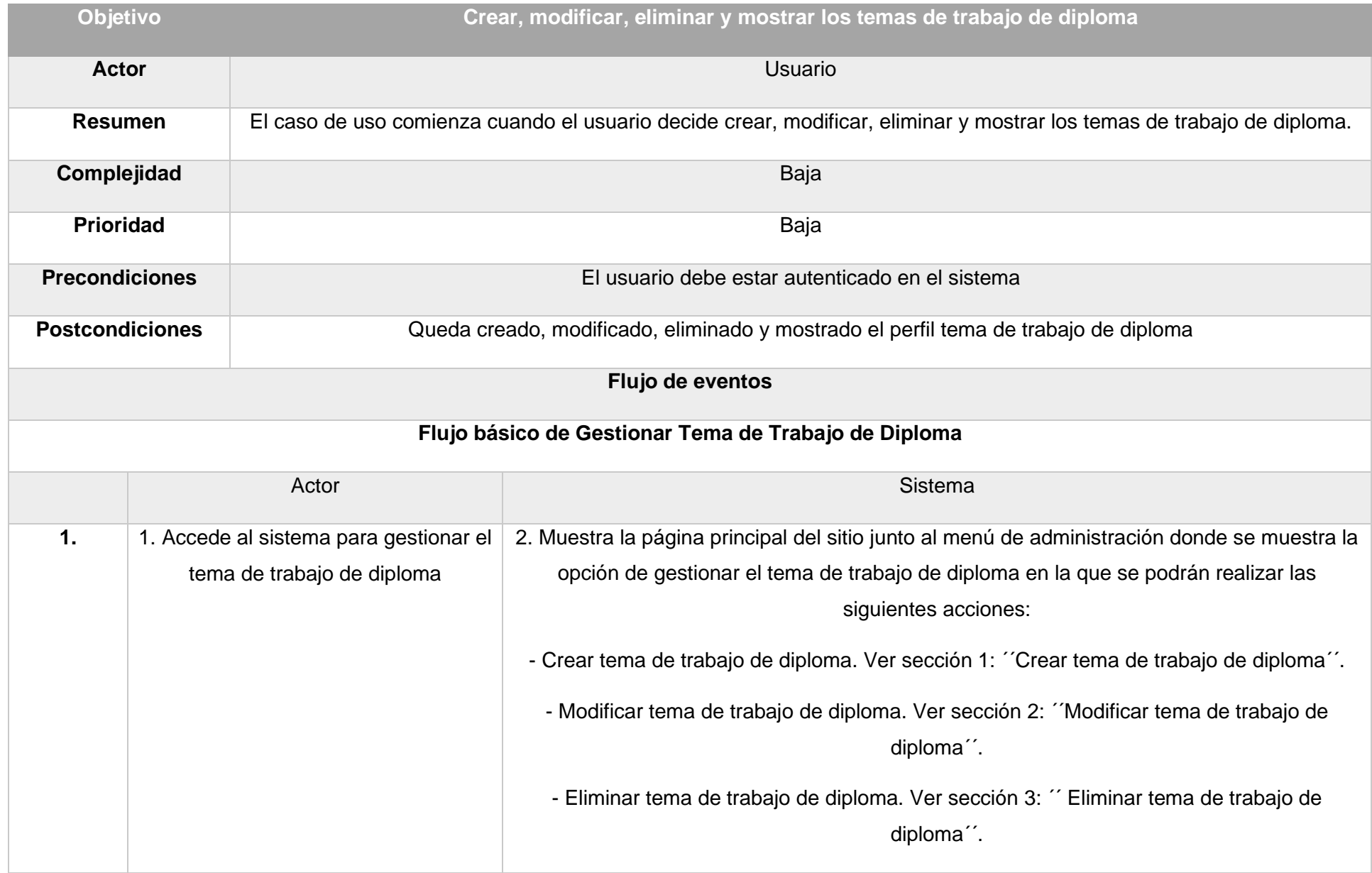

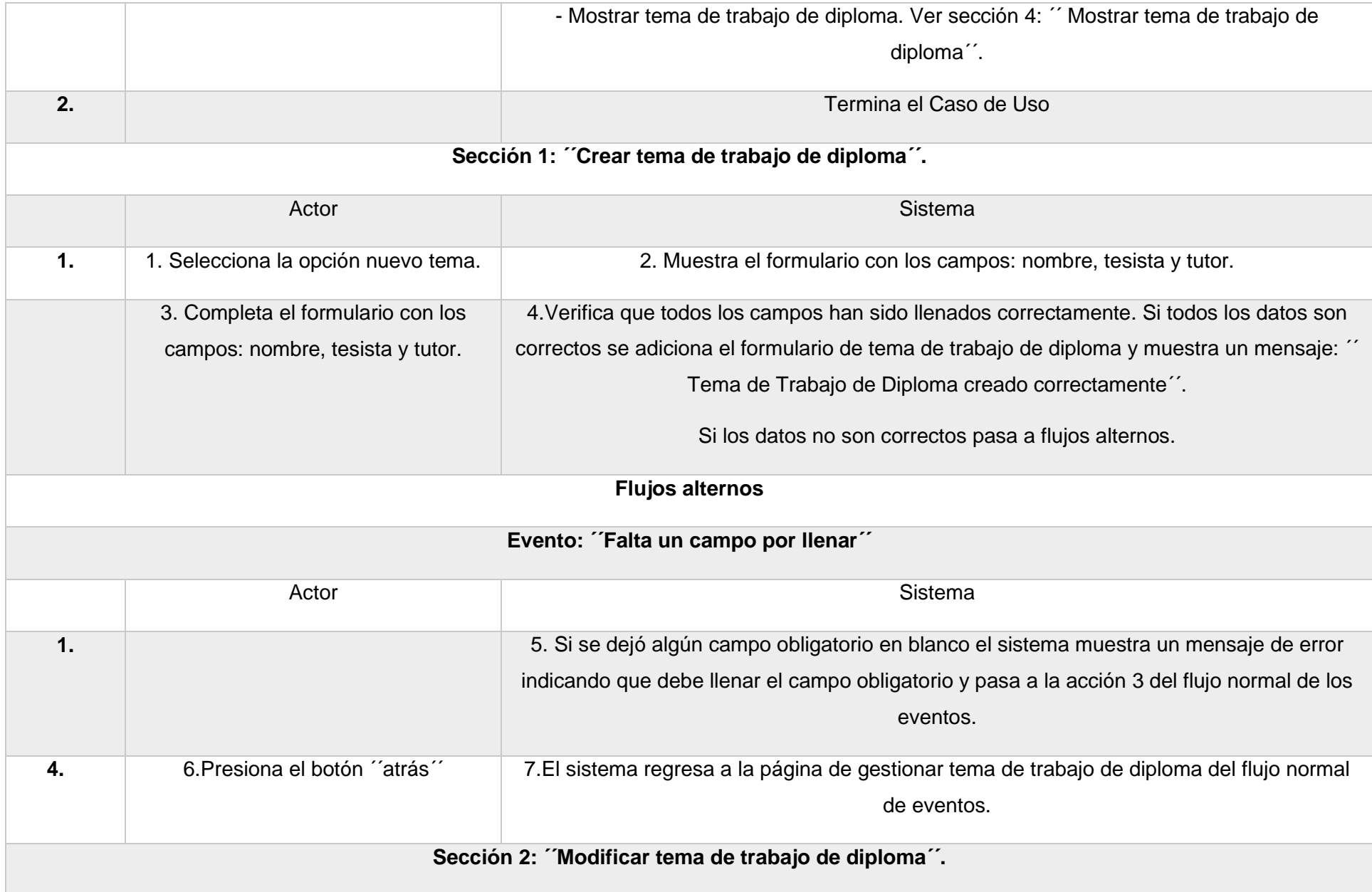

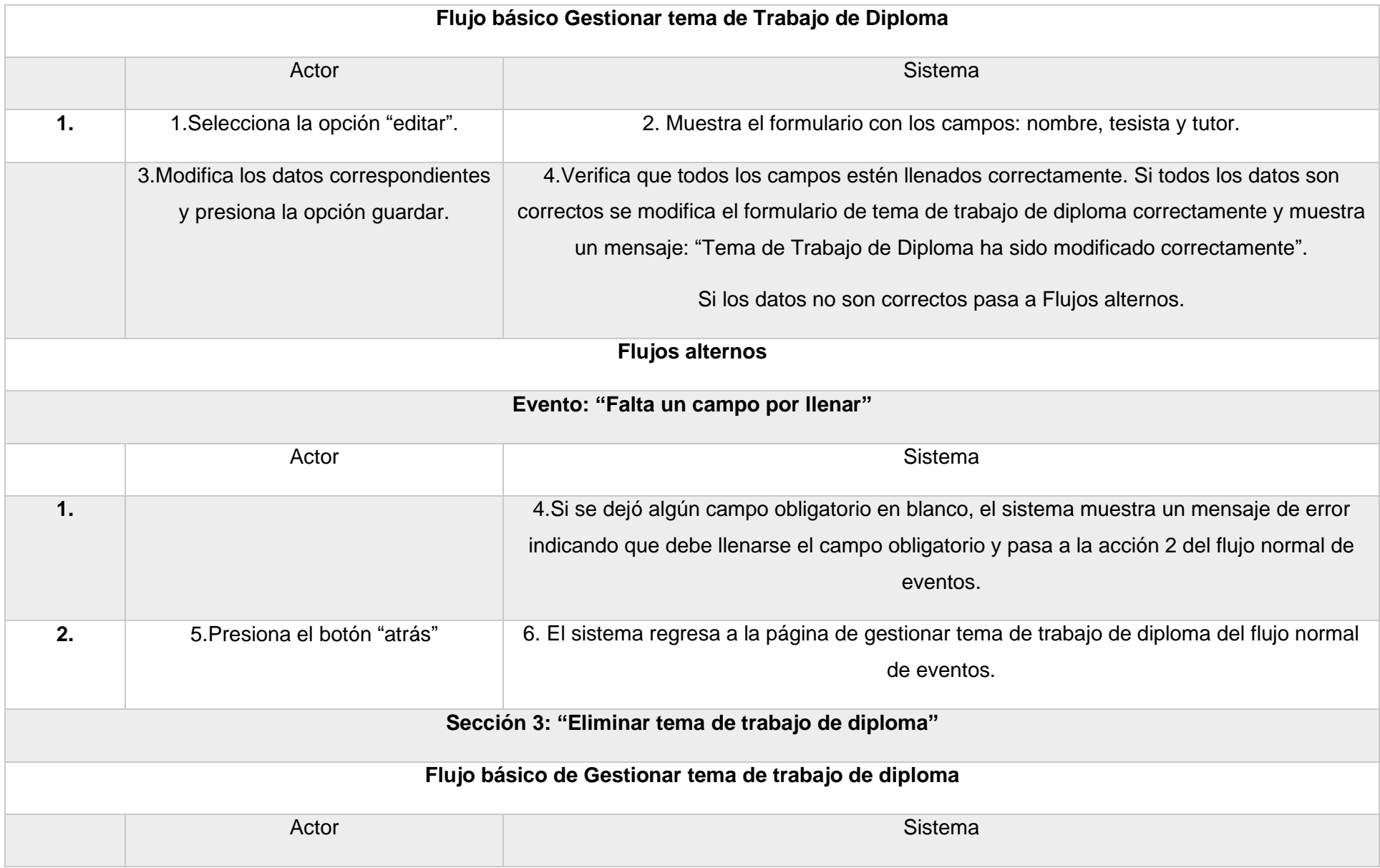

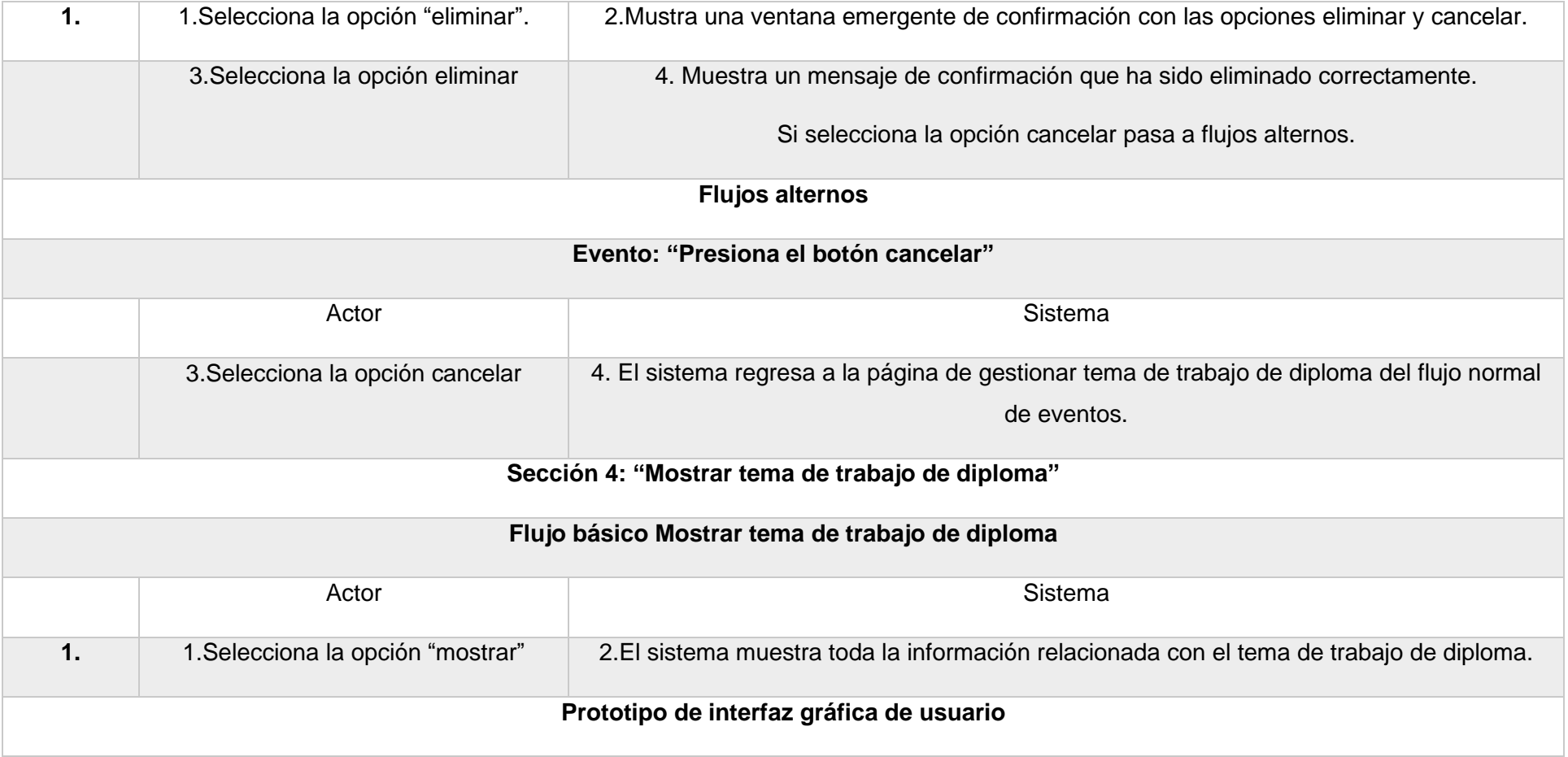

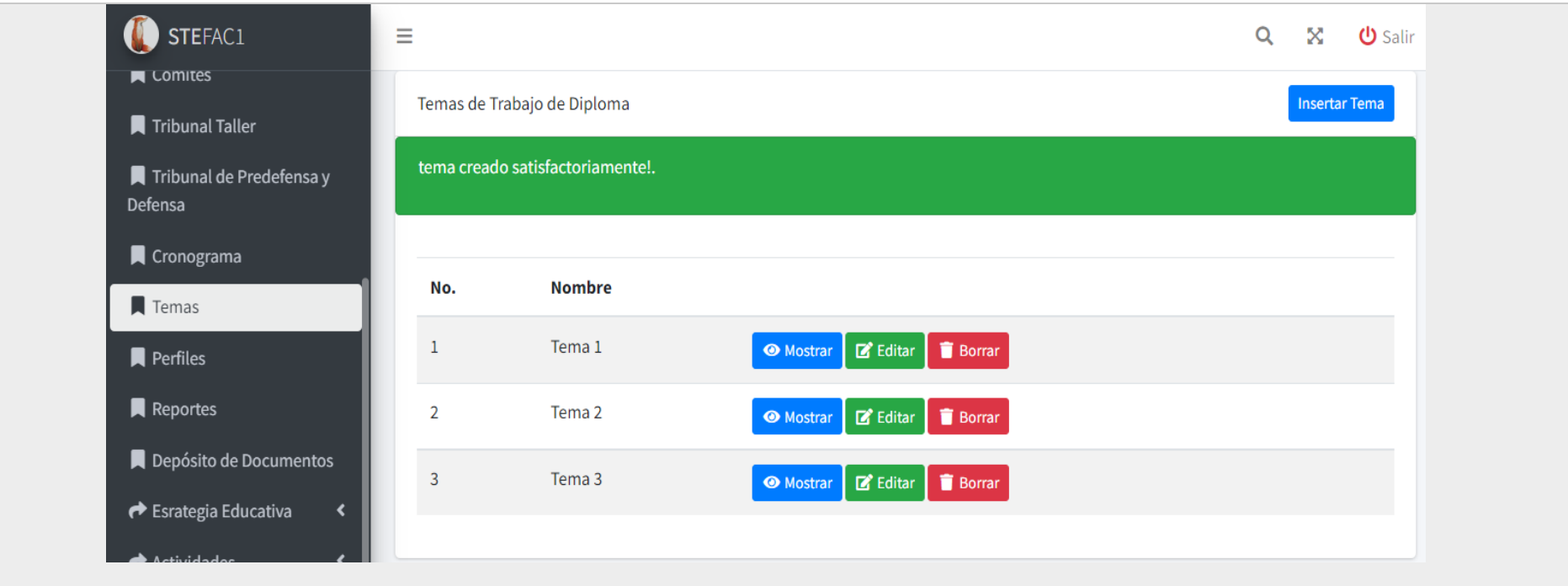

#### **2.6 Diagrama de clases de diseño**

En el desarrollo de la propuesta de solución, Laravel es el framework de php utilizado, por lo que es necesario analizar su estructura y funcionamiento, para tener el conocimiento necesario de cómo se confeccionan las clases de diseño web. Laravel depende de un conjunto de clases que le posibilita al usuario final interactuar con el software, estos se encuentran estructurados de acuerdo a sus funcionalidades.

#### **Gestionar Comité de Trabajo de Diploma**

Para crear el comité de trabajo de diploma la página servidora SP\_GestionarComitédeTrabajodeDiploma construye la página cliente CP\_CrearComitédeTrabajodeDiploma, la última se compone de un formulario Form\_CrearComitédeTrabajodeDiploma donde se van a introducir los datos que van a ser ejecutados por la página servidora.

Para modificar un Comité de Trabajo de Diploma la página servidora construye la página cliente CP\_ModificarComitédeTrabajodeDiploma, la última se compone de un formulario Form\_ModificarComitédeTrabajodeDiploma donde se van a introducir los datos que van a ser ejecutados por la página servidora; para acceder a los datos se hace mediante la clase controladora CC\_GestionarComitédeTrabajodeDiploma.

Para eliminar un comité de trabajo de diploma la página servidora construye la página cliente CP\_EliminarComitédeTrabajodeDiploma, la última se compone de un formulario Form\_EliminarComitédeTrabajodeDiploma donde se van a eliminar los datos que van a ser ejecutados por la página servidora; para acceder a los datos se hace mediante la clase controladora. Para mostrar el comité de trabajo de diploma la página servidora construye la página cliente CP\_MostrarComitédeTrabajodeDiploma, donde se van a mostrar los datos.

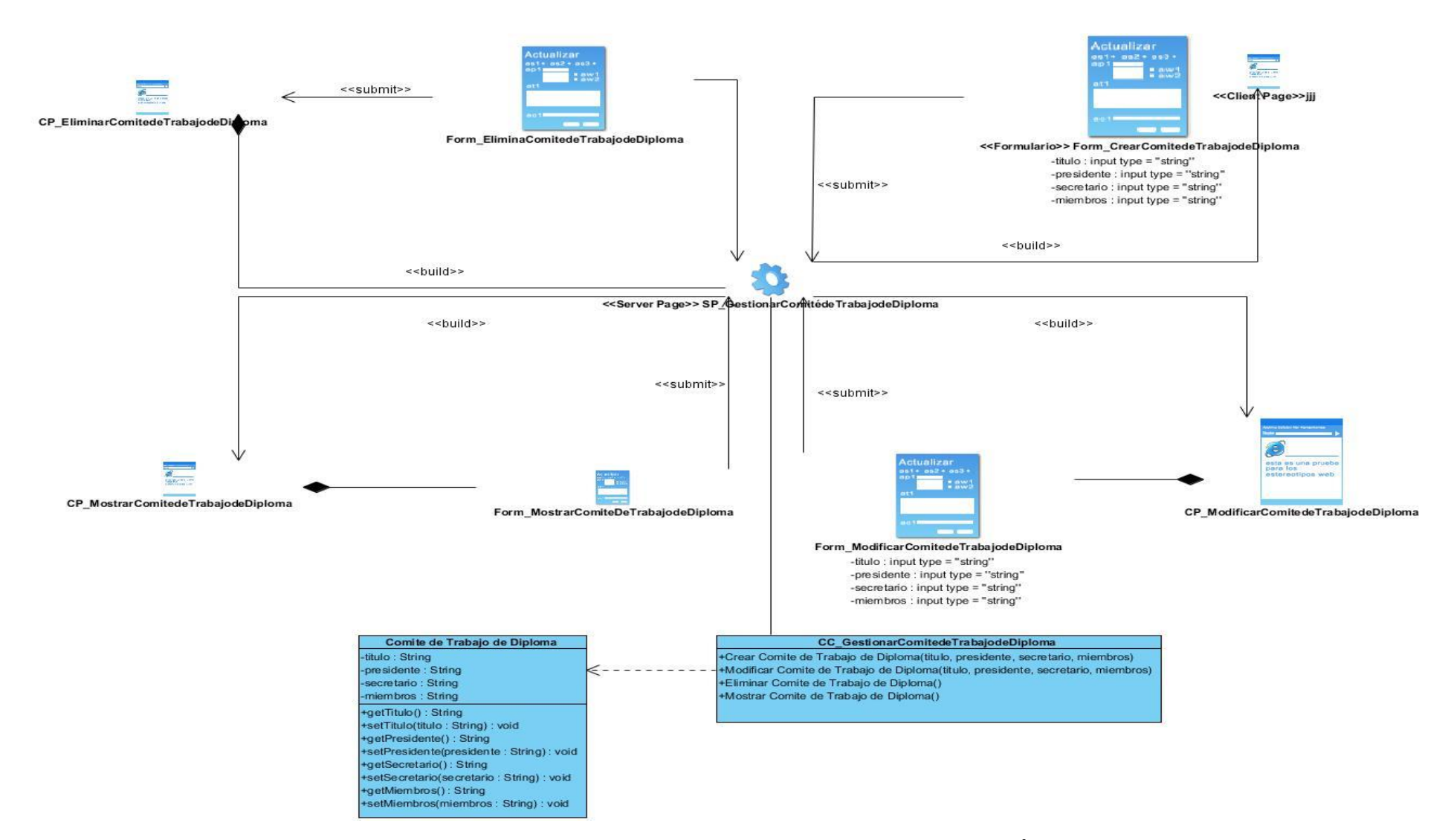

**FIGURA 3: DIAGRAMA DE CLASES CON ESTEREOTIPOS WEB DEL CUS GESTIONAR COMITÉ DE TRABAJO DE DIPLOMA**

#### **Gestionar Perfil de Trabajo de Diploma**

Para crear el perfil de trabajo de diploma la página servidora SP\_GestionarPerfil deTrabajodeDiploma construye la página cliente CP\_CrearPerfildeTrabajodeDiploma, la última se compone de un formulario Form\_CrearPerfildeTrabajodeDiploma donde se van a introducir los datos que van a ser ejecutados por la página servidora. Para modificar un Perfil de Trabajo de Diploma la página servidora construye la página cliente CP\_ModificarPerfildeTrabajodeDiploma, la última se compone de un formulario Form\_ModificarPerfildeTrabajodeDiploma donde se van a introducir los datos que van a ser ejecutados por la página servidora; para acceder a los datos se hace mediante la clase controladora CC\_GestionarPerfildeTrabajodeDiploma. Para eliminar un perfil de trabajo de diploma la página servidora construye la página cliente CP\_EliminarPerfildeTrabajodeDiploma, la última se compone de un formulario Form\_EliminarPerfildeTrabajodeDiploma donde se van a eliminar los datos que van a ser ejecutados por la página servidora; para acceder a los datos se hace mediante la clase controladora. Para mostrar el perfil de trabajo de diploma la página servidora construye la página cliente CP\_MostrarPerfildeTrabajodeDiploma, donde se van a mostrar los datos.

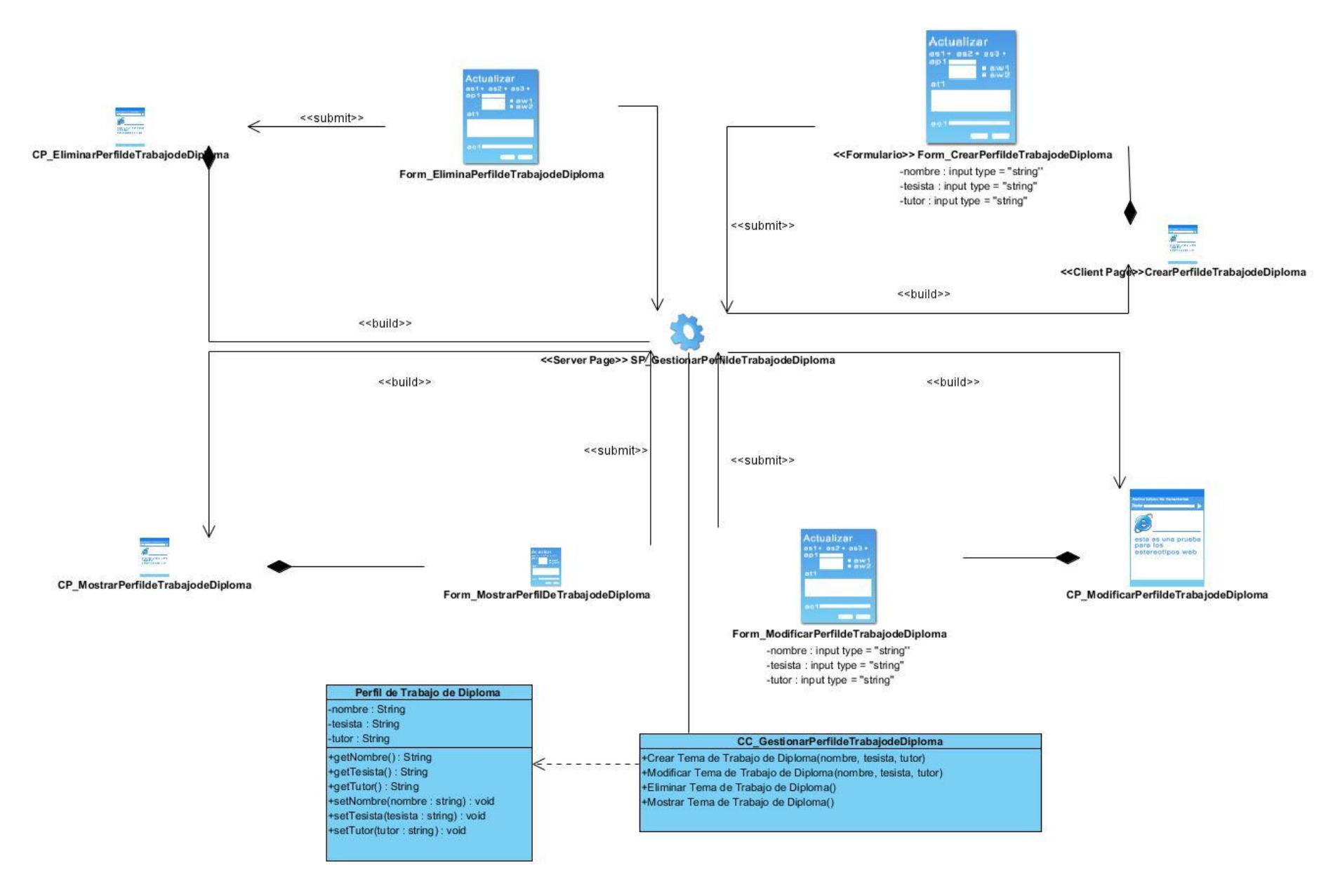

**FIGURA 4: DIAGRAMA DE CLASES CON ESTEREOTIPOS WEB DEL CUS GESTIONAR PERFIL DE TRABAJO DE DIPLOMA**

#### **Gestionar Tema de Trabajo de Diploma**

Para crear el perfil de trabajo de diploma la página servidora SP\_GestionarPerfil deTrabajodeDiploma construye la página cliente CP\_CrearPerfildeTrabajodeDiploma, la última se compone de un formulario Form\_CrearPerfildeTrabajodeDiploma donde se van a introducir los datos que van a ser ejecutados por la página servidora. Para modificar un Perfil de Trabajo de Diploma la página servidora construye la página cliente CP\_ModificarPerfildeTrabajodeDiploma, la última se compone de un formulario Form\_ModificarPerfildeTrabajodeDiploma donde se van a introducir los datos que van a ser ejecutados por la página servidora; para acceder a los datos se hace mediante la clase controladora CC\_GestionarPerfildeTrabajodeDiploma. Para eliminar un perfil de trabajo de diploma la página servidora construye la página cliente CP\_EliminarPerfildeTrabajodeDiploma, la última se compone de un formulario Form\_EliminarPerfildeTrabajodeDiploma donde se van a eliminar los datos que van a ser ejecutados por la página servidora; para acceder a los datos se hace mediante la clase controladora. Para mostrar el perfil de trabajo de diploma la página servidora construye la página cliente CP\_MostrarPerfildeTrabajodeDiploma, donde se van a mostrar los datos.

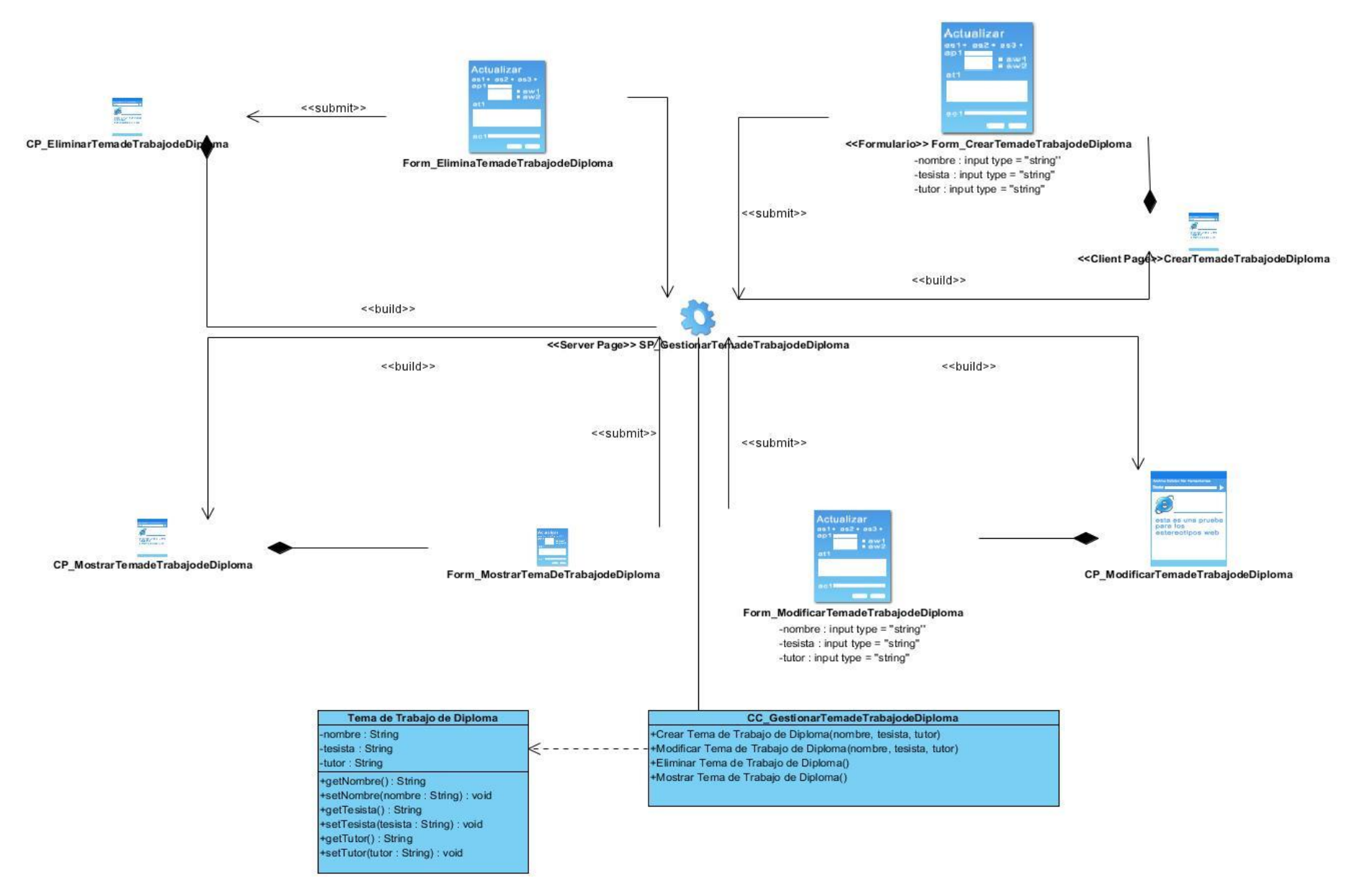

**FIGURA 5: DIAGRAMA DE CLASES CON ESTEREOTIPOS WEB DEL CUS GESTIONAR TEMA DE TRABAJO DE DIPLOMA**
# **2.7 Descripción de la Arquitectura de Software y los patrones de diseño**

### **2.7.1 Arquitectura de software**

Laravel es un framework compatible con patrones de arquitectura MVC. Esto garantiza la separación de la lógica del sistema por un lado y las capas de presentación por el otro. Este sistema es fácilmente escalable y ofrece multitud de funciones integradas.

El MVC en Laravel está implementado de la siguiente manera. En una aplicación web, los controladores estarán situados en la carpeta **app/Http/Controllers**, los modelos directamente en **app** y las vistas en **resources/views.**

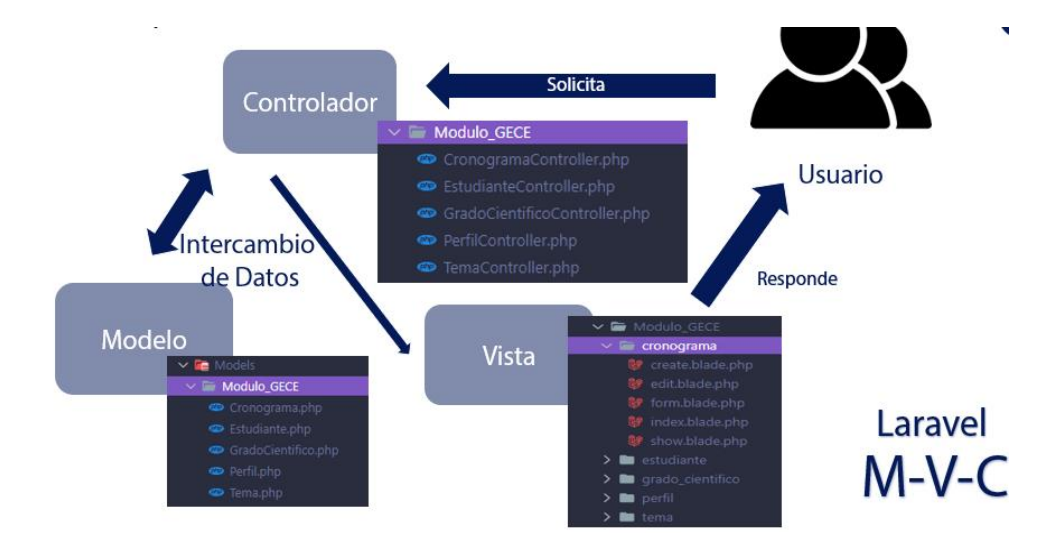

### **FIGURA 6: LARAVEL MODELO-VISTA-CONTROLADOR (ELABORACIÓN PROPIA)**

# **2.7.2 Patrones de Diseño**

Los patrones arquitectónicos ofrecen soluciones a problemas de arquitectura de software dentro de la ingeniería de software. Un patrón arquitectónico expresa un esquema de organización estructural esencial para un sistema de software que consta de subsistemas, sus responsabilidades e interrelaciones. En comparación con los patrones de diseño, los patrones arquitectónicos tienen un mayor nivel de abstracción (Pressman, 2010)

# **Patrones Generales de Software para la Asignación de Responsabilidades (GRASP):**

Los patrones GRASP son guías o principios que sirven para asignar responsabilidades a las clases. Ejemplo de ellos son los patrones: experto en información, creador, y controlador.

**Experto en información**: es un patrón que se usa al asignar responsabilidades. Da origen a diseños donde el objeto de software realiza las operaciones que normalmente se aplican a lo que representa, por lo que ofrece una analogía con el mundo real. Con la utilización de este patrón se conserva el encapsulamiento, ya que los objetos se valen de su propia información para hacer lo que se les pide. El comportamiento se distribuye entre las clases que cuentan con la información requerida, alentando con ello definiciones de clases sencillas y más cohesivas que son más fáciles de comprender y mantener.

```
namespace App\Http\Controllers\Modulo_GECE;
use App\Http\Controllers\Controller;
use Illuminate\Http\Request;
use App\Models\Modulo GECE\Comite;
use App\Models\User;
use App\Models\Modulo_PerfildeUsuario\Estudiantes;
use App\Models\Modulo_PerfildeUsuario\Profesores;
class ComiteController extends Controller
\mathcal{L}public function index()
    ₹
        $comites = Comite::paginate();$users = User::all();$usuarios = User::all();
       return view('Modulo_GECE.comite.index', compact('comites',
 'users', 'usuarios'))
            ->with('i', (request()->input('page', 1) - 1) *
$comites->perPage());
    \mathcal{F}
```
### **FIGURA 7: PATRÓN EXPERTO EN INFORMACIÓN**

**Creador**: se basa principalmente en la asignación de responsabilidades relacionadas con la creación de objetos. Se evidencia en las clases controladoras que, para cada una de las funcionalidades del módulo, se encargan de crear instancias de los objetos, favoreciendo a la reutilización y el bajo acoplamiento

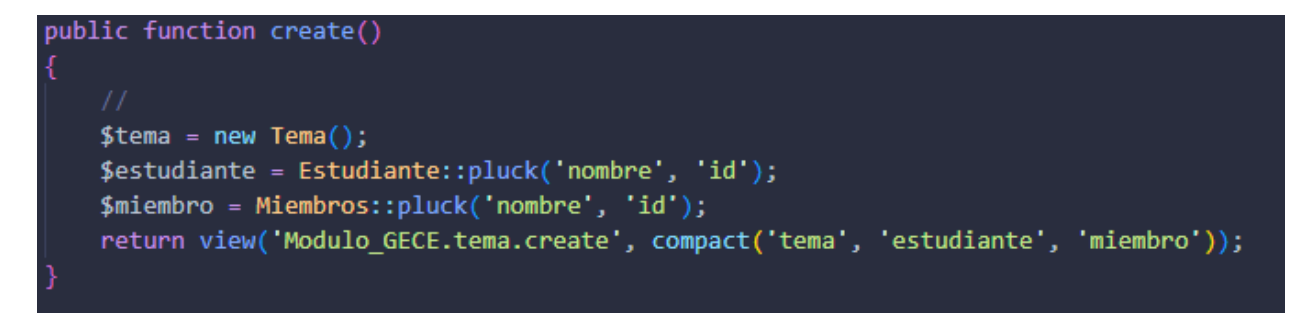

#### **FIGURA 8: PATRÓN CREADOR**

**Controlador**: asigna la responsabilidad del manejo de un mensaje de los eventos de un sistema a una clase controladora. En la investigación se ve reflejado en todas las clases "Controllers", ya que contienen todos los métodos necesarios para controlar las actividades que se soliciten.

```
namespace App\Http\Controllers\Modulo_GECE;
use App\Http\Controllers\Controller;
use Illuminate\Http\Request;
use App\Models\Modulo_GECE\Perfil;
class PerfilController extends Controller
Ł
    public function index()
    ₹
       $perfil = Perfil::paginate();return view('Modulo_GECE.perfil.index', compact('perfil'))
            ->with('i', (request()->input('page', 1) - 1) * $perfil->perPage());
    }
    public function create()
    €
        $perfil = new Perfil();return view('Modulo_GECE.perfil.create', compact('perfil'));
```
#### **FIGURA 9: PATRÓN CONTROLADOR**

#### **2.8 Diagrama de datos**

La base de datos necesita de una definición de su estructura, de manera que permita almacenar datos, reconocer el contenido y recuperar la información. Para diseñar una base de datos se necesita seguir un conjunto de pasos que comienzan por definir las clases

persistentes, luego refinarlas y clasificarlas junto con sus atributos, para más tarde realizar el diagrama de entidad-relación (González Sierra, 2017)

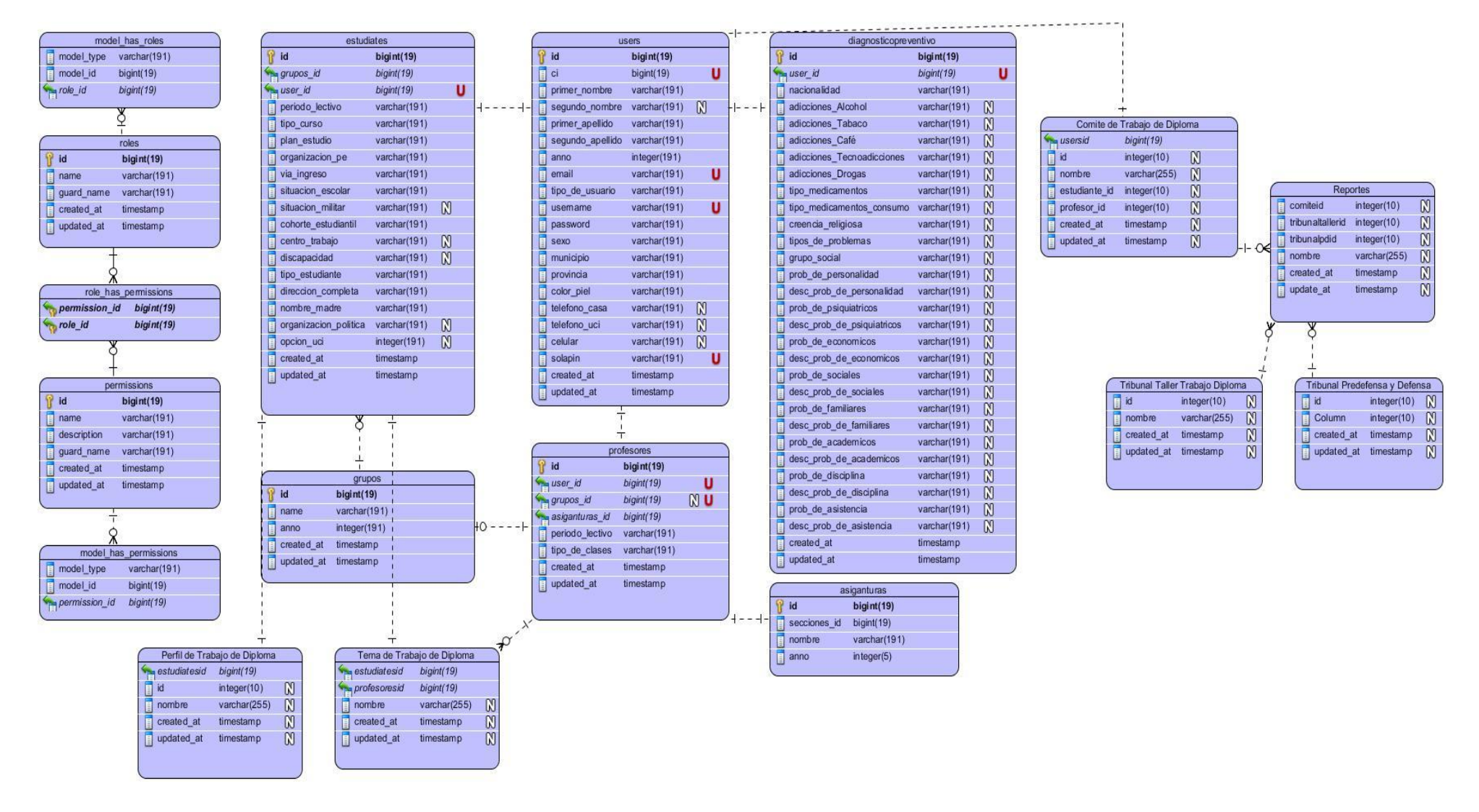

**FIGURA 10: DIAGRAMA DE DATOS**

#### **2.9 Diagrama de secuencia**

Los diagramas de secuencia son una solución de modelado popular en UML porque se centran específicamente en líneas de vida o en los procesos y objetos que coexisten simultáneamente, y los mensajes intercambiados entre ellos para ejecutar una función antes de que la línea de vida termine.

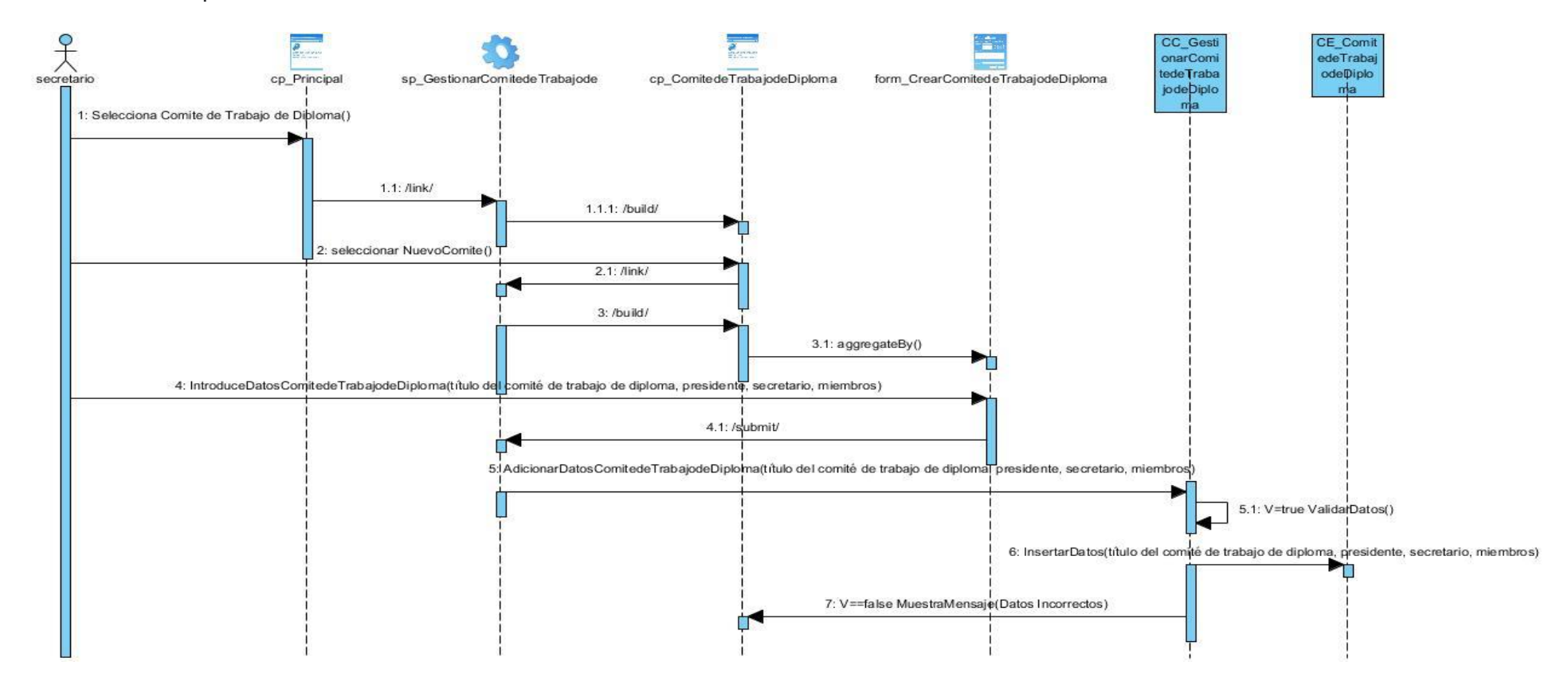

**FIGURA 11: DIAGRAMA DE SECUENCIA INSERTAR COMITÉ DE TRABAJO DE DIPLOMA**

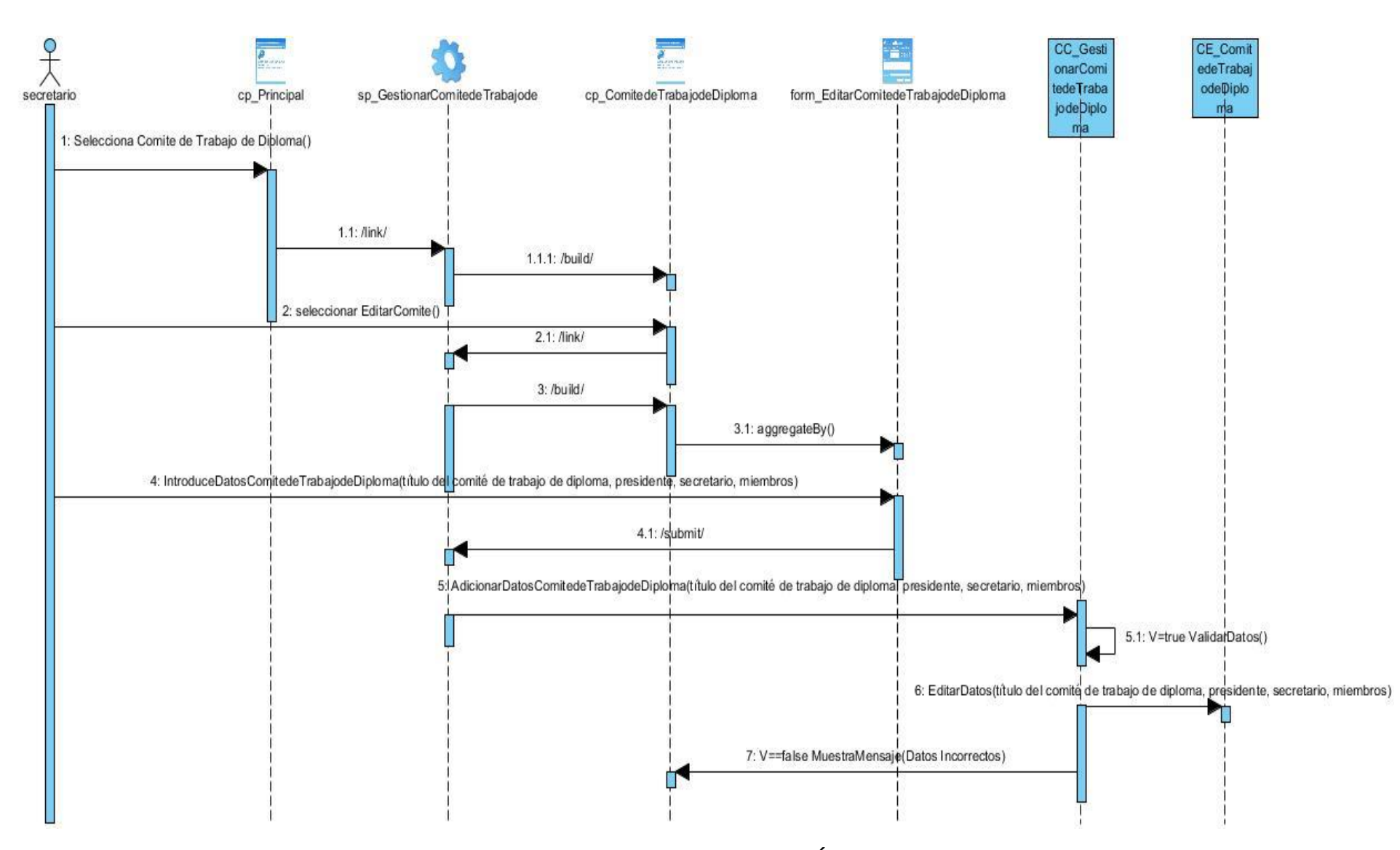

**FIGURA 12: DIAGRAMA DE SECUENCIA EDITAR COMITÉ DE TRABAJO DE DIPLOMA**

### **2.11 Diagrama de despliegue**

Los diagramas de despliegue se utilizan para visualizar los procesadores, nodos y dispositivos de hardware de un sistema, los enlaces de comunicación entre ellos y la colocación del archivo de software en ese hardware.

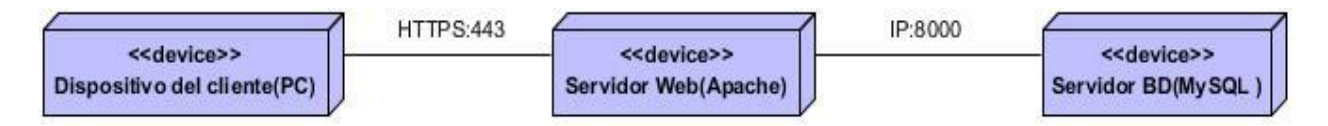

### **FIGURA 13: DIAGRAMA DE DESPLIEGUE**

### **Descripción de los componentes y los elementos de comunicación**

**PC Cliente**: la estación de trabajo cliente presenta un navegador web para conectarse al sistema hospedado en el servidor de aplicaciones utilizando el protocolo de comunicación segura HTTPS.

**Servidor de aplicación**: es la estación de trabajo que hospeda el código fuente de la aplicación y que le brinda a los usuarios las interfaces de la misma para realizar los procesos definidos por cada uno de los roles del sistema. Esta estación se comunica con el servidos de BD donde se almacenan los datos de la aplicación realizando la comunicación mediante el protocolo TCP/IP.

**Servidor BD**: este servidor es el encargado del almacenamiento de los datos del sistema. Se comunica con el servidor de aplicaciones de dicho sistema, posibilitando el acceso mediante el usuario con privilegios para las operaciones determinadas a realizarse en el mismo tiempo.

**<<HTTPS>>**: protocolo para establecer la conexión segura entre la PC cliente y el servidor de aplicaciones a través del puerto 443.

**<<IP>>**: protocolo para establecer la conexión entre el servidor de aplicaciones y el servidor de base de datos a través del puerto definido para el gestor de base de datos PostgreSQL: 3306. La conexión entre estos servidores permitirá ejecutar un conjunto de órdenes y obtener rápidamente respuestas de las mismas.

# **2.12 Conclusiones Parciales**

Como parte el desarrollo del presente capítulo se determinan las siguientes conclusiones parciales:

- Los artefactos generados según la metodología de desarrollo utilizada y los patrones de arquitectura y diseño descritos, constituyeron una guía fundamental para la construcción de la propuesta de solución.
- Los requisitos funcionales y no funcionales obtenidos a partir del proceso de identificación de los requisitos, sirvieron de guía para desarrollar las distintas funcionalidades y de este modo satisfacer las necesidades detectadas.
- Los diagramas de despliegue y componentes permitieron exponer de manera más precisa cómo se estructuran los elementos de hardware y software del módulo y de este modo obtener una mejor comprensión del mismo.

# **CAPÍTULO 3: IMPLEMENTACIÓN Y PRUEBAS DEL MÓDULO DE GESTIÓN DEL PROCESO DE EJERCICIOS DE CULMINACIÓN DE ESTUDIOS INTEGRADO AL SISTEMA DE GESTIÓN DE TRABAJO EDUCATIVO DE LA FACULTAD 1**

Para la implementación de MGECE es necesario llegar a un acuerdo entre el cliente y el grupo de desarrolladores para lograr la satisfacción del problema de la investigación. Durante el proceso de implementación del módulo se ejecutan algunas actividades que garantizan la calidad del producto: se realizan las pruebas de validación que avalan la conformidad del usuario respecto a la aplicación. En este capítulo se muestra la organización del módulo mediante un diagrama de componentes y se especifican los estándares de codificación a utilizar. Se analizan, además, las pruebas ejecutadas con la finalidad de evaluar la calidad del software desarrollado garantizando que cumpla con las funcionalidades requeridas.

### **3.1 Diagrama de Componentes**

Los diagramas de componentes UML representan las relaciones entre los componentes individuales del sistema mediante una vista de diseño estática. Ilustran aspectos de modelado lógico y físico. Los componentes son partes modulares del sistema y son independientes entre sí, que pueden ser reemplazados con componentes equivalentes. Son autocontenidos y encapsulan estructuras de cualquier grado de complejidad. Los elementos encapsulados solo se comunican con los otros a través de interfaces (Ionos, 2020).

A continuación, se muestran los principales diagramas de componentes que representan el módulo:

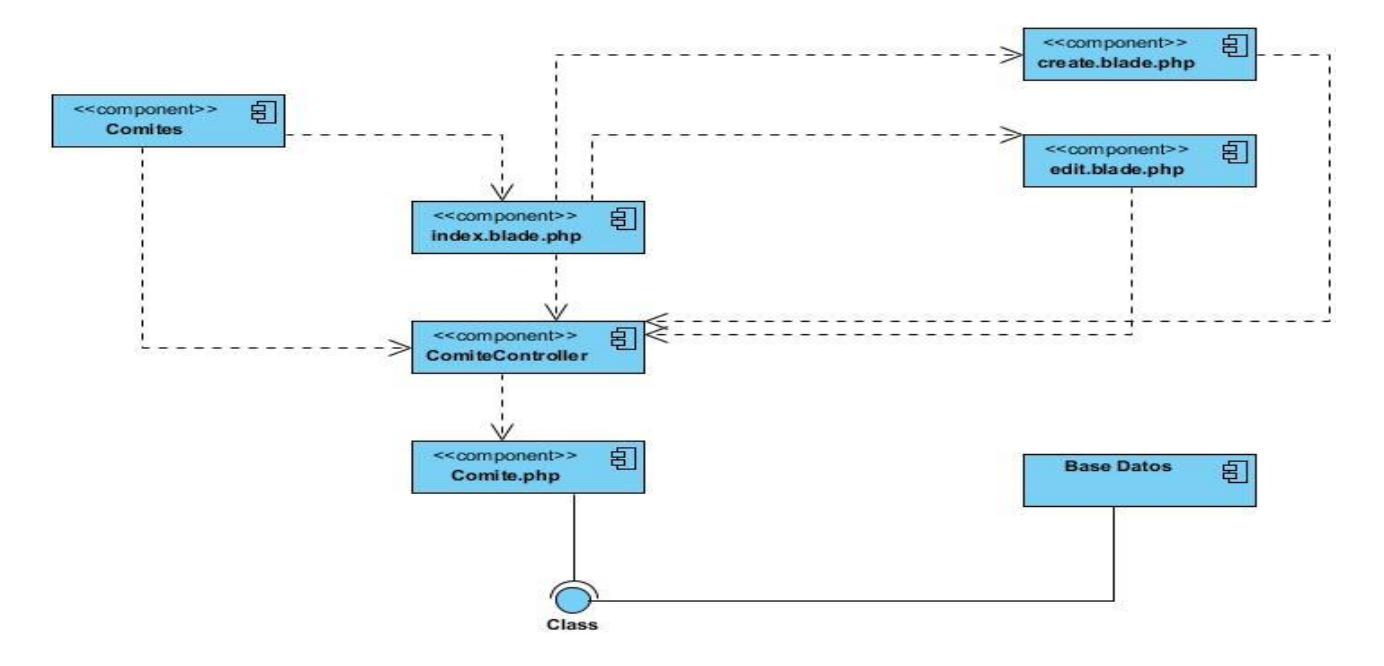

**FIGURA 14: DIAGRAMA DE COMPONENTES CASO DE USO GESTIONAR COMITÉ DE TRABAJO DE** 

**DIPLOMA**

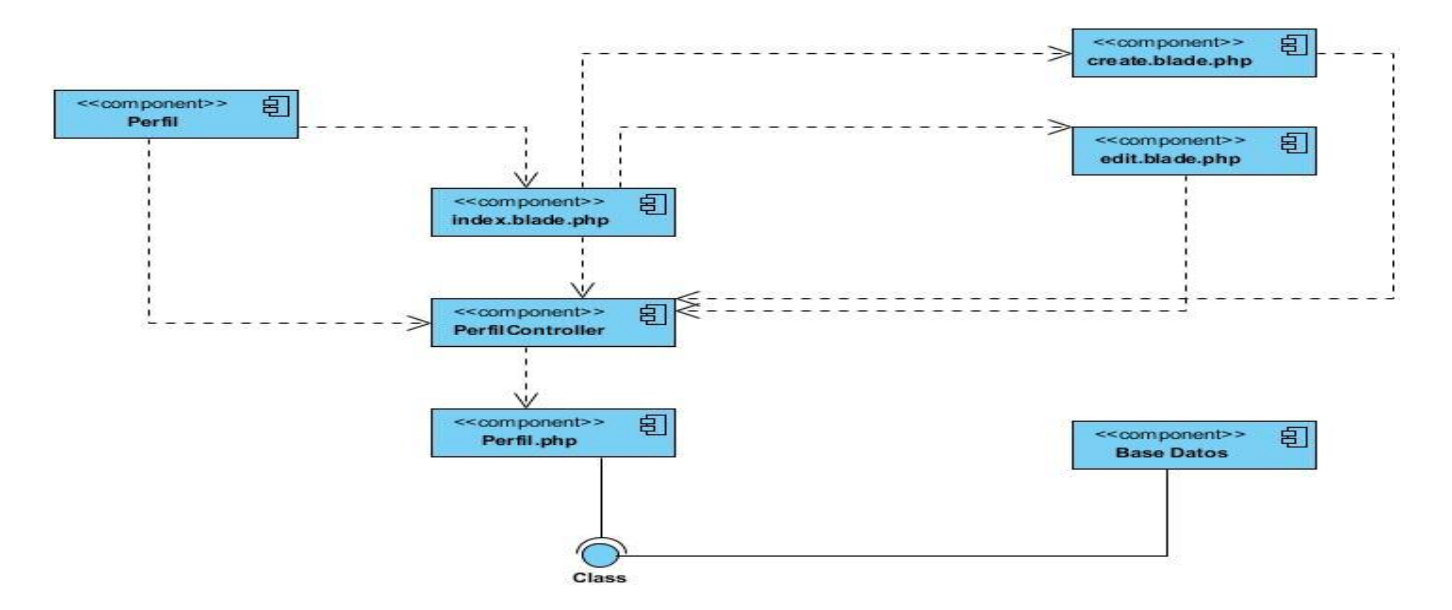

**FIGURA 15: DIAGRAMA DE COMPONENTES CASO DE USO GESTIONAR PERFIL DE TRABAJO DE** 

**DIPLOMA**

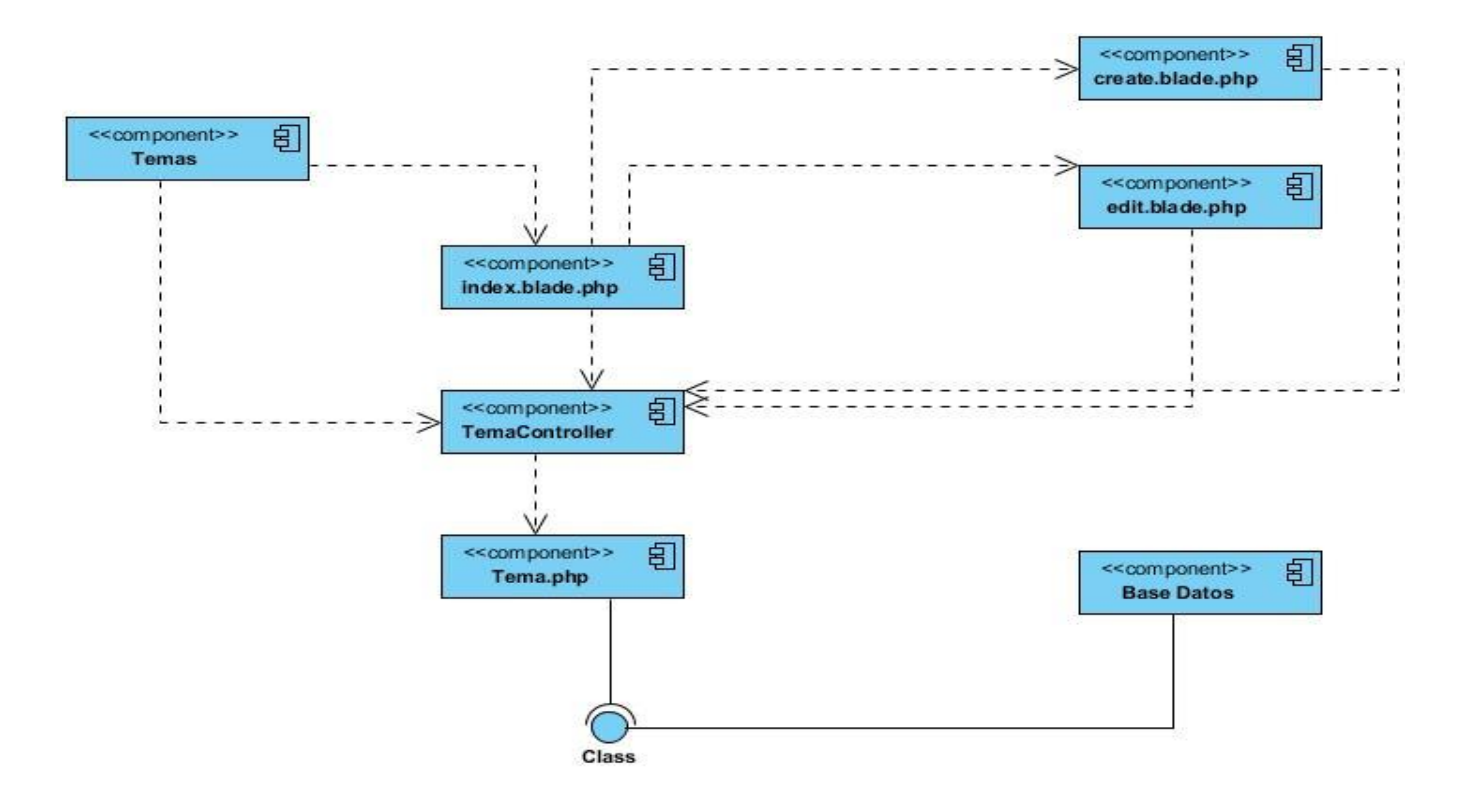

# **FIGURA 16: DIAGRAMA DE COMPONENTES CASO DE USO GESTIONAR TEMAS DE TRABAJO DE DIPLOMA**

# **3.2. Estándares de codificación de Laravel**

Los estándares de codificación incorporan principios de ingeniería sólidos para la programación en sus respectivos lenguajes y forman la base de cualquier enfoque preventivo (Hamilton, 2020).

Los estándares de codificación determinados por los desarrolladores de Laravel para la implementación de un sistema de modo que sea comprensible el código a otros programadores son:

**Controladores**: los nombres de los controladores se derivan del nombre del modelo, añadiendo el sufijo Controller, aplicando el estilo PascalCase. Ejemplo: ComiteController.

**Funciones**: las funciones deben ser nombradas aplicando camelCase. Ejemplo: getComite().

**Modelos**: para nombrar los modelos se toma el nombre de la entidad en singular y se aplica PascalCase. Ejemplo: Comite.

Propiedades de los modelos: los nombres de los atributos tanto los recibidos de la base de datos como los computados, deben ser nombrados siguiendo snake\_case. Ejemplo: \$comite- >nombre.

**Relaciones**: Las relaciones deben seguir el modo de nombrado de las funciones. Además, los nombres de estos deben ir en singular o plural dependiendo de la naturaleza de la relación.

Las relaciones tipo hasMany, belongsToMany, morphMany deben indicarse en plural, pues se trata de una colección de elementos. Ejemplo: \$comite->update().

Las relaciones de tipo hasOne, belongsTo, morphTo deben indicarse en singular, pues tratan de una única instancia del modelo relacionado. Ejemplo: \$comite->miembro().

**Métodos de los modelos**: el resto de métodos del modelo siguen las mismas reglas que el nombrado de una función común: camelCase. Esto se aplica para los accesores, mutadores, query scopes, etc.

**Rutas**: los sustantivos en las rutas deben ser indicadas en plural, aplicando kebab-case. Ejemplo: /comites/agregar.

**Tablas**: las tablas toman el nombre inglés en plural de la entidad, aplicando snake\_case. Ejemplo: users.

**Tablas pivote**: el nombre de las tablas pivote, empleadas en relaciones de muchos a muchos, se derivan de los nombres en singular en orden alfabético de las entidades relacionadas, empleando snake\_case. Ejemplo: user\_permission.

**Columnas**: las columnas deben ser nombradas aplicando snake\_case. Ejemplo: categorias\_id.

**Llaves primarias y foráneas**: si no se aplica ninguna, Laravel asume por defecto que la llave primaria de la tabla es id. Las llaves foráneas se nombran como la entidad en singular, pero añadiendo el sufijo id. Ejemplo: categorias id.

**Variables**: las variables deben ser descriptivas. Estas deben aplicar el estilo camelCase. Ejemplo: \$categoriasDocentes.

**Vistas**: para nombrar a las vistas en Blade se aplica kebab-case. Estas vistas deben terminar en .blade.php. Ejemplo: form.blade.php.

3

### **3.3. Estrategia de Pruebas**

El proceso de pruebas de software es uno de los aspectos fundamentales para medir el estado de calidad en el que se encuentra un sistema informático e introducirlo satisfactoriamente en el mercado mundial, el objetivo es elaborar la propuesta de un procedimiento para realizar pruebas a las aplicaciones que se desarrollan en distinto lenguaje, las principales bibliografías especializadas en el tema, profundizando en los diferentes métodos de pruebas que existe (Javier Pérez Pincay Cesar, 2017).

En la presente investigación se propone realizar pruebas de funcionalidad, pruebas de rendimiento, pruebas de seguridad y pruebas de integración. Para las pruebas de funcionalidad se genera como artefacto los Casos de Prueba. Las pruebas de rendimiento se efectúan a través de la herramienta Apache JMeter 5.4.1 se genera un reporte con los resultados de rendimiento. Las pruebas de seguridad se aplican mediante la herramienta Acunetix Web Scanner 11.0 y se genera un reporte con las vulnerabilidades encontradas. Por último, con las pruebas de integración se verifica el correcto ensamblaje de los distintos módulos que componen el Sistema de Trabajo Educativo de la Facultad 1.

### **3.3.1. Pruebas Funcionales**

Las pruebas funcionales son aquellas que tienen por finalidad:

- 1. Asegurar requisitos funcionales
- 2. Reducir costos de no conformidades
- 3. Identificar inconsistencias
- 4. Evitar reprocesos
- 5. Aumentar la satisfacción del cliente
- 6. Mejorar la productividad.

Estas pruebas tienen como objetivo probar que el módulo desarrollado cumple con las funciones específicas para las que ha sido creado. Este tipo de prueba es desarrollada por analistas de prueba con apoyo de algunos de los usuarios finales.

Los casos de prueba son los escenarios que son utilizados para medir las funcionalidades del sistema que se desea implementar a través de un conjunto de acciones o condiciones ejecutadas para autenticar la funcionalidad del sistema en cuestión (Visure, 2020).

A continuación, se representa un ejemplo de diseño de caso de prueba utilizado para la detección de errores en la aplicación y mostrar si cumple con los requisitos. Se describe el caso de prueba Crear Perfil de Trabajo de Diploma.

# TABLA 8: CASO DE PRUEBA BASADO EN EL REQUISITO FUNCIONAL "CREAR PERFIL DE TRABAJO DE DIPLOMA.

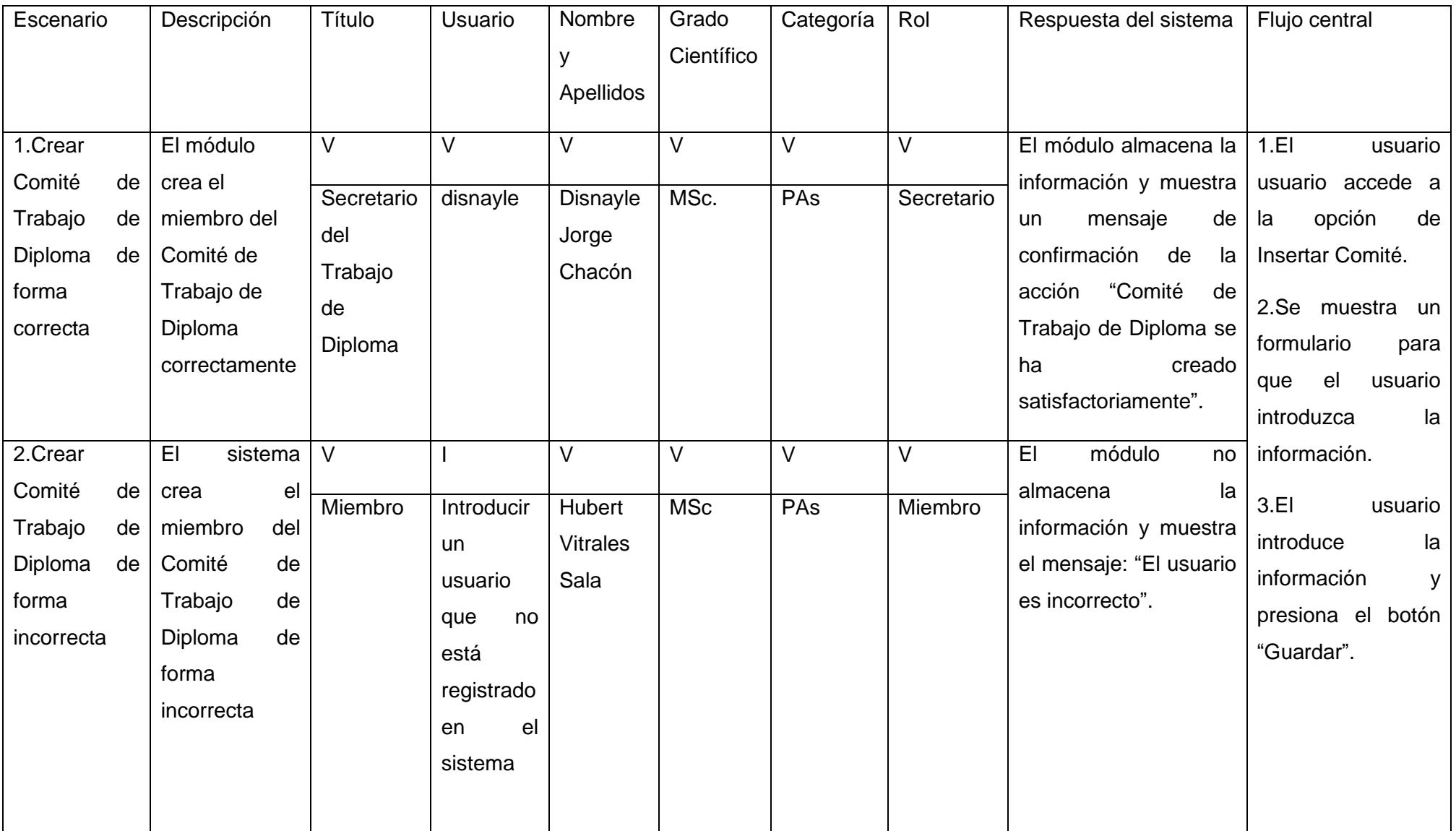

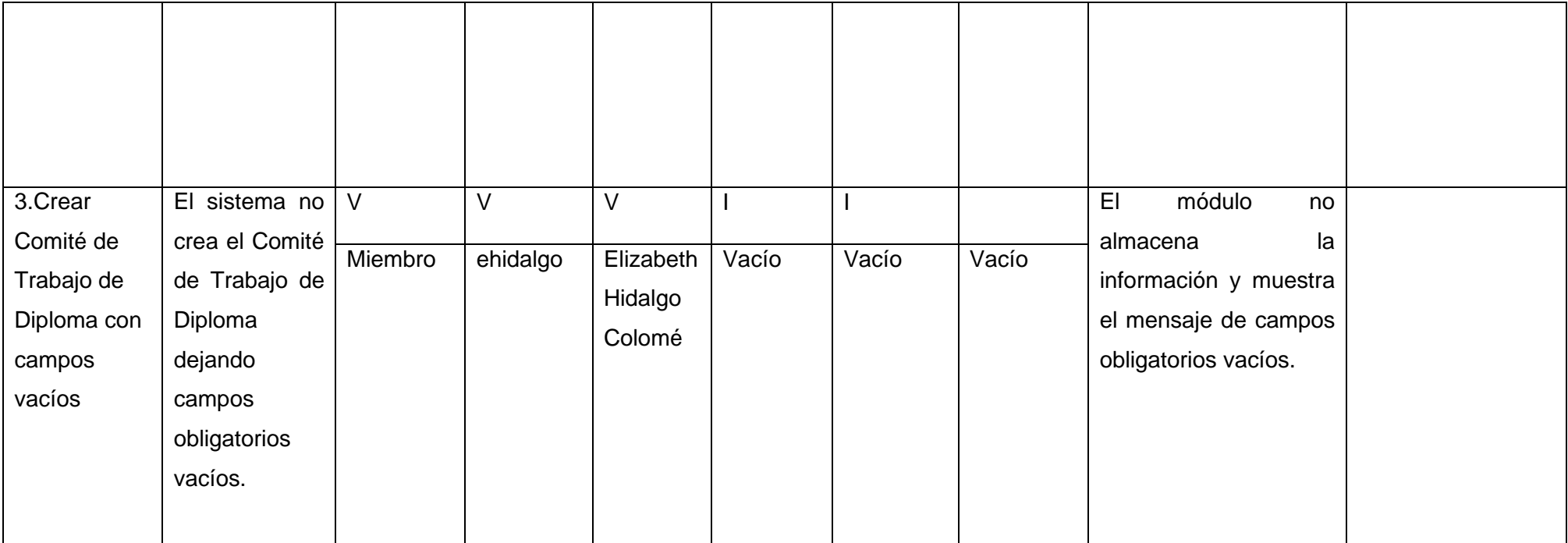

A continuación, se muestran los resultados obtenidos en tres iteraciones de pruebas realizadas al módulo de gestión, la Figura 18 brinda información del total de no conformidades encontradas y las que fueron resultas por cada iteración. Con un total de 37 requisitos funcionales se detectaron 10 no conformidades en la primera iteración resolviéndose satisfactoriamente 6, en la segunda iteración quedaron pendientes 4 no conformidades resolviéndose satisfactoriamente 4 y en la tercera iteración no se encontraron no conformidades.

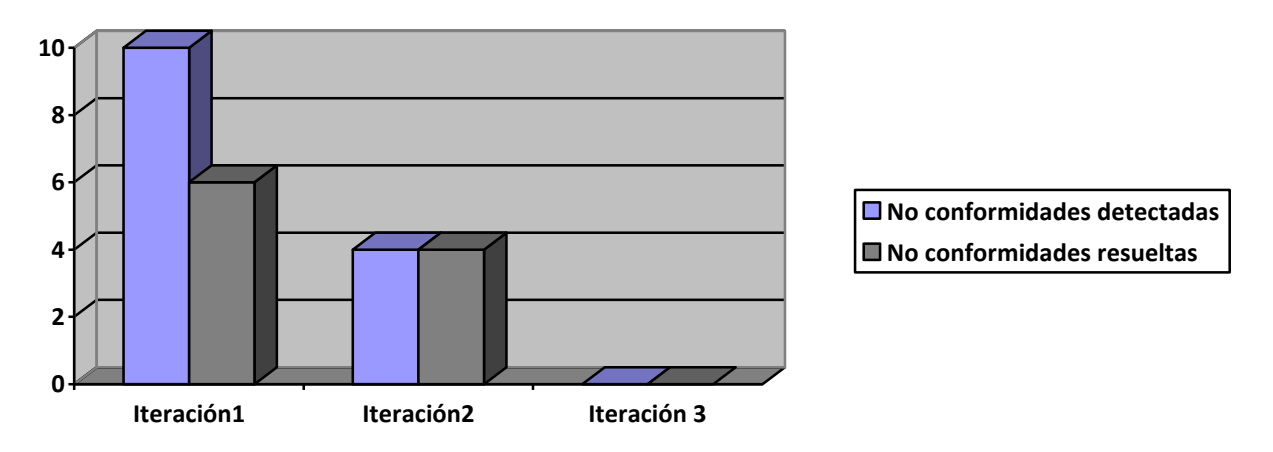

**FIGURA 17: RESULTADO DE LAS PRUEBAS FUNCIONALES**

**Entre las no conformidades detectadas en el proceso de pruebas funcionales se detectaron:**

- Errores ortográficos
- Errores de funcionamiento en plugins: se instalaron plugins con versiones anteriores o fueron sustituidos por otros con funciones parecidas que se adaptaron al módulo.
- Errores de estructuración en los contenidos mostrados en las vistas: se solucionó haciendo una reestructuración de los contenidos en los formularios.
- Errores de funcionamiento de algunas rutas: se arreglaron corrigiendo las direcciones de las vistas en los controladores.
- Errores de funcionamiento con la conexión de la base de datos: se corrigieron algunos elementos en los modelos y las relaciones entre clases.

# **3.3.2. Pruebas de Rendimiento**

Las pruebas de rendimiento son aquellas pruebas que someten a un sistema a una carga de trabajo con el fin de medir su velocidad, fiabilidad y estabilidad en esas condiciones de trabajo (KeepCoding, 2022).

Al módulo se le realizan pruebas de rendimiento de tipo carga y estrés. Se utiliza la herramienta Apache JMeter en su versión 5.4.1, diseñado para pruebas de cargas de comportamientos funcionales y la medición del rendimiento. Las pruebas estuvieron conformadas por:

# **Hardware de prueba (PC servidor):**

- Sistema Operativo: Window v10
- Microprocesador: Intel(R) Core (TM) i3-8130u CPU @2.20Ghz
- Memoria RAM: 4.0 GB
- Disco Duro: 1TB

# **Hardware de prueba (PC cliente):**

- Sistema Operativo: Window v10
- Microprocesador: Intel(R) Core (TM) i3-8130u CPU @2.20Ghz
- Memoria RAM: 4.0 GB
- Disco Duro: 1TB
- Tipo de Sistema: Sistema operativo de 64 bits, procesador x64

# **Software instalado en ambas PC:**

- Servidor de Bases de Datos: MySQL v8.0.3 (PC cliente)
- Tipo de servidor web: Apache v2.4.46 (PC cliente)
- Plataforma: Sistema Operativo Window (PC cliente y PC servidor)

Habiendo definido el hardware en el que va a estar implementado el módulo, se configuran los parámetros de Apache JMeter obteniéndose un total de 400 usuarios conectados de manera concurrente. En la tabla 9 se pueden observar los resultados obtenidos.

A continuación, se explica cada parámetro que compone las pruebas de rendimiento para un mejor entendimiento:

| <b>Usuarios</b> | Muestras | Media | Mediana | Min | Max    | Línea | %Error   | Rend      | Kb/s   |
|-----------------|----------|-------|---------|-----|--------|-------|----------|-----------|--------|
|                 |          |       |         |     |        | 90%   |          |           |        |
|                 | 88       | 694   | 3       |     | 30574  | 807   | $0.00\%$ | 1.17/sec  | 108.09 |
| 400             | 4400     | 11017 | 77      | 3   | 505311 | 23306 | $0.00\%$ | 7.995/sec | 740.58 |

TABLA 9: RESULTADO DE LAS PRUEBAS DE CARGA Y ESTRÉS.

# **Análisis de los resultados de las pruebas de rendimiento**

Dado los resultados obtenidos en las pruebas anteriormente descritas se determina que la aplicación cumple con los requisitos que se presentan teniendo en cuenta que las pruebas son limitadas a requerimientos de hardware de una PC portátil. El informe de Apache JMeter arroja que el módulo de gestión es capaz de responder 4400 peticiones de 400 usuarios conectados de manera simultánea en un tiempo promedio de 11017 milisegundos con un error de 0.0%, evidenciándose que el módulo puede responder correctamente las peticiones realizadas.

# **3.3.3. Pruebas de Seguridad**

Las pruebas de seguridad son una parte de integral de las pruebas de software que garantizan que el software y las aplicaciones web estén libre de lagunas, vulnerabilidades, amenazas y riesgos que puedan causar una gran pérdida a la empresa u organización y verificar si sus datos están protegidos de posibles intrusos (Joshi Vipin, 2020).

# **Resultados de las pruebas de seguridad**

Con el fin de evaluar la seguridad del módulo de gestión se emplea la herramienta Acunetix Web Vulnerability Scanner v11.0, la cual arroja los siguientes resultados: en la primera iteración se obtienen un total de 90 no conformidades:

- 10 de nivel medio
- 70 de nivel bajo
- 10 de nivel informacional.

### **En el nivel medio se destacan:**

Pérdida del control de acceso: el usuario puede acceder a determinados lugares sin restricciones, esto implica que el usuario pueda actuar fuera de los roles y permisos que le fueron establecidos.

Fallos criptográficos: ciertos datos no están cifrados, como credenciales de accesos, información confidencial de los usuarios, por lo que hay que aplicarles un cifrado con algoritmos y protocolos estándares y robustos.

### **En el nivel bajo se detectaron:**

Fallos de identificación y autenticación: en las interfaces de acceso no se controla el número de intentos de autenticación, hay una baja complejidad de las contraseñas. Esto trae como consecuencia ataques por parte de ciberdelincuentes.

Redirecciones y reenvíos no válidos: no hay una validación correcta cuando se redirigen a las otras pestañas.

En el nivel informacional se detectaron:

Visibilidad de los botones en la página: algunos botones no están en lugares que sean de usual utilización por parte de los usuarios.

### Campos de usuario y contraseña mostrados.

### Errores ortográficos.

Fueron corregidas en la primera iteración 50 no conformidades de forma satisfactoria, en una segunda iteración fueron corregidas 40 no conformidades y en una tercera iteración no se identificaron nuevas no conformidades, obteniéndose así un módulo que cumple con los requisitos de seguridad. Se representa a continuación los resultados descritos anteriormente.

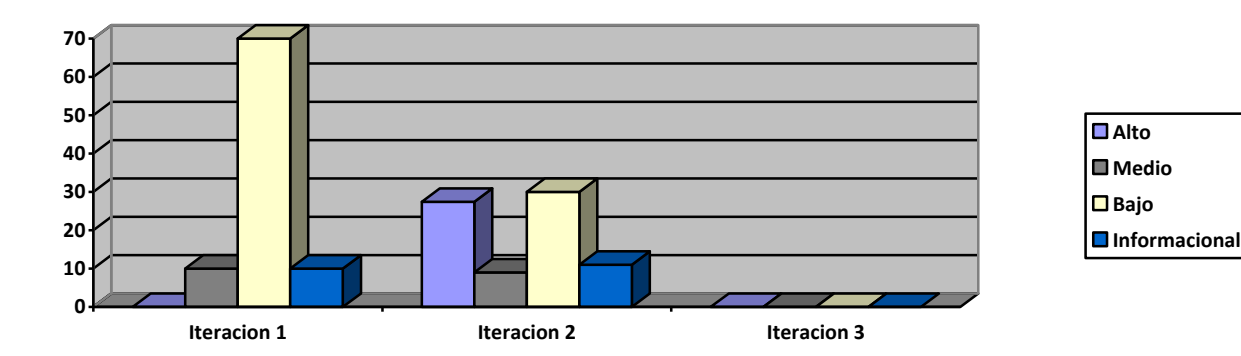

#### **FIGURA 18: RESULTADO DE LAS PRUEBAS DE SEGURIDAD**

Luego del análisis de los resultados descritos anteriormente y con el objetivo de eliminar las vulnerabilidades encontradas en el módulo se decide proteger la información de los usuarios con el empleo de contraseñas seguras, adquiriendo y activando certificados https, respaldando el sitio web con frecuencia y el uso del protocolo SSL (Capa de Enchufe Seguro del inglés Secure Socket Layer) para cifrar los datos que son enviados a través de los formularios, con un algoritmo de cifrado simétrico. Se definen, además, el empleo de URLs alternativas a las URLs dinámicas por medio del módulo mod\_rewrite del servidor web Apache, lo que propicia que estas sean más fáciles de recordar, más legibles y también mejor indexada por los buscadores mejorando la calidad en el entendimiento y trabajo con las URL.

#### **3.3.4 Pruebas de integración**

El objetivo de las pruebas de integración es verificar el correcto ensamblaje entre los distintos componentes una vez que han sido probados unitariamente con el fin de comprobar que interactúan correctamente a través de sus interfaces, tanto internas como externas, cubren la funcionalidad establecida y se ajustan a los requisitos no funcionales especificados en las verificaciones correspondientes (Cillero Manuel, 2020).

Durante las pruebas de integración no se encontraron ninguna no conformidad, llegándose a la conclusión que existe una correcta integración entre los componentes internos del sistema. En el presente proceso de ejecución de las pruebas de integración se pudo comprobar de manera conjunta cada uno de los componentes del Sistema de Trabajo Educativo de la Facultad 1, lo que permitió realizar varias interacciones del sistema en total integración entre los módulos y comprobando el correcto funcionamiento de los mismos.

3

| BRANCH / TAG                 | <b>GRAPH</b> | COMMIT MESSAGE                      | <b>AUTHOR</b> | COMMIT D  |
|------------------------------|--------------|-------------------------------------|---------------|-----------|
|                              |              | Work in progress<br>$\mathscr{D}$ 1 |               |           |
| pedro                        | Q,           | modified: app/Http/Controllers      | Pedro         | in 5 days |
| $\Box$ Trabajo               |              | Merge pull request #27 from ri      | richardacb    | in 5 days |
|                              |              | Actualziacion 15/11/2022 - 7:47     | richardacb    | in 5 days |
|                              |              | Actualizacion 15-11-2022 7:44       | richardacb    | in 5 days |
|                              |              | Merge pull request #24 from ri      | richardacb    | in 5 days |
|                              |              | Merge branch 'trabajo' into pe      | richardacb    | in 5 days |
| $\vee$ $\square$ elizabethhc |              | Relacion entre tablas comite, e     | You           | 7 hours   |
| elizabethhc                  |              | Relacion entre tablas comite y      | You           | 10 hour   |
|                              |              | CRUD Reporte creado                 | You           | 12 hour   |
|                              |              | CRUD Tribunal Predefensa y D        | You           | 14 hour   |
|                              |              | CRUD Tribunal Taller creado         | You           | 15 hour   |
|                              |              | Merge branch 'elizabethhc' int      | You           | 16 hour   |
|                              |              | CRUD Deposito y Documento           | You           | 16 hour   |
|                              |              | CRUD Perfil y Comite agregad        | You           | 19 hour   |
|                              |              | CRUD Comite, CRUD Perfil añ         | You           | 19 hour   |
|                              |              | Merge branch 'trabajo' of gith      | You           | 21 hour   |
|                              |              | Merge branch 'elizabethhc' int      | You           | 21 hour   |
|                              |              | Merge pull request #25 from ri      | richardacb    | 8 hours   |
|                              |              | CRUD Temas   new file: app/Ht       | You           | 24 hour   |

**FIGURA 19: PRUEBAS DE INTEGRACIÓN**

### **3.4. Validación de la investigación**

El método Delphi es una metodología estructurada utilizada para recolectar sistemáticamente juicios de expertos sobre un problema, procesar la información y a través de recursos estadísticos, construir un acuerdo general de grupo. Permite la transformación durante la investigación de las apreciaciones individuales de los expertos en un juicio colectivo superior (García Valdés & Suárez Marín, 2018).

A continuación, se muestra el método Delphi aplicando la técnica de cuestionario, entrevistando a un conjunto de informantes claves relacionados directamente con el proceso de culminación de estudios en la Facultad 1 de la UCI.

1. ¿Considera usted que es oportuno y satisfactorio implementar en la Facultad 1 un módulo de gestión del proceso de los ejercicios de culminación de estudios integrado al sistema de gestión de trabajo educativo de la facultad? (Marque con una x sabiendo que 1: es ninguno y 4: muy oportuno):

- Ninguno (0)
- Poco oportuno (0)
- Oportuno (0)
- Muy oportuno (8)

En la pregunta número 1, de 8 expertos entrevistados se considera como muy oportuno y satisfactorio la implementación de un módulo de gestión del proceso de los ejercicios de culminación de estudios, representando el 100% de la validación emitida por los entrevistados, lo que representa una significación importante teniendo en cuenta el grado de connotación del resultado final de la propuesta.

2. ¿Considera usted que el módulo reúne las condiciones de seguridad para garantizar la información que se trabaja en él? (Marque con una x sabiendo que 1: es ninguno y 4: muy seguro):

- Ninguno (0)
- Poco seguro (0)
- Seguro (5)
- Muy seguro (3)

En respuesta a la pregunta número 2, 5 expertos lo consideran seguro y 2 muy seguro, lo que equivale al 62.5% y 37.5% respectivamente, este resultado representa que en el módulo entre sus principales recursos se encuentra el de la seguridad como elemento sensible por la información que se maneja.

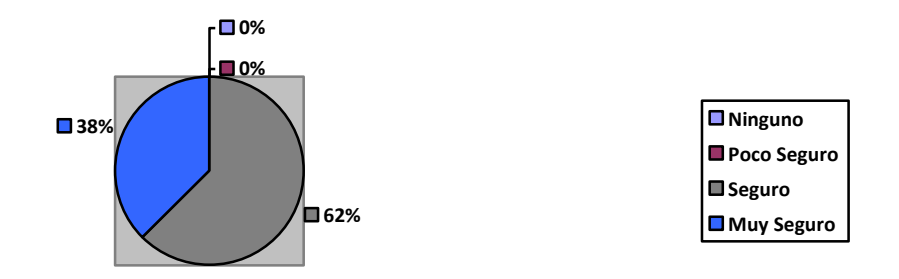

### **FIGURA 20: CONDICIONES DE SEGURIDAD**

3. ¿Considera usted que los niveles de eficiencia logrados en el módulo son efectivos para el trabajo con el proceso de los ejercicios de culminación de estudios? (marque con una x sabiendo que 1: es ninguno y 4: muy efectivo):

- Ninguno (0)
- Poco efectivo (0)
- Efectivo (4)
- Muy efectivo (4)

En respuesta a la pregunta número 3, 4 expertos lo consideran efectivo y 4 muy efectivo, lo que equivale al 50% respectivamente. Evidenciándose que se considera eficaz la propuesta de solución planteada.

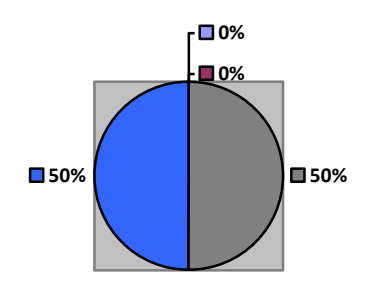

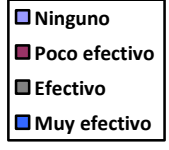

### **FIGURA 21: NIVELES DE EFICIENCIA**

4. Valore la importancia que usted otorga al módulo informático para mejorar el trabajo con el proceso de los ejercicios de culminación de estudios en la Faculta 1. (Marque con una x sabiendo que 1: es ninguno y 4: es muy importante):

- Ninguno (0)
- Poco importante (0)
- Importante (0)
- Muy importante (8)

En la pregunta número 4, los 8 expertos entrevistados consideraron como muy importante la existencia de un módulo para mejorar la gestión del proceso de los ejercicios de culminación de estudios, siendo los resultados de la investigación efectivos, representando el 100% de la validación emitida por los expertos entrevistados.

5. ¿En el módulo que se propone existe un buen uso de las tecnologías de la información y las comunicaciones? (Marque con una x sabiendo que 1: es no utilizada y 4: es muy utilizada):

- No utilizada (0)
- 0- Parcialmente utilizada (0)
- Utilizada (3)
- Muy utilizada (5)

En respuesta a la pregunta número 5, 3 expertos lo consideran utilizadas y 5 muy utilizada, lo que equivale al 37.5 y al 62.5% respectivamente. Equivale al reconocimiento del uso de las tecnologías de la información y las comunicaciones en el módulo de gestión del proceso de los ejercicios de culminación de estudios.

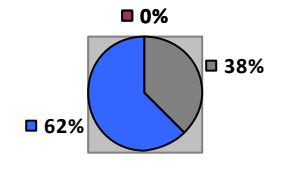

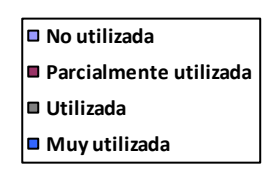

**FIGURA 22: USO DE LAS TICS**

6. ¿Considera que el módulo es un recurso que aporta al desarrollo del sistema de trabajo educativo de la Facultad? (Marque con una x sabiendo que 1: es ningún aporte y 4: Mucho aporte):

- Ningún aporte (0)
- Poco aporte (0)
- Aporte (0)
- Mucho aporte (8)

En respuesta a la pregunta 6, los 8 expertos entrevistados consideraron que el módulo aporta mucho al proceso de los ejercicios de culminación de estudios en la Facultad, lo que equivale al 100% de las consideraciones previstas, demostrando que objetivamente el módulo desarrollado cumple con los requisitos indispensables para integrarse en el sistema de trabajo educativo de la Facultad.

Cálculo del índice de satisfacción del cliente

# Número de valoraciones positivas = 0.75

Total de valoraciones obtenidas

Luego de analizar el juicio de los expertos se demuestra que es necesaria la creación de un módulo que gestione el proceso de culminación de estudios en la Facultad 1 de la UCI, se considera, además, que los niveles de eficiencia logrados en el módulo son efectivos para el trabajo con el proceso de los ejercicios de culminación de estudios, y por último se concluye que el módulo es un recurso que aporta al desarrollo del sistema de trabajo educativo de la Facultad 1. Esto evidencia un 75% de satisfacción por parte de los expertos entrevistados.

# **3.5. Conclusiones Parciales**

- La confección del diagrama de componentes permite visualizar la integración de los componentes que se encuentran en el módulo de gestión de los ejercicios de culminación de estudio.
- Con la aplicación de los estándares de codificación se facilita la comprensión y la legibilidad del código, proporcionando un código seguro, confiable, comprobable y mantenible.
- La realización de las pruebas de seguridad, funcionalidad y rendimiento, permitió la obtención de un módulo más robusto y seguro. En las pruebas funcionales se detectaron 10 no conformidades que fueron resueltas satisfactoriamente. En las pruebas de rendimiento se pudo constatar que el módulo de gestión es capaz de responder correctamente las peticiones realizadas. En las pruebas de seguridad se detectaron 90 no conformidades de ellas 10 de nivel medio, 70 de nivel bajo y 10 de nivel informacional, todas resueltas satisfactoriamente.
- Para la validación de la investigación de utilizó el método Delphi. Luego de analizar los datos recopilados de la encuesta se demuestra un 75% de satisfacción con la propuesta de solución.

# **Conclusiones**

- Con el análisis de los referentes teóricos y de las diferentes herramientas y tecnologías se seleccionan aquellas que ofrecen funcionalidades necesarias para la propuesta de solución de acuerdo a las necesidades requeridas por el cliente.
- Las herramientas y tecnologías seleccionadas para el desarrollo de la propuesta de solución son libres y de licencia pública, de acuerdo con la política de migración al software libre de la universidad y el país
- La realización de las pruebas de seguridad, funcionalidad y rendimiento, permitió obtener un módulo robusto y seguro. En las pruebas funcionales se detectaron 10 no conformidades que fueron resueltas de forma satisfactoria. En las pruebas de rendimiento se constató que el módulo de gestión es capaz de responder correctamente a las peticiones realizadas. En las pruebas de seguridad se detectaron 90 no conformidades de ella 10 de nivel medio, 70 de nivel bajo y 10 de nivel informacional, todas resueltas satisfactoriamente.

# **Recomendaciones**

- Aplicar inteligencia artificial en la conformación del Cronograma de Trabajo de Diploma, así como en los distintos tribunales que se conforman a lo largo del proceso de culminación de estudios.
- Implementar un mecanismo de notificaciones vinculado, a través del envío de SMS, con los teléfonos móviles de los involucrados en el proceso de ejercicios de culminación de estudios.
- Realizar una aplicación Android o una web progresiva para así posibilitar la presencia de la plataforma en la mayor cantidad de dispositivos disponibles.

### **Referencias Bibliográficas**

- admin. (2019, February 13). *Resolución 2 de 2018 de Ministerio de Educación Superior* [Text]. Gaceta Oficial. https://www.gacetaoficial.gob.cu/es/resolucion-2-de-2018-de-ministeriode-educacion-superior
- Aguilera, N., & Rolando, J. (2013). *Herramienta Informática para la Gestión de información de los Trabajos de Diplomas en la carrera de Ingeniería Informática del Instituto Superior Minero Metalúrgico de Moa*. http://ninive.ismm.edu.cu/handle/123456789/2529
- Aledo-Hernández, A.-J., Guillén-Pérez, A., Martinez-Caro, J.-M., Sanchez-Iborra, R., & Cano, M.-D. (2017, October 27). Sistemas de gestión de contenido web: Uso y estudio comparativo inicial de su seguridad. *XIII Jornadas de Ingenieria Telematica - JITEL2017*. XIII Jornadas de Ingenieria Telematica - JITEL2017. http://ocs.editorial.upv.es/index.php/JITEL/JITEL2017/paper/view/6558
- Altube Vera, R. (2021b, March 31). *Qué es Laravel: Características y ventajas*. OpenWebinars.net. https://openwebinars.net/blog/que-es-laravel-caracteristicas-yventajas/

*Apache JMeter—Apache JMeterTM*. (2022, May 14). https://jmeter.apache.org/

- Araya, M. R. R., & Guilarte, P. S. (2014). *La experiencia de los trabajos finales de graduación en la División de Educación Básica del Centro de Investigación y Docencia en Educación de la Universidad Nacional*. https://www.scielo.sa.cr/scielo.php?script=sci\_arttext&pid=S1409-42582014000200010
- Blog, R. (2018, November 29). *Requerimientos Funcionales y No Funcionales, ejemplos y tips*. Medium. https://medium.com/@requeridosblog/requerimientos-funcionales-y-nofuncionales-ejemplos-y-tips-aa31cb59b22a
- *Bootstrap 5 Get Started*. (2022, May 30). https://www.w3schools.com/bootstrap5/bootstrap\_get\_started.php
- Cenas Blanco, J. B. (2019). Sistema informático web para el control del proceso de alquiler de GPS en la empresa HENPHONE S.R.L. - Chimbote, 2018. *Universidad San Pedro*. http://repositorio.usanpedro.edu.pe//handle/USANPEDRO/8215
- Cillero Manuel. (2020). Pruebas de Integración. *manuel.cillero.es*. https://manuel.cillero.es/doc/metodologia/metrica-3/tecnicas/pruebas/integracion/
- Colorado Rivera, L. P. (2020). *Automatización de pruebas funcionales, un complemento para la calidad del software*. http://repository.unimilitar.edu.co/handle/10654/37769
- *Conceptos Basicos de Pruebas · Libro Desarrollo de Software*. (n.d.). Retrieved 12 October 2022, from https://rcasalla.gitbooks.io/libro-desarrollo-desoftware/content/libro/temas/t\_pruebas/prue\_conceptosbasicosdepruebas.html
- contributors, M. O., Jacob Thornton, and Bootstrap. (2022, May 30). *License FAQs*. https://getbootstrap.com/docs/5.2/about/license/
- Dalbey, J. (2017). *Requisito no funcional DefiniciónyEjemplos de*. https://hmong.es/wiki/Nonfunctional requirement
- dania1. (2021, January 8). *Constitución de la República de Cuba proclamada el 10 de abril de 2019* [Text]. Gaceta Oficial. https://www.gacetaoficial.gob.cu/es/constitucion-de-larepublica-de-cuba-proclamada-el-10-de-abril-de-2019
- Fabre, A. F. de C., Ortega, N. S., & Farrat, Y. R. (2022). El proceso de validación mediante la Técnica de Iadov en cursos por encuentros. *Revista Ingeniería Agrícola*, *10*(1). https://www.redalyc.org/journal/5862/586262449010/html/
- García Valdés, M., & Suárez Marín, M. (2018). El método Delphi para la consulta a expertos en la investigación científica. *Revista Cubana de Salud Pública*, *39*(2), 253–267.
- García-Peñalvo, F. J., García-Holgado, A., & Vázquez-Ingelmo, A. (2021). *Ingeniería de requisitos*. https://doi.org/10.5281/zenodo.4420139
- Gil-Salom, L., & Soler-Monreal, C. (2014). Writers' positioning in literature reviews in English and Spanish computing doctoral theses. *Journal of English for Academic Purposes*, *16*, 23–39. https://doi.org/10.1016/j.jeap.2014.08.002
- González Sierra, I. (2017). *Sistema de gestión del Calendario de tesis de grado en la Universidad de las Ciencias Informáticas*. https://repositorio.uci.cu/jspui/handle/123456789/9424
- Granollers, T. (2022, May 30). *Modelo Mental y Modelo Conceptual | Curso de Interacción Persona-Ordenador*. https://mpiua.invid.udl.cat/fases-mpiua/diseno/modelo-mental-ymodelo-conceptual/
- Hamilton, D. (2020, April 24). *Estándares de codificación de software y pautas de programación*. Parasoft. https://es.parasoft.com/blog/an-ounce-of-prevention-softwaresafety-security-through-coding-standards/
- Hernández Berrones, E. A. (2020). *Desarrollo de una aplicación web con el Framework Bootstrap y el precompilador Sass para la gestión de pedidos de productos agrícolas de la Empresa El Chagra".* http://dspace.espoch.edu.ec/handle/123456789/13654
- Horna, K. (2022). *Buenas prácticas en Laravel: Convenciones de nombrado | kennyhorna.com*. https://kennyhorna.com/blog/laravel-convenciones-de-nombrado-nombres-4ef5faa1- 66eb-4122-a7fd-d4ec367c33d0
- *Ideal Modeling & Diagramming Tool for Agile Team Collaboration*. (2022, May 30). https://www.visual-paradigm.com/

*Ingeniería de requisitos | Zenodo*. (2022, May 14). https://zenodo.org/record/4420139

Ionos. (2020a). *Diagrama de componentes: Modelado eficiente de sistemas con módulos de software*. IONOS Digital Guide. https://www.ionos.es/digitalguide/paginasweb/desarrollo-web/diagrama-de-componentes/

- Ionos. (2020b). *El diagrama de casos de uso en UML*. IONOS Digital Guide. https://www.ionos.es/digitalguide/paginas-web/desarrollo-web/diagrama-de-casos-deuso/
- Javier Pérez Pincay Cesar. (2017, May 28). Ingenieria del software: Prueba de la caja blanca y camino básico. *Monografias.com*. https://www.monografias.com/docs113/ingenieriasoftware-prueba-caja-blanca-y-camino-basico/ingenieria-software-prueba-caja-blanca-ycamino-basico
- Jiménez, L., & Brito, Y. (2021). *Sistema de Gestión del proceso de ejercicios de culminación de estudios de la Facultad 1*. Universidad de las Ciencias Informáticas.
- Joshi Vipin. (2020). Introducción a las pruebas de seguridad. *Cynoteck*. https://cynoteck.com/es/blog-post/introduction-to-security-testing/
- KeepCoding, R. (2022, August 8). *¿Qué son las pruebas de rendimiento?* https://keepcoding.io/blog/que-son-las-pruebas-de-rendimiento/
- *Ld-Ingenieria.de.software.enfoque.practico.7ed.Pressman.pdf*. (n.d.). Retrieved 14 May 2022, from http://cotana.informatica.edu.bo/downloads/ld-

Ingenieria.de.software.enfoque.practico.7ed.Pressman.PDF

*Ministerio | MES*. (2022, May 14). https://www.mes.gob.cu/ministerio

- Morales, D. B., Borrell, J. B., & Armas, L. J. (2019). Aplicación móvil para el análisis de la información captada en SIGEv3.0. *Serie Científica de la Universidad de las Ciencias Informáticas*, *12*(6), Article 6.
- Morales, O. A., Perdomo, B., Cassany, D., & Izarra, É. (2020). Estructura retórica de tesis y trabajos de grado en Odontología: Un estudio en Hispanoamérica y España. *Íkala, Revista de Lenguaje y Cultura*, *25*(2), Article 2. https://doi.org/10.17533/udea.ikala.v25n02a06

3

- Nations United. (2020). *Educación para todos | Naciones Unidas*. United Nations; United Nations. https://www.un.org/es/impacto-acad%C3%A9mico/educaci%C3%B3n-paratodos
- Nguyen, V. N. (2017). *Comparative Performance Evaluation of Web Servers*. *31*(3), 7.
- Nicot Hernández, V. (2010). *Sistema de pregrado módulo gestión y seguimiento de los Trabajos de Diploma en el ISMM* [Tesis, Departamento de Informática]. http://ninive.ismm.edu.cu/handle/123456789/3195
- Oracle Corporation. (2021). *MySQL :: MySQL 8.0 Reference Manual*. https://dev.mysql.com/doc/refman/8.0/en/

*Organigrama | MES*. (2022, May 14). https://www.mes.gob.cu/organigrama

- Parente, G. (2022a, February 8). Laravel: Todo lo que necesitas saber. *Kiwop*. https://www.kiwop.com/todo-lo-que-necesitas-saber-sobre-laravel
- Parente, G. (2022b, February 8). Laravel: Todo lo que necesitas saber. *Kiwop*. https://www.kiwop.com/todo-lo-que-necesitas-saber-sobre-laravel
- *(PDF) Extensión de la herramienta Visual Paradigm for UML para la evaluación y corrección de Diagramas de Casos de Uso*. (2022, May 14). ResearchGate. https://doi.org/10.13140/RG.2.1.3813.5287
- Pressman, R. S. (n.d.). *Ingenieria del Software. Un Enfoque Practico*. 810.
- *Qué es una prueba de rendimiento de Software*. (2019, June 14). OpenWebinars.net. https://openwebinars.net/blog/que-es-prueba-de-rendimiento-software/
- Ratha, A. K., Sahu, S., & Meher, P. (n.d.). *HTML5 in Web Development: A New Approach*. *05*(03), 4.
- redacTor. (2013, December 21). Qué es y para qué sirve un modelo conceptual. *ElConspirador.Com*. https://www.elconspirador.com/2013/12/21/que-es-y-para-quesirve-un-modelo-conceptual/
- Rizo, L. C., & Hernández, E. C. M. (2017). Culminación de estudios en la educación superior: ¿un espacio inexplorado? *Diálogos educativos*, *32*, 3.
- Ruíz, O. B., & Villarreal, M. P. de. (2016). Elaboración de trabajos de fin de grado. Superación de obstáculos y errores. *Opción*, *32*. https://produccioncientificaluz.org/index.php/opcion/article/view/21731
- Saldaña Torres, J., & Zúñiga Burgos, R. (2015). *Sistema web para la gestión y administración de anteproyectos y tesis de grado.* http://dspace.ups.edu.ec/handle/123456789/10316
- Sharma, P. (2019). Las 10 principales ventajas de los servicios de desarrollo de Laravel para empresas. *Cynoteck*. https://cynoteck.com/es/blog-post/top-10-advantages-of-laraveldevelopment-services-for-enterprises/
- *Software—Requisitos*. (n.d.). Retrieved 16 September 2022, from https://www.tutorialspoint.com/es/software\_engineering/software\_requirements.htm
- suratica. (2021, May 7). Qué es Laravel y que características ofrece. *SURáTICA SOFTWARE*. https://www.suratica.es/que-es-laravel/
- Tapia Ladino, M., & Burdiles Fernández, G. (2012). LA ORGANIZACIÓN RETÓRICA DEL MARCO REFERENCIAL EN TESIS DE TRABAJO SOCIAL. *Alpha (Osorno)*, *35*, 169– 184. https://doi.org/10.4067/S0718-22012012000200011
- Taufik, F. N. L. (2020). *WEB-BASED APPLICATION FOR THESIS AND DEFENSE MANAGEMENT SYSTEM FOR FACULTY OF COMPUTING* [Thesis, President University]. http://repository.president.ac.id/xmlui/handle/123456789/3295
- The PostgreSQL Global Development Group. (2021). *PostgreSQL: About*. https://www.postgresql.org/about/
- Tutorial de Diagrama de Despliegue | ¿Qué es un Diagrama de Despliegue. (2020, October 26). *Blog de Creately*. https://creately.com/blog/es/diagramas/tutorial-de-diagrama-dedespliegue/
- *Tutorial de diagrama de secuencia UML*. (n.d.). Lucidchart. Retrieved 15 September 2022, from https://www.lucidchart.com/pages/es/diagrama-de-secuencia
- UAO. (2019). *Resolución de trabajos de Grado*. https://sitios.uao.edu.co/gradoing/paginaejemplo/procedimiento-trabajo-de-grado/generalidades/resolucion-de-trabajos-de-grado/
- UNIVERSIA. (2020). *Trabajo de fin de grado: ¿cómo hacer un TFG?* https://www.universia.net/es/actualidad/orientacion-academica/trabajo-fin-grado-comohacer-tfg-1125950.html
- Valiente Sandó, P., Díaz Pompa, F., Pérez Pravia, M. C., Valiente Sandó, P., Díaz Pompa, F., & Pérez Pravia, M. C. (2021). Diversificación de las formas de culminación de estudios universitarios de pregrado en países de Iberoamérica. *Transformación*, *17*(1), 78–102.
- Verona-Marcos, S., Pérez-Díaz, Y., Torres-Pérez, L., Delgado-Dapena, M. D., & Yáñez-Márquez, C. (2016). Pruebas de rendimiento a componentes de software utilizando programación orientada a aspectos. *Ingeniería Industrial*, *37*(3), 278–285.
- Viltres, Y. M. (2016, October 20). Sistema informático para la gestión del proceso de culminación de estudios en la Facultad de Ciencias Informáticas de la Universidad de Granma. *Informática Jurídica*. https://www.informatica-juridica.com/trabajos/sistemainformatico-la-gestion-del-proceso-culminacion-estudios-la-facultad-cienciasinformaticas-la-universidad-granma/
- *Visual Paradigm 8.0 (formerly VP-UML 8.0) Released*. (2022, May 14). https://www.visualparadigm.com/cn/aboutus/newsreleases/vpuml80.jsp
- Visure. (2020). ¿Qué son los casos de prueba? ¿Cómo escribir casos de prueba relacionados con el software? - Soluciones de visualización. *Visure Solutions*. http://visuresolutions.com/es/%C2%BFQu%C3%A9-son-los-casos-de-prueba%3F- %C2%BFC%C3%B3mo-escribir-casos-de-prueba-relacionados-con-el-software%3F/
- Visure. (2022). Qué son los Requisitos Funcionales: Ejemplos, Definición, Guía Completa. *Visure Solutions*. http://visuresolutions.com/es/blog/requerimientos-funcionales/
- *Vulnerability Scanner—Web Application Security | Acunetix*. (2022, May 14). https://www.acunetix.com/vulnerability-scanner/
- Wodyk, R., & Skublewska, M. (2020). Performance comparison of relational databases SQL Server, MySQL and PostgreSQL using a web application and the Laravel framework. *Journal of Computer Sciences Institute*, *17*, 358–364. https://doi.org/10.35784/jcsi.2279
- Zorrilla Pila, L. E. (2016). *Portal web del Observatorio Tecnológico de la Universidad de las Ciencias Informáticas*. https://repositorio.uci.cu/jspui/handle/123456789/7569

## **Anexos**

## Anexo 1: Diagrama de Caso de Uso Depósito de Documentos

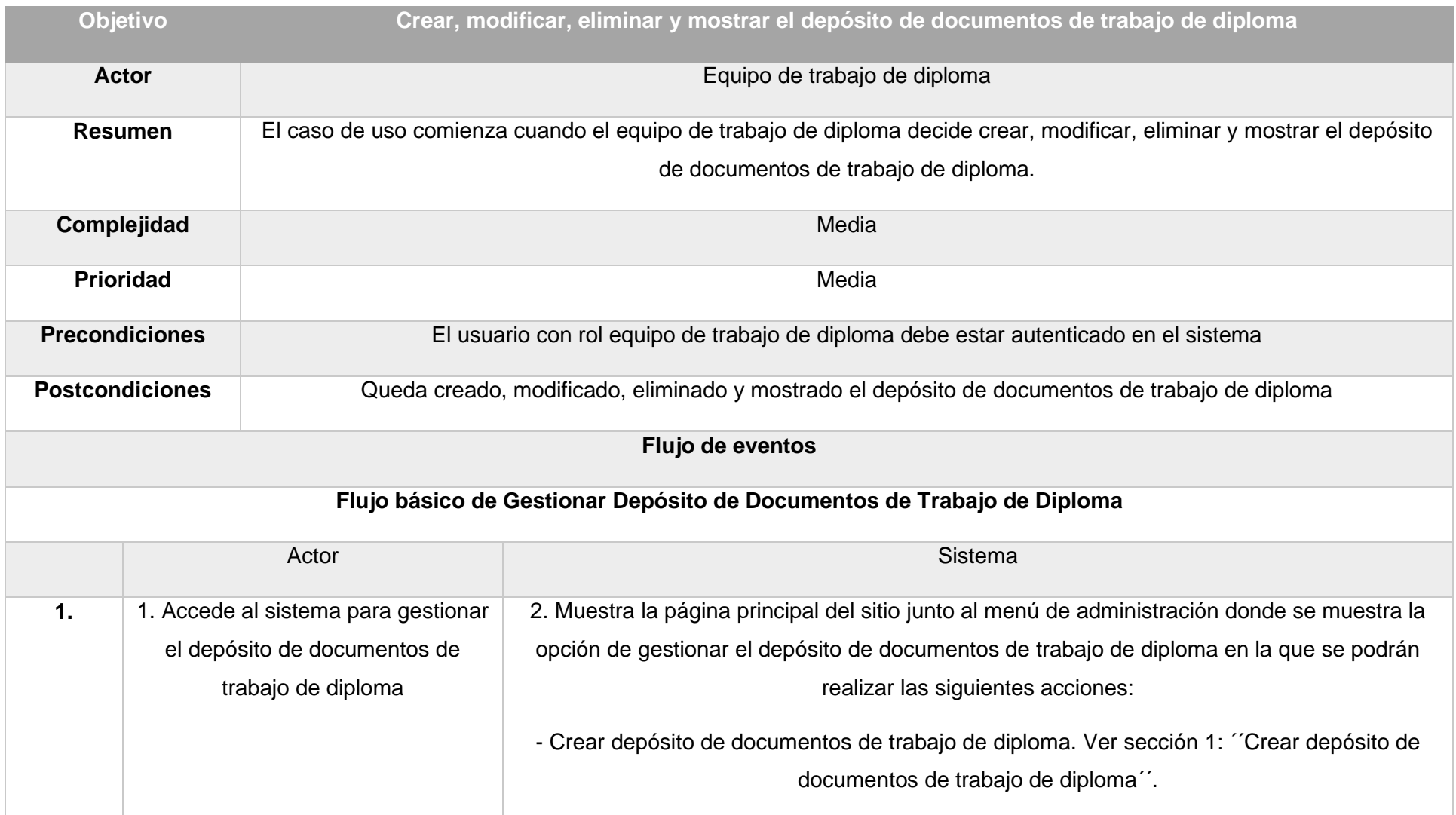

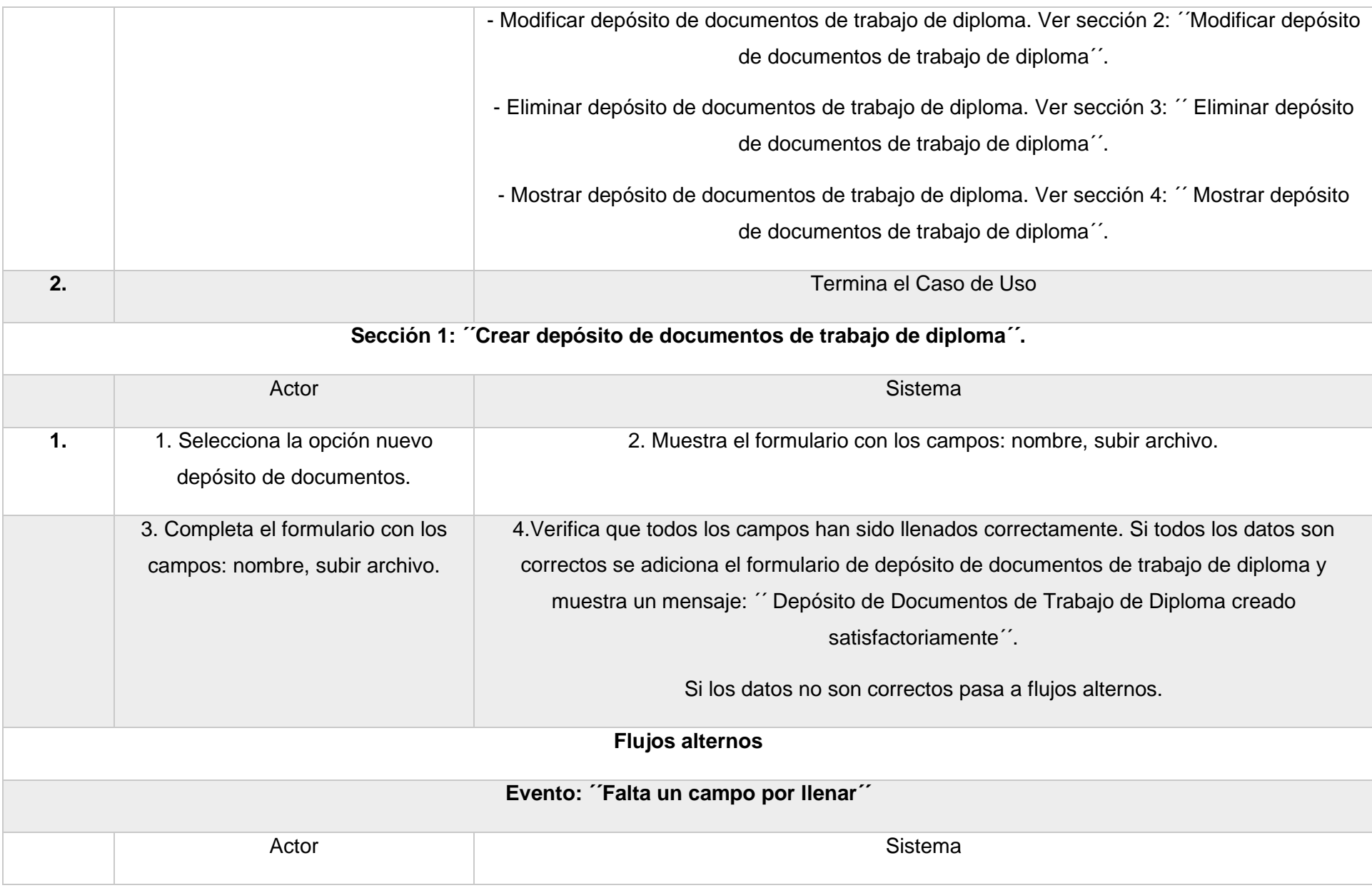

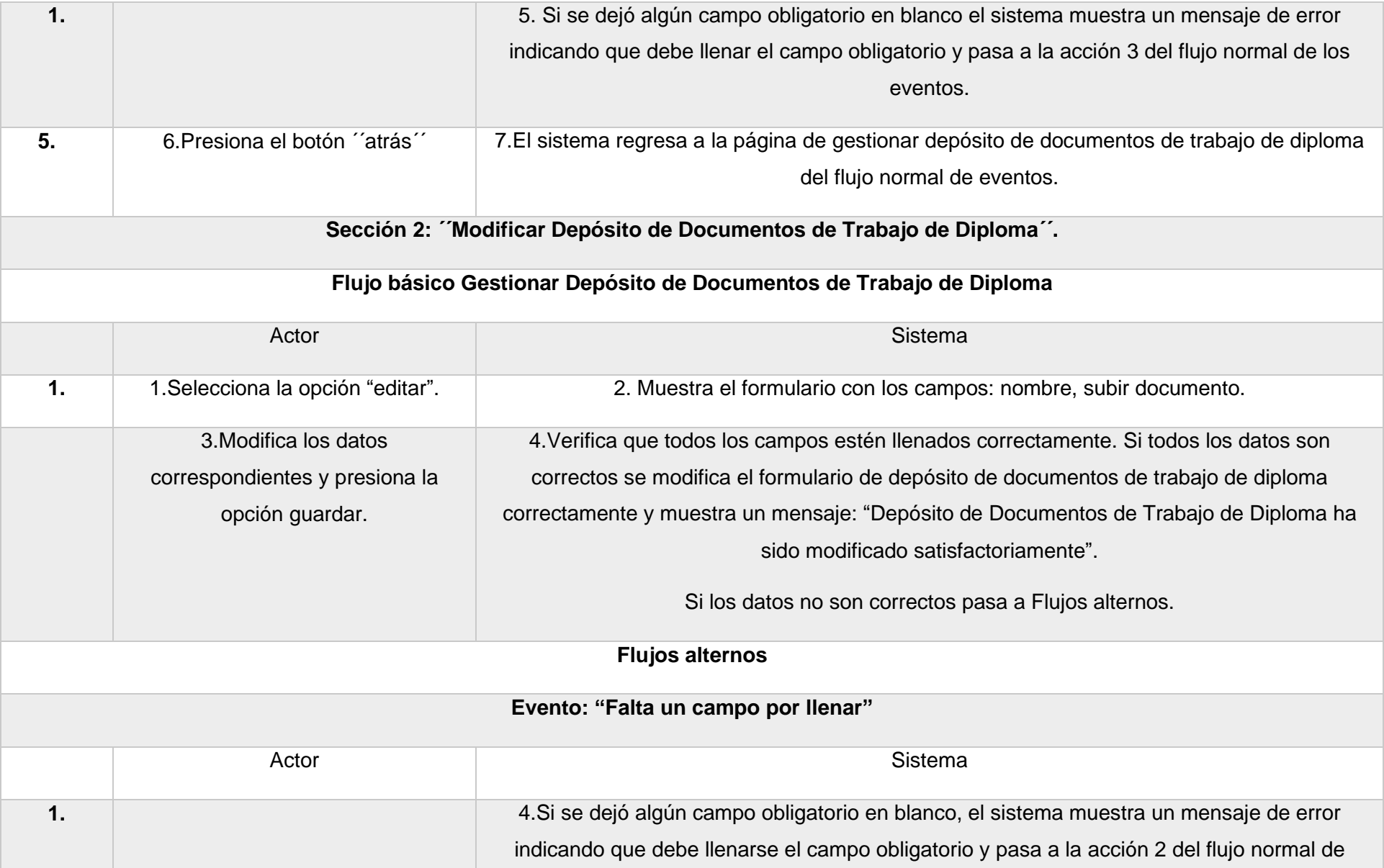

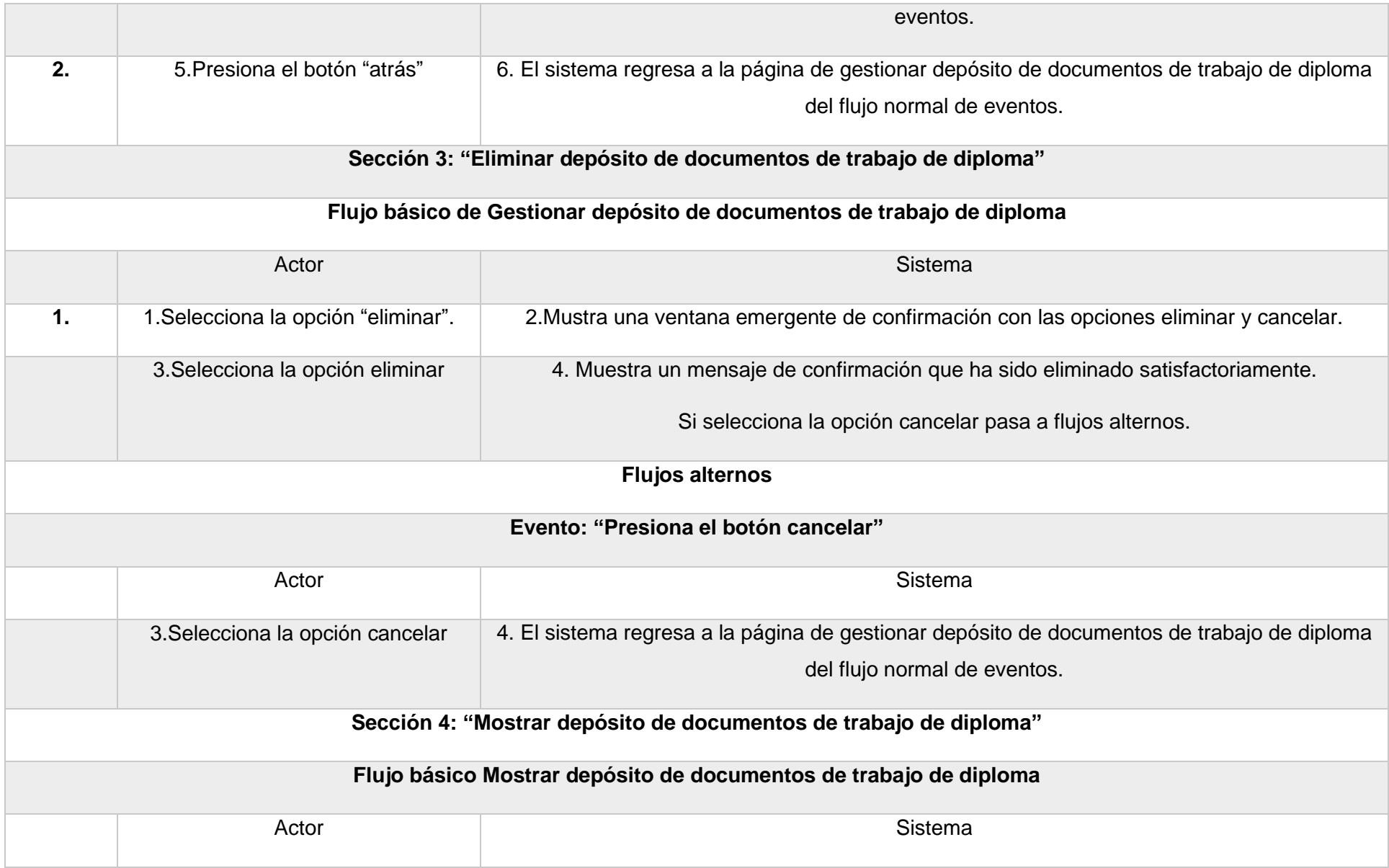

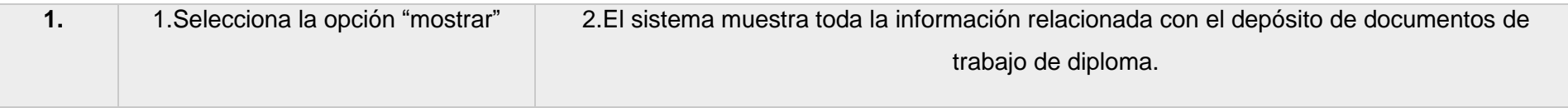

## Anexo 1: Diagrama de Caso de Uso Tribunal Taller de Trabajo de Diploma

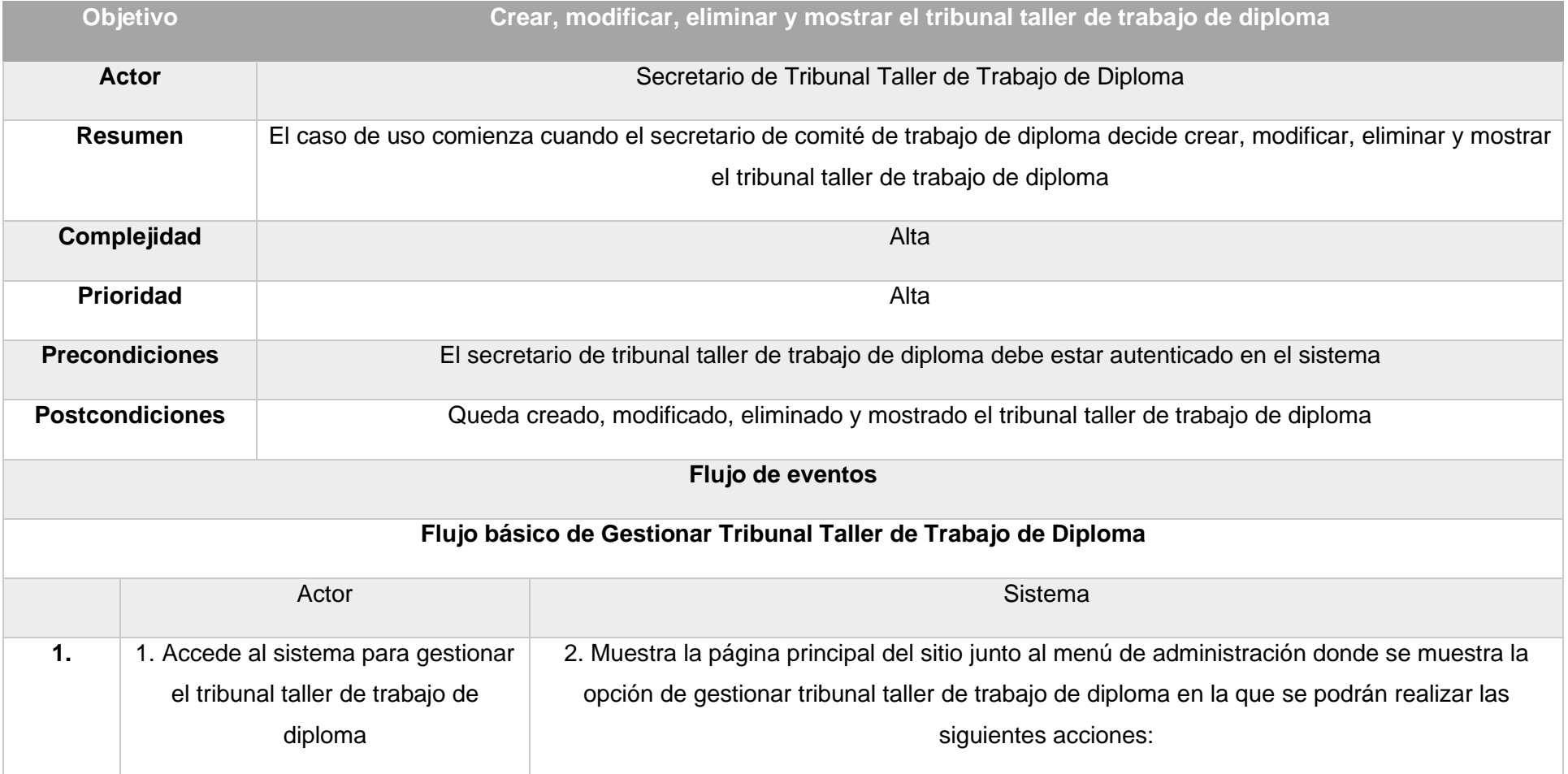

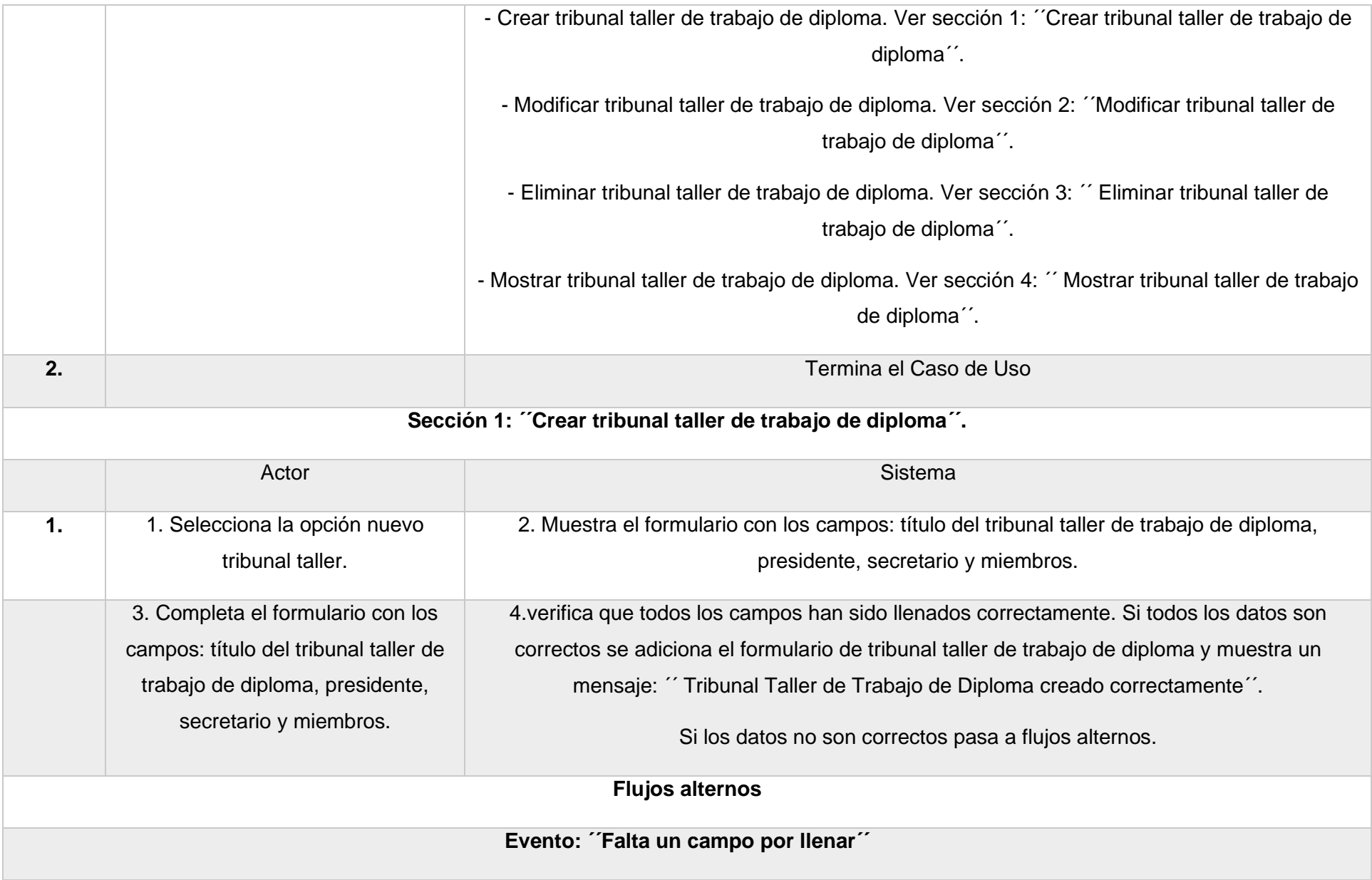

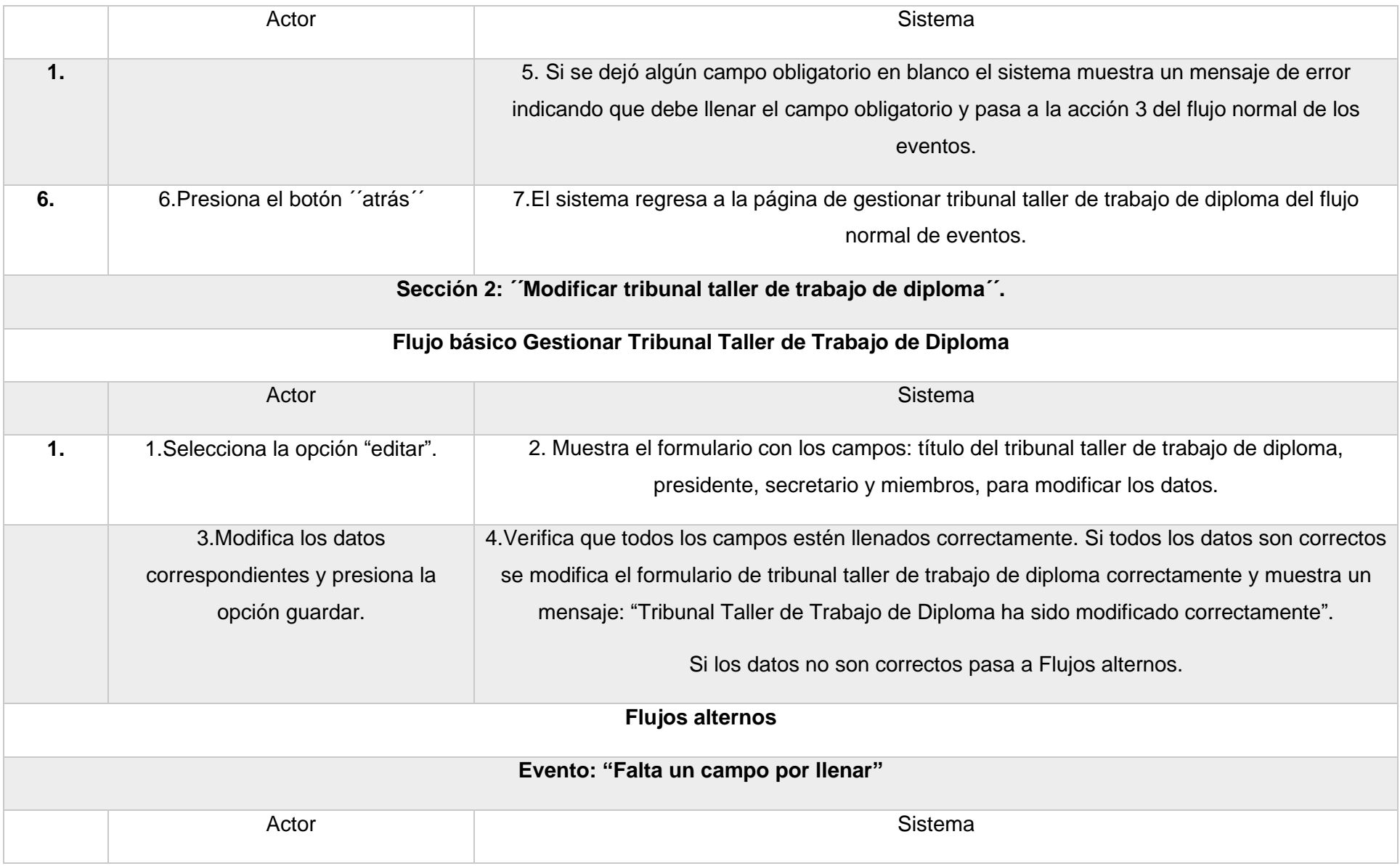

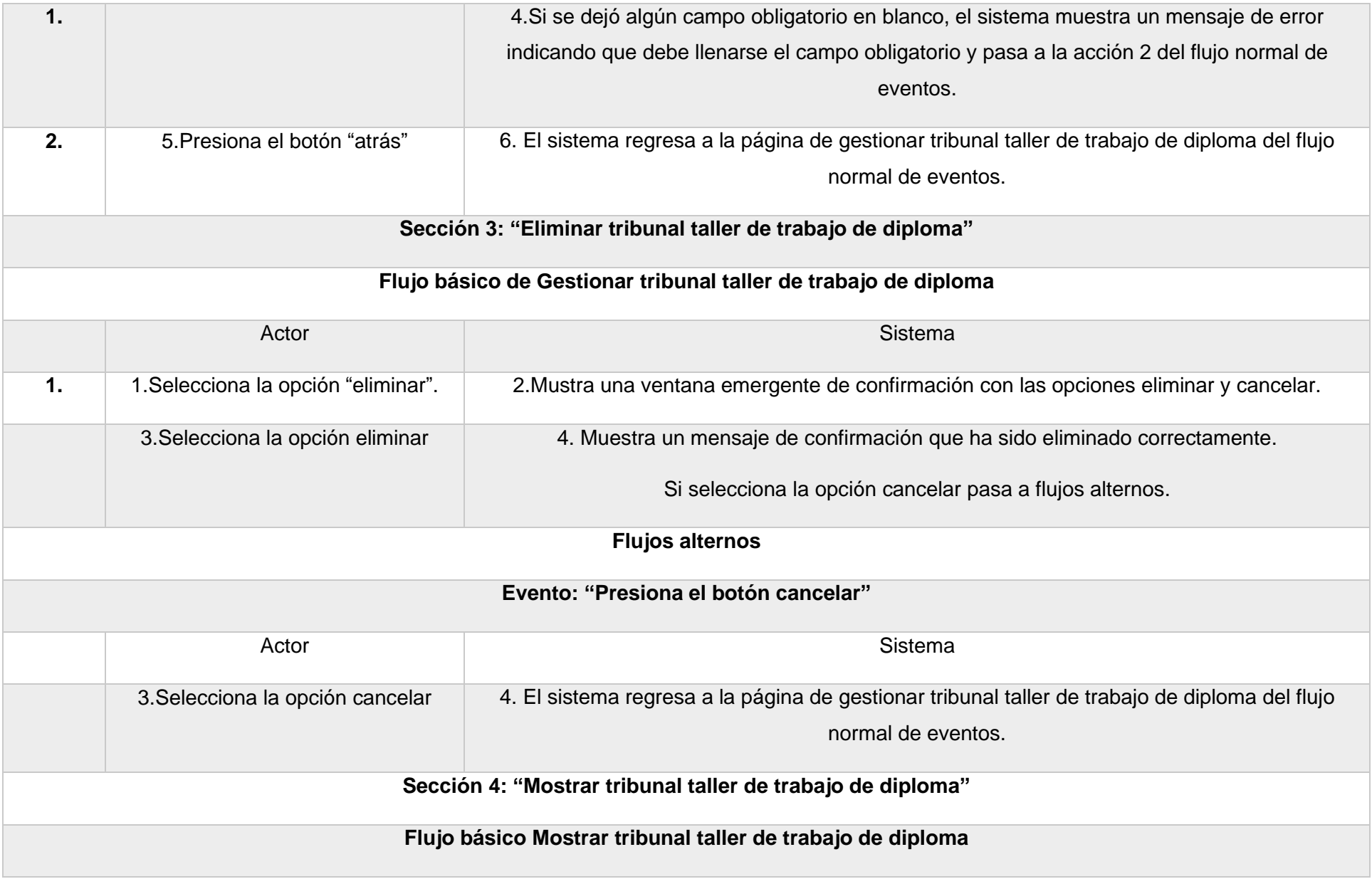

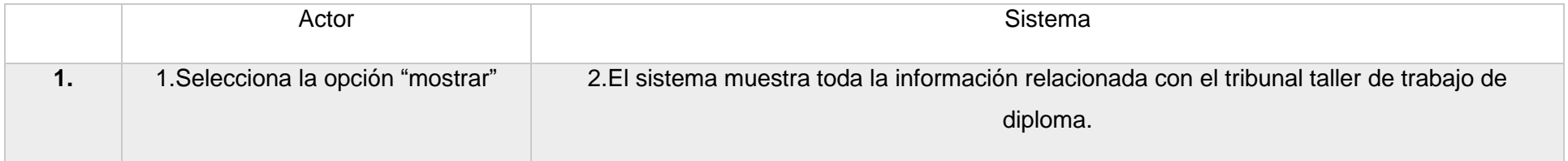